CICS Transaction Server for z/OS Version 4 Release 2

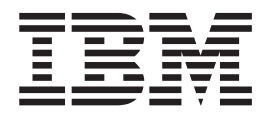

# **CICSPlex SM Monitor Views Reference**

CICS Transaction Server for z/OS Version 4 Release 2

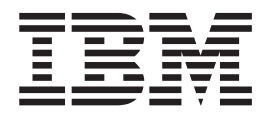

# **CICSPlex SM Monitor Views Reference**

Note

Before using this information and the product it supports, read the information in "Notices" on page 85.

This edition applies to Version 4 Release 2 of CICS Transaction Server for z/OS (product number 5655-S97) and to all subsequent releases and modifications until otherwise indicated in new editions.

© Copyright IBM Corporation 1994, 2011.

US Government Users Restricted Rights – Use, duplication or disclosure restricted by GSA ADP Schedule Contract with IBM Corp.

# Contents

| Preface                                                                                                    | . v<br>. v<br>. v<br>. v                                           |
|----------------------------------------------------------------------------------------------------|--------------------------------------------------------------------|
| Changes in CICS Transaction Server for z/OS, Version 4 Release 2                                                                                                    | ix                                                                 |
| Chapter 1. Introduction                                                                                                    | . 1                                                                |
| Chapter 2. Monitoring CICS resources.                                                                                                    | . 3                                                                |
| Chapter 3. Availability for CICS releases                                                                                                    | 5                                                                  |
|                                                                                                    |                                                                    |
| Chapter 4. Monitoring views                                                                                                    | .7<br>.8<br>.8                                                     |
| Active monitor specifications - POLMON CICS region monitoring views                                                                                                    | . 7<br>. 8<br>. 8<br>. 11<br>. 17<br>. 19                          |
| Active monitor specifications - POLMONCICS region monitoring views.Monitor data for DSA - MCICSDSA.CICS regions - MCICSRGN.Transaction classes - MTRANCLS.Connection monitoring views.ISC/MRO connections - MCONNECT.LU 6.2 mode names - MMODNAME.DB2 monitoring views.Threads - MDB2THRD.                                                                                                    | . 7<br>. 8<br>. 11<br>. 17<br>. 19<br>. 19<br>. 23<br>. 25<br>. 25 |
| Active monitor specifications - POLMON.       .         CICS region monitoring views       .         Monitor data for DSA - MCICSDSA       .         CICS regions - MCICSRGN       .         Transaction classes - MTRANCLS       .         Connection monitoring views       .         ISC/MRO connections - MCONNECT       .         LU 6.2 mode names - MMODNAME       .         DB2 monitoring views       .         Threads - MDB2THRD       .         FEPI monitoring views       .         File monitoring views       .         Managed data tables - MCMDT       .         Local files - MLOCFILE       . | . 7<br>. 8<br>. 11<br>. 17<br>. 19<br>. 19<br>. 23<br>. 25         |

| 0                                                                                                    | 40 |
|----------------------------------------------------------------------------------------------------|----|
| LSR pool buffers - MLSRPBUF                                                                                                    | 40 |
| LSR pools - MLSRPOOL                                                                                                    | 42 |
| Intrapartition transient data queue - MTDQGBL                                                                                                    | 46 |
|                                                                                                    | 48 |
| Journal monitoring views.                                                                                                    | 52 |
| Journal monitoring views Journals - MJRNLNAM                                                                                                    | 52 |
| Program monitoring views                                                                                                    | 53 |
| Programs - MPROGRAM                                                                                                    | 53 |
| Temporary storage queue monitoring views                                                                                                    | 56 |
|                                                                                                    | 56 |
| Terminal monitoring views                                                                                                    | 60 |
| Terminals - MTERMNL                                                                                                    | 60 |
| Transaction monitoring views                                                                                                    | 62 |
| Local or dynamic - MLOCTRAN                                                                                                    | 62 |
| Remote - MREMTRAN                                                                                                    | 78 |
|                                                                                                    | 79 |
| Indirect - MINDTDQ                                                                                                    | 79 |
|                                                                                                    | 80 |
| Remote - MREMTDQ                                                                                                    | 82 |
| Remote - MREMTDQ       .       .       .       .       .       .       .       .       .       .       .       .       .       .       .       .       .       .       .       .       .       .       .       .       .       .       .       .       .       .       .       .       .       .       .       .       .       .       .       .       .       .       .       .       .       .       .       .       .       .       .       .       .       .       .       .       .       .       .       .       .       .       .       .       .       .       .       .       .       .       .       .       .       .       .       .       .       .       .       .       .       .       .       .       .       .       .       .       .       .       .       .       .       .       .       .       .       .       .       .       .       .       .       .       .       .       .       .       .       .       .       .       .       .       .       .       . | 83 |
|                                                                                                    |    |
| Notices                                                                                                    | 85 |
| Trademarks                                                                                                    |    |
|                                                                                                    |    |
| Bibliography                                                                                                    | 87 |
| CICS books for CICS Transaction Server for z/OS                                                                                                    | 87 |
| CICSPlex SM books for CICS Transaction Server for                                                                                                    | 07 |
|                                                                                                    | 88 |
| Other CICS publications                                                                                                    |    |
|                                                                                                    | 00 |
| Accessibility                                                                                                    | 89 |
|                                                                                                    | 55 |
| Index                                                                                                    | 91 |
|                                                                                                    | JI |

# **Preface**

This book provides usage information for the  $IBM^{\ensuremath{\mathbb{B}}}$  CICSPlex<sup>®</sup> SM (CICSPlex SM) element of CICS<sup>®</sup> Transaction Server for  $z/OS^{\ensuremath{\mathbb{R}}}$ . It describes the CICSPlex SM Web User Interface views that can be used to monitor and control multiple CICS systems.

#### Who this book is for

This book addresses the needs of:

- CICS operators responsible for the operation of CICS systems at an enterprise
- System programmers responsible for the monitoring and control of those CICS systems

#### What you need to know

Before reading this book, you should have read the *CICSPlex System Manager User Interface Guide* and you should be familiar with the CICSPlex SM interface.

#### Notes on terminology

In the text of this book, the term **CICSPlex SM** (spelled with an uppercase letter *P*) means the IBM CICSPlex SM element of CICS Transaction Server for z/OS, Version 3 Release 2. The term **CICSplex** (spelled with a lowercase letter *p*) means the largest set of CICS systems to be managed by CICSPlex SM as a single entity.

Other terms used in this book are:

**CICS** The CICS element of CICS TS for z/OS.

**MVS**<sup> $^{\text{TM}}$ </sup> The operating system which is a base element of z/OS.

The phrase *issue the command* is used in this book to mean that the command may either be typed in the COMMAND field of an Information Display panel or invoked by pressing the PF key to which it is assigned. When the location of the cursor affects command processing, this phrase means that you can do one of the following:

- Type the command in the COMMAND field, place the cursor on the appropriate field, and press Enter.
- Move the cursor to the appropriate field and press the PF key to which the command is assigned.

For an explanation of the CICSPlex SM terms used in this book, please refer to the Glossary.

#### Syntax notation and conventions used in this book

The syntax descriptions of the CICSPlex SM commands use the following symbols:

- Braces { } enclose two or more alternatives from which one must be chosen.
- Square brackets [] enclose one or more optional alternatives.
- The OR symbol | separates alternatives.

The following conventions also apply to CICSPlex SM syntax descriptions:

- Commands and keyword parameters are shown in uppercase characters. If a command or parameter may be abbreviated, the minimum permitted abbreviation is in uppercase characters; the remainder is shown in lowercase characters and may be omitted.
- Variable parameters are shown in lowercase characters. You must replace them with your own information.
- Parameters that are not enclosed by braces { } or brackets [ ] are required.
- A default parameter value is shown like this: <u>KEYWORD</u>. It is the value that is assumed if you do not select one of the optional values.
- Punctuation symbols, uppercase characters, and special characters must be coded exactly as shown.

**Note:** A semicolon ; is shown as the command delimiter in examples using multiple commands. For information about using and changing the command delimiter, see the *CICSPlex System Manager User Interface Guide*.

• The ellipsis ... means that the immediately preceding parameter can be included one or more times.

## **View descriptions**

Each view description includes a brief description of the information presented, information about the availability of the view for supported CICS releases, detailed instructions on accessing the view, and lists of any action commands, overtype fields, and hyperlink fields that are available. Each section of a view description is clearly identified by appropriate headers. Action commands, overtype fields, and hyperlink fields are presented in a tabular format. If there are no action commands, overtype fields, or hyperlink fields for a view, this is indicated by the word "None."

#### CICS system connectivity

This release of CICSPlex SM can be used to control CICS systems that are directly connected to it.

For this release of CICSPlex SM, the connectable CICS systems are:

- CICS Transaction Server for z/OS 3.1
- CICS Transaction Server for z/OS 2.3
- CICS Transaction Server for z/OS 2.2
- CICS Transaction Server for OS/390<sup>®</sup> 1.3

You can use this release of CICSPlex SM to control systems running supported releases of CICS that are connected to, and managed by, your previous release of CICSPlex SM. However, if you have any directly-connectable release levels of CICS, as listed above, that are connected to a previous release of CICSPlex SM, you are strongly recommended to migrate them to the current release of CICSPlex SM, to take full advantage of the enhanced management services. See the CICS *Transaction Server for z/OS Migration from CICS TS Version 2.3* for information on how to do this.

Table 1 on page vii shows which supported CICS systems can be directly connected to which releases of CICSPlex SM.

| CICS system      | CICSPlex SM<br>component of CICS<br>TS 3.1 | CICSPlex SM<br>component of CICS<br>TS 2.3 | CICSPlex SM<br>component of CICS<br>TS 2.2 | CICSPlex SM<br>component of CICS<br>TS 1.3 |
|------------------|--------------------------------------------|--------------------------------------------|--------------------------------------------|--------------------------------------------|
| CICS TS 3.1      | Yes                                        | No                                         | No                                         | No                                         |
| CICS TS 2.3      | Yes                                        | Yes                                        | No                                         | No                                         |
| CICS TS 2.2      | Yes                                        | Yes                                        | Yes                                        | No                                         |
| CICS TS 1.3      | Yes                                        | Yes                                        | Yes                                        | Yes                                        |
| TXSeries 4.3.0.4 | No                                         | Yes                                        | Yes                                        | No                                         |
| TXSeries 5.0     | No                                         | Yes                                        | Yes                                        | No                                         |

Table 1. Directly-connectable CICS systems by CICSPlex SM release

# Changes in CICS Transaction Server for z/OS, Version 4 Release 2

For information about changes that have been made in this release, please refer to *What's New* in the information center, or the following publications:

- CICS Transaction Server for z/OS What's New
- CICS Transaction Server for z/OS Upgrading from CICS TS Version 4.1
- CICS Transaction Server for z/OS Upgrading from CICS TS Version 3.2
- CICS Transaction Server for z/OS Upgrading from CICS TS Version 3.1

Any technical changes that are made to the text after release are indicated by a vertical bar (1) to the left of each new or changed line of information.

# **Chapter 1. Introduction**

This book describes those CICSPlex SM Web User Interface (WUI) views that support day-to-day operation and management of the CICS resources in an enterprise. It is intended for CICS operators who are responsible for running CICS-supplied transactions, such as the CICS Master Terminal Transaction (CEMT), to manage CICS resources.

The CICSPlex SM views mirror the functionality currently provided for CICS systems. In other words, operators can work in essentially the same way as they do now without any change in their basic approach to daily system activities. The greatest benefit of the CICSPlex SM views, however, is that they can be used to control the operation of multiple CICS systems and their resources from a single session, as if they were a single CICS system.

The WUI views consist of a set of *operations views* used to control CICS resources, a largely matching set of *monitor views* used to monitor resources, and sets of *definition views* used to manage CICSPlex SM definitions while they are active in a CICSplex. The monitor view commands are described in this book. The operations view commands are described in *CICSPlex System Manager Operations Views Reference;* the CICSPlex SM definitions are described in the relevant CICSPlex SM book: *CICSPlex System Manager Managing Workloads, CICSPlex System Manager Manager Managing Resource Usage,* and *CICSPlex System Manager Managing Business Applications.* 

WUI views are named EYUSTART*object*, where *object* is the name of the managed resource. Guidance on using the CICSPlex SM WUI is provided in the CICSPlex System Manager Web User Interface Guide.

The views used to define the CMAS configuration and topology of a CICSPlex SM environment are described in Configuring a CMAS in *CICSPlex System Manager Administration*.

# Chapter 2. Monitoring CICS resources

The CICSPlex SM monitor views provide a single-system image of the CICS resources for which resource monitoring has been requested.

#### Note:

- 1. Monitor data is available only for resources that are currently being monitored by CICSPlex SM. For information about defining the resources to be monitored, see the discussion of resource monitoring in *CICSPlex System Manager Managing Resource Usage*.
- 2. Monitor data is not available for systems running CICS for Windows.

The monitor views provide two types of information:

- CICS COLLECT STATISTICS data
- CICSPlex SM derived values

*Derived values* are the result of CICSPlex SM processing CICS statistics to produce rates, averages, and percentages. These values are reported for two different time periods:

- The *sample interval* is the period of time for which data is collected for a resource. When resource monitoring is set up, the sample interval indicates how frequently data should be collected. Once monitoring begins, data is displayed after the first full sample interval.
- The *monitor interval* is the length of time for which data from the sample intervals is to be accumulated and averaged. At the end of the monitor interval, the CICSPlex SM statistics counters are automatically reset.

The derived values in a monitor view appear under field names that begin with one of the following:

CS or CURR

Current Sample. This value reflects data collected during the most recent sample interval.

MI or INTV

Monitor Interval. This value reflects the data accumulated thus far in the monitor interval.

CICSPlex SM supports the use of generic names in many of its commands. For example, you can specify that all transactions whose names begin with the letters "DNW" are to be monitored once every 300 seconds. You do not have to name each transaction individually.

The rules governing use of generic names are as follows:

- The asterisk character (\*) can be used in place of one or more characters. It can appear once only in any name, and must appear at the end of any partial string. For example, the string "DNW\*" means all names beginning with the letters DNW.
- The plus sign (+) can replace any single character and can occur in any position in the name. For example, "DNW+++L" means any name of 7 characters starting with the letters DNW and ending with the letter L.

# Chapter 3. Availability for CICS releases

Some views, actions, or fields are not available for all of the supported CICS releases. The online help for views, actions commands, and fields also provides availability information.

When you display a view and your CICSplex includes systems running a release of CICS for which that view is not available, those systems are not included in the view. When you click on an action or a field that is not available for the release of CICS on which your CICS system is running, the following message is displayed:

EYUEI0596E Action 'action name' for 'sysname' not supported for this release of CICS

where:

#### action name

is the action or the field name.

#### sysname

is the CICS system for which you made the attempt.

# Chapter 4. Monitoring views

This section describes the monitoring views supplied with the CICSPlex SM Web User Interface (WUI).

## **Active monitor specifications - POLMON**

The Active monitor specifications (POLMON) views display information about monitor specifications installed in CICS systems known to the CICSplex identified as the current context.

#### **Supplied views**

There are no POLMON supplied views.

#### Actions

Table 2. Actions available for POLMON views

| Action     | Description                                                                                                    |
|------------|----------------------------------------------------------------------------------------------------|
| DEACTIVATE | Deactivate an active monitor specification for which a time period is defined. The status of the definition changes to pending. |
| DISCARD    | Discard an active or pending monitor definition from the CICS system<br>in which it is installed.                               |

#### **Fields**

Table 3. Fields in POLMON views

| Field                       | Attribute name | Description                                                                                                    |
|-----------------------------|----------------|----------------------------------------------------------------------------------------------------|
| Activation period           | ACTIVETIME     | The time period for which the monitor<br>specification will be active. If this field is<br>blank, the monitor specification remains<br>active as long as the CICS system in<br>which it is installed is running. |
| Monitoring inclusion status | INCLUDE        | Indicates whether the resource identified<br>in the resource name and type fields are<br>to be included in or excluded from<br>CICSPlex SM monitoring.                                                           |
| Definition name             | NAME           | The name of the monitor definition.                                                                                                    |
| Monitoring resource class   | RESCLASS       | The monitor resource class. Options are:<br>MCICS, MCONN, MGLBL, MDBX,<br>MFILE, MJRNL, MPROG, MTDQS,<br>MTERM, MTRAN.                                                                                           |
| Resource name pattern       | RESNAME        | The name of the resource(s) to which the<br>monitor definition applies. A name that<br>includes an asterisk (*) or plus signs (+) is<br>a generic name and may represent<br>multiple resources.                  |

Table 3. Fields in POLMON views (continued)

| Field                                      | Attribute name | Description                                                                                                    |
|--------------------------------------------|----------------|----------------------------------------------------------------------------------------------------|
| Resource status facility monitoring status | RODMPOP        | Indicates whether the resource(s)<br>identified in the resource name and type<br>fields are to be identified to and<br>monitored by the resource status facility.<br>Input Values: YES   NO |
| Definition status                          | STATUS         | Indicates whether the definition is active or pending.                                                                                                    |

## **CICS** region monitoring views

The CICS region monitoring views show information about the CICS systems within the current context and scope. Note: This monitor data is available only for CICS systems that are being monitored by CICSPlex SM. Information for the MTRNCLS view is available only for CICS systems where global resources are being monitored.

# Monitor data for DSA - MCICSDSA

The **Monitor dynamic storage areas** (MCICSDSA) views show general information about dynamic storage areas (DSAs) within monitored CICS systems.

#### **Supplied views**

To access from the main menu, click:

#### Monitoring views > CICS region monitoring views > Monitor data for DSA

Table 4. Views in the supplied Monitor data for DSA (MCICSDSA) view set

| View                      | Notes                                                  |
|---------------------------|--------------------------------------------------------|
| Monitor data for DSA      | Detailed information about a selected dynamic storage  |
| EYUSTARTMCICSDSA.DETAILED | area.                                                  |
| Monitor data for DSA      | Removes a DSA from monitoring for the current sample   |
| EYUSTARTMCICSDSA.DISCARD  | interval and discards its accumulated statistics.      |
| Monitor data for DSA      | Reset all Monitoring instance attributes.              |
| EYUSTARTMCICSDSA.RESET    |                                                        |
| Monitor data for DSA      | Tabular information about dynamic storage areas (DSAs) |
| EYUSTARTMCICSDSA.TABULAR  | within each monitored CICS system.                     |

#### Actions

Table 5. Actions available for MCICSDSA views

| Action  | Description                                                                                            |
|---------|----------------------------------------------------------------------------------------------------|
| DISCARD | Removes a DSA from monitoring for the current sample interval and discards its accumulated statistics. |
| RESET   | Reset all Monitoring instance attributes.                                                              |

# Fields

Table 6. Fields in MCICSDSA views

| Field                                         | Attribute name | Description                                                                                                    |
|-----------------------------------------------|----------------|----------------------------------------------------------------------------------------------------|
| Storage key                                   | ACCESSTYPE     | The type of access for this dynamic<br>storage area (CICS, USER, or<br>READONLY). If storage protection is not<br>active, all storage areas have an access<br>type of CICS except those in the ERDSA. |
| Number of Add Subpool requests                | ASUBTOTL       | The number of requests to create a domain or task subpool from this dynamic storage area.                                                                                                    |
| Cumulative number of common subspace users    | CUMCMNSSUSRS   | The cumulative number of common subspace users.                                                                                                    |
| Cumulative number of unique subspace<br>users | CUMUNQSSUSRS   | The cumulative number of unique subspace user requests for this CICS execution.                                                                                                    |
| Current number of common subspace users       | CURCMNSSUSRS   | The current number of common subspace user requests.                                                                                                    |
| Free storage for current sample (%)           | CURFRESTG      | The percentage of free storage in this<br>dynamic storage area during the last<br>sample period. This field is not applicable<br>to GCDSA.                                                            |
| Current DSA allocated above/below 16M line    | CURRALLOC      | Current DSA size expressed in bytes.                                                                                                    |
| Current tasks allocated a unique subspace     | CURUNQSSUSRS   | The current number of unique subspace user requests.                                                                                                    |
| Cushion size                                  | CUSHION        | The size in bytes of the cushion for this<br>dynamic storage area. The cushion is the<br>amount of storage below which CICS goes<br>short on storage.                                                 |
| Number of Delete Subpool requests             | DSUBTOTL       | The number of requests to delete a domain or task subpool from this dynamic storage area.                                                                                                    |
| Number of FREEMAIN requests                   | FREMTOTL       | The number of FREEMAIN requests from this dynamic storage area.                                                                                                    |
| Number of GETMAIN requests                    | GETMTOTL       | The number of GETMAIN requests from this dynamic storage area.                                                                                                    |
| Peak DSA allocated above/below 16M line       | HWMALLOC       | Contains the peak page storage allocated to support the storage requirements of this subpool.                                                                                                    |
| Peak number of common subspace users          | HWMCMNSSUSRS   | The largest number of common subspace user requests at any one time.                                                                                                    |
| Peak amount of free storage available         | HWMFREE        | Largest amount of storage that was free<br>for this CICS execution. This field is not<br>applicable to GCDSA.                                                                                         |
| Peak number of unique subspace users          | HWMUNQSSUSRS   | The largest number of unique subspace user requests at any one time.                                                                                                    |
| Interval ID                                   | INTERVALID     | The ID of the monitor interval.                                                                                                    |

#### Table 6. Fields in MCICSDSA views (continued)

| Field                                           | Attribute name | Description                                                                                                    |
|-------------------------------------------------|----------------|----------------------------------------------------------------------------------------------------|
| Free storage for monitor interval (%)           | INTFRESTG      | The average percentage of free storage in<br>this dynamic storage area over the<br>monitor interval. This field is not<br>applicable to GCDSA.                                                                |
| Maximum size of DSA                             | LIMIT          | The maximum amount of storage, as a total number of bytes, within which CICS can dynamically allocate storage for the four individual DSAs that reside below the 16M boundary.                                |
| Dynamic storage area (DSA) location             | LOCATION       | Indicates where this dynamic storage area<br>is located, either above or below the 16MB<br>line. For GCDSA, the value is<br>NOTAPPLIC.                                                                        |
| Smallest amount of free storage available       | LWMFREE        | The smallest amount of storage that was<br>free for this CICS execution. This field is<br>not applicable to GCDSA.                                                                                            |
| Dynamic storage area (DSA)                      | NAME           | <ul> <li>The name of the dynamic storage area, as one of the following:</li> <li>CDSA, UDSA, ECDSA, EUDSA, ERDSA</li> <li>RDSA, SDSA, ESDSA, GCDSA</li> </ul>                                                 |
| Number of times NOSTORAGE returned              | NSTGTOTL       | The number of times a GETMAIN request<br>with SUSPEND(NO) returned an<br>insufficient storage condition.                                                                                                    |
| Number of current suspended storage requests    | NSTGTSUSP      | The number of GETMAIN requests currently suspended for insufficient storage.                                                                                                    |
| Percentage of available total storage           | PCTFREE        | Available percent of total space of DSA.<br>This value is calculated from the DSA or<br>EDSA limit size value.                                                                                                |
| Storage occupied by not-in-use programs         | PGMONIU        | The amount of storage in this dynamic storage area that is occupied by Not-In-Use (NIU) programs.                                                                                                    |
| Percentage of available pool storage            | POOLPCTFREE    | Available amount of space from all DSA pool allocations above or below the 16M line.                                                                                                    |
| Number of requests for MVS storage causing wait | REQSWAITMVS    | The number of requests for MVS storage causing waits                                                                                                    |
| Reentrant program protection status             | RNTPGPROTECT   | Specifies whether Reentrant Program<br>Protection was chosen for this execution<br>of CICS. It protects CICS loaded programs<br>from being written to directly.                                               |
| DSA Size                                        | SIZE           | The size of the dynamic storage area in bytes.                                                                                                    |
| Number of times cushion released                | STGCRELC       | The number of times a GETMAIN request<br>caused the storage cushion to be released.<br>The cushion is considered released when<br>the number of free pages drops below the<br>number of pages in the cushion. |

Table 6. Fields in MCICSDSA views (continued)

| Field                                     | Attribute name | Description                                                                                                    |
|-------------------------------------------|----------------|----------------------------------------------------------------------------------------------------|
| Free storage size                         | STGFSIZE       | The amount of free storage, including the cushion, in this dynamic storage area. This field is not applicable to GCDSA.                                                                                                    |
| Peak size of DSA                          | STGHWM         | The peak size of the DSA.                                                                                                    |
| Largest free area size                    | STGLSIZE       | The length in bytes of the largest<br>contiguous free area in this dynamic<br>storage area. This field is not applicable to<br>GCDSA.                                                                                                    |
| Number of current subpools                | STGNSUBP       | The current number of domain or task subpools in this dynamic storage area.                                                                                                    |
| Storage protection active                 | STGPROTECT     | Specifies whether the Storage Protection<br>option was chosen for this execution of<br>the CICS system. If storage protection is<br>active CICS observes storage and<br>execution keys that are specified in system<br>and resource definitions. |
| Number of tasks purged while waiting      | STGPWCNT       | The number of GETMAIN requests that were purged while suspended for insufficient storage.                                                                                                    |
| Peak number of suspended storage requests | STGSHWM        | The maximum number of GETMAIN<br>requests suspended for insufficient storage<br>at any one time.                                                                                                    |
| Short on storage count                    | STGSOSC        | The number of times CICS went short on<br>storage (SOS) in this dynamic storage<br>area. SOS means either the cushion is<br>currently in use or there is at least one<br>task suspended for storage.                                             |
| Total time CICS was short on storage      | STGSOST        | The number of times CICS went short on<br>storage (SOS) in this dynamic storage<br>area. SOS means that the cushion is<br>currently in use and/or there is at least<br>one task suspended for storage.                                           |
| Number of times requests were suspended   | STGSTOTL       | The number of times a GETMAIN request<br>with SUSPEND(YES) was suspended<br>because of insufficient storage.                                                                                                    |
| Number of storage violations              | STGVTOTL       | The number of storage violations recorded in this dynamic storage area.                                                                                                    |
| Total time waiting for MVS storage        | TIMEWAITMVS    | The total amount of time that CICS has<br>been waiting for storage in this dynamic<br>storage area.                                                                                                    |
| Transaction isolation status              | TRNISOLATION   | Indicates if the storage of programs that<br>are defined with EXECKEY(USER) are<br>protected from other EXECKEY(USER)<br>programs for the lifetime of the task.                                                                                  |

# **CICS regions - MCICSRGN**

The **Monitor data for CICS region** (MCICSRGN) views display information about monitored CICS systems.

## **Supplied views**

To access from the main menu, click:

#### Monitoring views > CICS region monitoring views > CICS regions

Table 7. Views in the supplied Monitor data for CICS regions (MCICSRGN) view set

| View                          | Notes                                                                  |
|-------------------------------|------------------------------------------------------------------------|
| Monitor data for CICS regions | Detailed information about a selected CICS system.                     |
| EYUSTARTMCICSRGN.DETAIL1      |                                                                        |
| Monitor data for CICS regions | Detailed information about a selected CICS system.                     |
| EYUSTARTMCICSRGN.DETAILED     |                                                                        |
| Monitor data for CICS regions | Removes a CICS system from CICSPlex SM monitoring                      |
| EYUSTARTMCICSRGN.DISCARD      | for the current sample period and discards its accumulated statistics. |
| Monitor data for CICS regions | Resets the CICSPlex SM statistics counters associated                  |
| EYUSTARTMCICSRGN.RESET        | with the CICS system to 0.                                             |
| Monitor data for CICS regions | Tabular information about monitored CICS systems.                      |
| EYUSTARTMCICSRGN.TABULAR      |                                                                        |

#### Actions

Table 8. Actions available for MCICSRGN views

| Action | Description                                                                                                    |
|--------|----------------------------------------------------------------------------------------------------|
|        | Removes a CICS system from CICSPlex SM monitoring for the current sample period and discards its accumulated statistics. |
| RESET  | Resets the CICSPlex SM statistics counters associated with the CICS system to 0.                                         |

#### **Fields**

Table 9. Fields in MCICSRGN views

| Field                                  | Attribute name | Description                                                                           |
|----------------------------------------|----------------|---------------------------------------------------------------------------------------|
| Number of current autoinstall requests | AINSCREQ       | The number of autoinstall requests that are currently being processed.                |
| Maximum number of autoinstall requests | AINSMREQ       | The maximum number of autoinstall requests that are allowed to queue at any one time. |
| Autoinstall enabled status             | AINSSTAT       | The status of the autoinstall process (ENABLED or DISABLED).                          |
| Maximum number of active tasks         | AMAXTASKS      | The maximum number of active tasks.                                                   |

#### Table 9. Fields in MCICSRGN views (continued)

| Field                                              | Attribute name | Description                                                                                                    |  |
|----------------------------------------------------|----------------|----------------------------------------------------------------------------------------------------|--|
| CICS status                                        | CICSSTATUS     | <ul> <li>The current status of this CICS system, as one of the following:</li> <li>STARTUP - The CICS system is being started.</li> <li>ACTIVE - The CICS system is active.</li> <li>FIRSTQUIESCE - The CICS system has begun its termination process.</li> <li>FINALQUIESCE - The CICS system is in the final stages of termination.</li> </ul> |  |
| Total CPU time used                                | CPUTIME        | The amount of CPU time, in seconds, used by this CICS system since start of the current monitor interval.                                                                                                    |  |
| CICS Transaction Server level                      | CTSLEVEL       | The level of the CICS Transaction Server that this CICS system is running.                                                                                                    |  |
| Current number of active user transactions         | CURACTVUSRTR   | The number of user transactions currently active in the transaction class.                                                                                                    |  |
| AMAX rate for current sample                       | CURAMAXRATE    | The AMAX rate for the current sample                                                                                                    |  |
| CPU usage during last sample period                | CURCPUPER      | The rate of CPU usage by this CICS system during the last sample period.                                                                                                    |  |
| Peak AMAX rate for current sample                  | CURPAMAXRATE   | The peak AMAX rate for the current sample.                                                                                                    |  |
| Page-in rate for current sample                    | CURPGIRATE     | The rate of page-in requests by this CICS system during the last sample period.                                                                                                    |  |
| Page-out rate for current sample                   | CURPGORATE     | The rate of page-out requests by this CICS system during the last sample period.                                                                                                    |  |
| Peak task rate for current sample                  | CURPTSKRATE    | The peak task rate for current sample.                                                                                                    |  |
| Current number of queued user transactions         | CURQUEDUSRTR   | The number of user transactions currer queued for the transaction class.                                                                                                    |  |
| Time currently queued transactions waiting         | CURQUETIME     | The time spent waiting by those transactions that are currently queued for the transaction class.                                                                                                    |  |
| Current number of user tasks eligible for dispatch | CURRAMAX       | The current number of user tasks that are eligible for dispatching.                                                                                                    |  |
| Current number of tasks                            | CURRTASKS      | The current number of tasks active in the system, including all system and user tasks.                                                                                                    |  |
| Start I/O rate for current sample                  | CURSIORATE     | The rate of start I/O (SIO) requests by this CICS system during the last sample period.                                                                                                    |  |
| Task rate for current sample                       | CURTASKRATE    | The rate of task execution in the system during the last sample period.                                                                                                    |  |
| Number of MVS task control blocks (TCBs)           | CUTCBCNT       | The number of MVS task control blocks (TCB) attached by CICS in this region.                                                                                                    |  |
| Total MVS storage wait time                        | DSGTOTMT       | The total time spent in MVS storage waits.                                                                                                    |  |
| Total number of MVS storage waiters                | DSGTOTMW       | The total number of MVS storage requests<br>that have waited because no TCB was<br>available, and none could be created<br>because of MVS storage constraints                                                                                                    |  |

Table 9. Fields in MCICSRGN views (continued)

| Field                                             | Attribute name | Description                                                                                                    |  |
|---------------------------------------------------|----------------|----------------------------------------------------------------------------------------------------|--|
| External security manager option                  | EXTSEC         | Indicates whether an external security manager (ESM) is active in this system.                                                                                  |  |
| AMAX rate for interval                            | INTAMAXRATE    | The AMAX rate for the interval.                                                                                                    |  |
| Average CPU usage over monitor interval           | INTCPUPER      | The average rate of CPU usage by this CICS system over the monitor interval.                                                                                    |  |
| Interval ID                                       | INTERVALID     | The ID of the monitor interval.                                                                                                    |  |
| Peak AMAX rate for interval                       | INTPAMAXRATE   | The peak AMAX rate for the current interval.                                                                                                    |  |
| Page-in rate for monitor interval                 | INTPGIRATE     | The average rate of page-in requests by this CICS system over the monitor interval.                                                                             |  |
| Page-out rate for monitor interval                | INTPGORATE     | The average rate of page-out requests by this CICS system over the monitor interval.                                                                            |  |
| Peak task rate for interval                       | INTPTSKRATE    | Peak task rate for the interval.                                                                                                    |  |
| Start I/O rate for monitor interval               | INTSIORATE     | The average rate of start I/O (SIO) requests by this CICS system over the monitor interval.                                                                     |  |
| Task rate for interval                            | INTTASKRATE    | The average rate of task execution in the system over the monitor interval.                                                                                     |  |
| Transactions run since last CPSM statistics reset | INTVTRANS      | The number of tasks run since the last CPSM statistics reset.                                                                                                   |  |
| Interregion communication (IRC) status            | IRCSTAT        | The Interregion communication (IRC)<br>status: OPEN, CLOSED, CLOSING, or<br>IMMCLOSING                                                                          |  |
| Job name                                          | JOBNAME        | The MVS jobname of this CICS system.                                                                                                    |  |
| Last statistics reset time                        | LASTRESET      | The time that the statistics fields were last reset. This is expressed in local time.                                                                           |  |
| Number of times peak suspended tasks reached      | LOADHWMC       | The number of times the maximum number of suspended tasks was reached                                                                                           |  |
| Peak number of tasks waiting for load requests    | LOADHWMW       | The maximum number of tasks suspended<br>and waiting for loader domain requests to<br>be satisfied at any one time.                                             |  |
| Number of programs on not-in-use queue            | LOADPNIU       | The number of programs on the Not-in-Use (NIU) queue.                                                                                                    |  |
| Number of load requests                           | LOADREQS       | The number of times the loader has<br>issued an MVS LOAD request to load<br>programs from the DFHRPL library<br>concatenation into CICS-managed storage.        |  |
| Number of reclaims from not-in-use queue          | LOADRNIU       | The number of reclaims CICS has made<br>from the Not-in-Use (NIU) queue.<br>Reclaims occur when a request is issued<br>for programs currently in the NIU queue. |  |
| Total loading time                                | LOADTIME       | The time taken for all library load requests.                                                                                                    |  |
| Total time to remove not-in-use programs          | LOADTNIU       | The total amount of time spent on the Not-in-Use (NIU) queue by all programs.                                                                                   |  |

Table 9. Fields in MCICSRGN views (continued)

| Field                                              | Attribute name | Description                                                                                                    |  |
|----------------------------------------------------|----------------|----------------------------------------------------------------------------------------------------|--|
| Total load waiting time                            | LOADWAIT       | The total amount of time suspended tasks<br>spent waiting for loader domain requests<br>to be satisfied.                                                                                                    |  |
| Number of tasks that have waited for load requests | LOADWCNT       | The total number of tasks that have been<br>suspended and forced to wait for loader<br>domain requests to be satisfied.                                                                                                    |  |
| Number of LUs currently logged on                  | LUCURR         | The current number of logical units in session.                                                                                                    |  |
| Highest number of LUs logged on at any one time    | LUHWM          | The highest number of logial units in session at any one time.                                                                                                    |  |
| Maximum number of active and suspended tasks       | MAXTASKS       | The maximum number of tasks, both active and suspended, allowed in the system at one time.                                                                                                    |  |
| Number of times MAXTASK limit reached              | MAXTRCNT       | The number of times the MAXTASK limit has been reached.                                                                                                    |  |
| Number of MRO requests to be batched               | MROBATCH       | The number of MRO requests from<br>connected systems that are to be batched<br>before this system is posted.                                                                                                    |  |
| MVS system ID                                      | MVSSYSID       | The system ID of the MVS system where this CICS is running.                                                                                                    |  |
| z/OS level                                         | OSLEVEL        | The level of the z/OS operating system<br>running on the machine where this CICS<br>system is running. If you are running a<br>CICS that has this field available and a<br>level of MVS earlier than z/OS then<br>blanks will be displayed in this field. |  |
| Number of page-in requests                         | PAGEIN         | The number of page-in requests made h<br>this CICS since start of the current<br>monitor interval.                                                                                                    |  |
| Number of page-out requests                        | PAGEOUT        | The number of page-out requests made<br>this CICS since start of the current<br>monitor interval.                                                                                                    |  |
| Peak number of user tasks eligible for dispatch    | PEAKAMAX       | The peak value of the number of user<br>tasks concurrently eligible for dispatching<br>at any one time.                                                                                                    |  |
| Peak number of tasks in system                     | PEAKTASKS      | The peak value of the number of tasks concurrently in the system at any one time.                                                                                                    |  |
| Peak number of active user transaction             | PEKACTVUSRTR   | The highest number of user transactions active in the transaction class at any one time.                                                                                                    |  |
| Peak number of queued user transactions            | PEKQUEDUSRTR   | The highest number of user transactions queued for the transaction class at any one time.                                                                                                    |  |
| Last reset time                                    | PLASTRESET     | The last reset time. This is expressed in local time.                                                                                                    |  |
| Number of programs removed by compression          | PRGMRCMP       | The number of program instances<br>removed from storage by the Dynamic<br>Program Storage Compression (DPSC)<br>facility.                                                                                                    |  |

Table 9. Fields in MCICSRGN views (continued)

| Field                                               | Attribute name | Description                                                                                                    |  |
|-----------------------------------------------------|----------------|----------------------------------------------------------------------------------------------------|--|
| Number of uses of any program by the CICS system    | PRGMUCNT       | The number of uses of any program by this CICS system.                                                                                                    |  |
| Current number of waiting loader requests           | PRGMWAIT       | The current number of tasks that are<br>suspended while waiting for loader<br>domain requests to be satisfied.                                                                                                    |  |
| Number of program autoinstall attempts              | PROGAUTOATTM   | The number of program autoinstall attempts.                                                                                                    |  |
| Number of failed program autoinstall attempts       | PROGAUTOFAIL   | The number of program autoinstall requests that have failed.                                                                                                    |  |
| Number of times autoinstall prog request rejected   | PROGAUTOXREJ   | The number of times autoinstall program request were rejected                                                                                                    |  |
| Persistent sessions error count                     | PRSSERRORCNT   | The total number of persisting sessions<br>that were already unbound when CICS<br>tried to restore them.                                                                                                    |  |
| Number of CICS persistent-session inquiries         | PRSSINQCNT     | The total number of times CICS issued INQUIRE OPTCD=PERSESS                                                                                                    |  |
| Number of VTAM sessions that persisted              | PRSSNIBCNT     | The total number of VTAM sessions that persisted.                                                                                                    |  |
| Number of persistent sessions successfully restored | PRSSOPNCNT     | The total number of persisting sessions that were successfully restored.                                                                                                    |  |
| Number of persistent sessions that were terminated  | PRSSUNBNDCNT   | The number of persistent sessions that were terminated                                                                                                    |  |
| Number of times DFHRPL reopened and load retried    | RDEBRBLD       | The number of times the loader received<br>an end-of-extent condition during a<br>LOAD, successfully closed and reopened<br>the DFHRPL library, and retried the load                                                  |  |
| Real storage in use                                 | REALSTG        | The number of 1 kilobyte frames of real storage currently in use by this CICS.                                                                                                    |  |
| CICS Release                                        | RELEASE        | The release of CICS being run on the system.                                                                                                    |  |
| Number of system dumps suppressed                   | SDMPSUPP       | <ul> <li>The number of system dumps requested<br/>by CICS or a user that were suppressed<br/>by one of the following:</li> <li>a user exit</li> <li>the dump table</li> <li>global system dump suppression</li> </ul> |  |
| Number of system dumps taken                        | SDMPTOTL       | The number of system dumps taken by the whole system during the current run of CICS.                                                                                                    |  |
| Number of I/O requests                              | SIOREQ         | The number of start I/O (SIO) requests<br>made by this CICS since start of the<br>current monitor interval.                                                                                                    |  |
| CICS start time                                     | STRTTIME       | The time at which the dispatcher started,<br>which can be considered the approximate<br>time at which this run of CICS started.<br>This is expressed in local time.                                                   |  |
| System dump status                                  | SYSDUMP        | Indicates whether the taking of CICS system dumps is globally suppressed.                                                                                                    |  |
| CICS system ID                                      | SYSID          | The system ID of this CICS system.                                                                                                    |  |

| Table 9. Fields in MCICSRGN views | (continued) |
|-----------------------------------|-------------|
|-----------------------------------|-------------|

| Field                                            | Attribute name | Description                                                                                                    |
|--------------------------------------------------|----------------|----------------------------------------------------------------------------------------------------|
| Number of transaction dumps suppressed           | TDMPSUPP       | The number of transaction dumps<br>requested by CICS or a user that were<br>suppressed by one of the following:<br>• a user exit<br>• the dump table                                                          |
| Number of transaction dumps taken                | TDMPTOTL       | The number of transaction dumps taken<br>by the whole system during the current<br>run of CICS.                                                                                                    |
| Total number of active user transactions         | TOTACTVUSRTR   | The total number of active user transactions in the transaction class.                                                                                                    |
| Total number of queued user transactions         | TOTDELYUSRTR   | The total number of queued user transactions.                                                                                                    |
| Total number of tasks                            | TOTLTASKS      | The number of tasks that have run in the system since the beginning of the CICS run.                                                                                                    |
| Total time queued transactions waited            | TOTQUETIME     | The total time spent waiting by all transactions that were queued for the transaction class.                                                                                                    |
| Number of times VTAM ACB dynamically opened      | VTMACBDOPE     | The number of times the VTAM access<br>control block (ACB) was opened through<br>the control terminal. If VTAM is started<br>before CICS and stays active for the whole<br>CICS run, this value will be zero. |
| Number of times RPL maximum value was reached    | VTMRPLMAX      | The number of times the maximum RPL posted value was reached.                                                                                                    |
| Maximum number of VTAM RPLs posted               | VTMRPLPOST     | The maximum number of receive-any request parameter lists (RPLs) that were posted by VTAM on any one dispatch of terminal control.                                                                            |
| Number of times VTAM had short-on-storage status | VTMSOSCNT      | The number of times VTAM experienced a temporary short on storage condition.                                                                                                    |
| CICS-VTAM connection status                      | VTMSTATUS      | The status of the connection between CICS and VTAM.                                                                                                    |

# **Transaction classes - MTRANCLS**

The **Monitor data for transaction class** (MTRANCLS) views disp;lay information about transaction classes within monitored CICS systems.

#### **Supplied views**

To access from the main menu, click:

#### Monitoring views > CICS region monitoring views > Transaction classes

#### Table 10. Views in the supplied Monitor data for transaction classes (MTRANCLS) view set

| View                                 | Notes                                                    |
|--------------------------------------|----------------------------------------------------------|
| Monitor data for transaction classes | Detailed information about a selected transaction class. |
| EYUSTARTMTRANCLS.DETAILED            |                                                          |

| Table 10. Views in the supplied Monitor data for transaction classes | (MTRANCI S   | ) viow sot | (continued) |
|----------------------------------------------------------------------|--------------|------------|-------------|
| Table TO. Views in the supplied wormon data for transaction classes  | (IVIT HANGLO | ) VIEW SEL | (continueu) |

| View                                 | Notes                                                                                                |
|--------------------------------------|----------------------------------------------------------------------------------------------------|
| Monitor data for transaction classes | Removes a transaction class from CICSPlex SM monitoring for the current sample interval and discards |
| EYUSTARTMTRANCLS.DISCARD             | its accumulated statistics.                                                                          |
| Monitor data for transaction classes | Resets the CICSPlex SM statistics counters associated                                                |
| EYUSTARTMTRANCLS.RESET               | with a transaction class to 0.                                                                       |
| Monitor data for transaction classes | Tabular information about transaction classes within                                                 |
| EYUSTARTMTRANCLS.TABULAR             | monitored CICS systems.                                                                              |

### Actions

Table 11. Actions available for MTRANCLS views

| Action  | Description                                                                                                    |
|---------|----------------------------------------------------------------------------------------------------|
| DISCARD | Removes a transaction class from CICSPlex SM monitoring for the current sample interval and discards its accumulated statistics. |
| RESET   | Resets the CICSPlex SM statistics counters associated with a transaction class to 0.                                             |

## Fields

Table 12. Fields in MTRANCLS views

| Field                                              | Attribute name                                                                  | Description                                                                                 |
|----------------------------------------------------|---------------------------------------------------------------------------------|---------------------------------------------------------------------------------------------|
| Number of transactions accepted after being queued | ACCEPTAFTRQD                                                                    | The number of transactions that have been accepted to run after being queued.               |
| Number of transactions accepted immediately        | ACCEPTIMMED                                                                     | The number of transactions that have been accepted to run immediately.                      |
| Number of transactions currently active in class   | ACTIVE                                                                          | The total number of transactions currently active in the class.                             |
| Peak number of active transactions                 | ACTIVEPEAK                                                                      | The highest number of transactions active in the class at any one time.                     |
| Total number of attach requests                    | ATTACHES                                                                        | The total number of attach requests.                                                        |
| Total time current transactions on queue           | CURQUEDTIME                                                                     | The total amount of time current transactions have been queued in this class.               |
| Number of transaction definitions installed        | INSTALLDEFS                                                                     | The total number of transaction definitions currently installed.                            |
| Maximum number of transactions allowed in class    | MAXACTIVE                                                                       | The maximum number of transactions<br>that are allowed to run in the class<br>concurrently. |
| Transaction class                                  | NAME                                                                            | The 8-character transaction class name.                                                     |
| Number of transactions purged due to threshold     | PURGEIMMED The number of transactions purg<br>the defined threshold being reach |                                                                                             |

#### Table 12. Fields in MTRANCLS views (continued)

| Field                                      | Attribute name | Description                                                                                                    |
|--------------------------------------------|----------------|----------------------------------------------------------------------------------------------------|
| Purge threshold                            | PURGETHRESH    | The maximum number of transactions in<br>this class that can be queued awaiting<br>initial dispatch. Transactions in this class<br>that arrive while the queue is at its<br>PURGETHRESH limit are purged.<br>When the size of the queue is unlimited<br>(other than by the storage available to<br>attach tasks), <b>NO</b> is displayed. |
| Number of transactions purged while queued | PURGEWHILEQD   | The number of transactions that were purged while queued in this class.                                                                                                    |
| Number of times purge threshold met        | PURGTHRTIMES   | The number of times the purge threshold was reached.                                                                                                    |
| Number of transactions currently queued    | QUEUED         | The number of transactions that are<br>currently queued awaiting initial dispatch.<br>Queuing occurs either because the<br>number of active tasks is already at the<br>maximum, or because the maximum for<br>the system has been reached.                                                                                                |
| Peak number of queued transactions         | QUEUEDPEAK     | The highest number of transactions queued in this class at any one time.                                                                                                    |
| Total time transactions queued             | QUEUETIME      | The total amount of time transactions have been queued in this class.                                                                                                    |
| Times maximum active transactions reached  | TIMESATMAX     | The number of times this transaction class has reached its defined maximum.                                                                                                    |
| Total number of transactions queued        | TOTQUEDCNT     | The total number of transactions that have been queued in this class.                                                                                                    |

# **Connection monitoring views**

The connection monitoring views show information about intersystem communication (ISC) connections, multiple region operation (MRO) connections, and LU 6.2 mode names within the current context and scope. Note: This monitor data is available only for connections where connections are being monitored by CICSPlex SM.

# **ISC/MRO connections - MCONNECT**

The **Monitor data for ISC/MRO connections** (MCONNECT) views display information about monitored ISC and MRO connections.

#### **Supplied views**

To access from the main menu, click:

#### Monitoring views > Connection monitoring views > ISC/MRO connections

#### Table 13. Views in the supplied Monitor data for ISC/MRO connections (MCONNECT) view set

| View                                 | Notes                                             |
|--------------------------------------|---------------------------------------------------|
| Monitor data for ISC/MRO connections | Detailed information about a selected connection. |
| EYUSTARTMCONNECT.DETAILED            |                                                   |

Table 13. Views in the supplied Monitor data for ISC/MRO connections (MCONNECT) view set (continued)

| View                                 | Notes                                                                |
|--------------------------------------|----------------------------------------------------------------------|
| Monitor data for ISC/MRO connections | Removes a connection from CICSPlex SM monitoring for                 |
| EYUSTARTMCONNECT.DISCARD             | the current sample interval and discards its accumulated statistics. |
| Monitor data for ISC/MRO connections | Resets the CICSPlex SM statistics counters associated                |
| EYUSTARTMCONNECT.RESET               | with a connection to 0.                                              |
| Monitor data for ISC/MRO connections | Tabular information about display information about                  |
| EYUSTARTMCONNECT.TABULAR             | monitored ISC and MRO connections.                                   |

### Actions

Table 14. Actions available for MCONNECT views

| Action  | Description                                                                                                    |
|---------|----------------------------------------------------------------------------------------------------|
| DISCARD | Removes a connection from CICSPlex SM monitoring for the current sample interval and discards its accumulated statistics. |
| RESET   | Resets the CICSPlex SM statistics counters associated with a connection to 0.                                             |

### Fields

Table 15. Fields in MCONNECT views

| Field                                           | Attribute name | Description                                                                                                    |
|-------------------------------------------------|----------------|----------------------------------------------------------------------------------------------------|
| Access method                                   | ACCESSMETHOD   | The access method in use for this connection (VTAM, IRC, INDIRECT, or XM).                                                                                                    |
| Number of automatic initiate descriptors (AIDs) | AIDS           | The current number of automatic initiator descriptors (AIDs) in the AID chain.                                                                                                    |
| Total number of allocate requests               | ALLOCATES      | The total number of allocate requests against this system.                                                                                                    |
| Allocate queue limit (QUEUELIMIT)               | ALLOCQLIMIT    | The value of the QUEUELIMIT parameter<br>as specified on the CONNECTION<br>definition. If this value is reached, then<br>allocate queue requests are rejected. If the<br>CONNECTION is defined with a<br>QUEUELIMIT of NO, N/A will be<br>displayed. |
| Number of ATIs satisfied by primary sessions    | ATISBPRI       | The number of ATI requests satisfied by primary (contention loser) sessions.                                                                                                    |
| Number of ATIs satisfied by secondary sessions  | ATISBSEC       | The number of ATI requests satisfied by secondary (contention winner) sessions.                                                                                                    |
| Total number of bids sent                       | BIDSSENT       | The total number of bids that were sent.                                                                                                    |
| Number of bids currently in progress            | CONCURBIDS     | The number of bids currently in progress.                                                                                                    |
| Local connection create time                    | CONNCREATIME   | The local time at which this connection<br>was autoinstalled. A value is shown only<br>for APPC connections.                                                                                                    |

Table 15. Fields in MCONNECT views (continued)

| Field                                             | Attribute name | Description                                                                                                    |
|---------------------------------------------------|----------------|----------------------------------------------------------------------------------------------------|
| Local connection delete time                      | CONNDELETIME   | The local time at which this connection<br>was deleted. A value is shown only for<br>autoinstalled APPC connections that were<br>implicitly deleted.                                                                                                    |
| Connection status                                 | CONNSTATUS     | <ul> <li>For connections using the APPC or MRO protocol, the status of the connection as one of the following:</li> <li>ACQUIRED - The connection is acquired, which means the partner LU has been contacted and the initial CNOS exchange has been done.</li> <li>AVAILABLE - The connection is acquired, but there are currently no bound sessions.</li> <li>FREEING - The connection is being released.</li> <li>NOTAPPLIC - The connection is not a CICS-to-CICS MRO or APPC connection.</li> <li>OBTAINING - The connection is being acquired.</li> <li>RELEASED - The connection is released.</li> </ul> |
| File Control ship rate for current sample         | CURFCFSRATE    | The rate at which function shipping requests were issued during the last sample period.                                                                                                    |
| Number of DL/I function ships                     | DLIFUNCSHIP    | The number of DL/I requests for function shipping.                                                                                                    |
| Number of Distributed Program Link function ships | DPLFUNCSHIP    | The number of Distributed Program Link<br>requests that have been function shipped<br>across this connection.                                                                                                    |
| Allocates rejected because QUEUELIMIT reached     | EXIT_REJALLC   | The number of allocates rejected by the XZIQUE exit.                                                                                                    |
| Number of allocate requests with other failure    | FAILEDOTHERS   | The number of allocate requests that failed due to a session not being currently available for use.                                                                                                    |
| Number of allocate requests with link failure     | FAILINKALLOC   | The number of allocate requests that<br>failed due to the connection being<br>released, out of service, or with a closed<br>mode group.                                                                                                    |
| Number of File Control function ships             | FCFUNCSHIP     | The number of file control requests for function shipping.                                                                                                    |
| GMT connection create time                        | GMTCREATIME    | The Greenwich mean time at which this connection was autoinstalled. A value is shown only for APPC connections.                                                                                                    |
| GMT connection delete time                        | GMTDELETIME    | The Greenwich mean time at which this<br>connection was deleted. A value is shown<br>only for autoinstalled APPC connections<br>that were implicitly deleted.                                                                                                    |
| Number of Interval Control function ships         | ICFUNCSHIP     | The number of interval control requests for function shipping.                                                                                                    |
| Interval ID                                       | INTERVALID     | The ID of the interval.                                                                                                    |

#### Table 15. Fields in MCONNECT views (continued)

| Field                                                    | Attribute name | Description                                                                                                    |  |
|----------------------------------------------------------|----------------|----------------------------------------------------------------------------------------------------|--|
| File Control ship rate for interval                      | INTFCFSRATE    | The average rate at which function<br>shipping requests were issued over the<br>monitor interval.                                                                                                    |  |
| Maximum number of concurrent bids                        | MAXBIDS        | The maximum number of bids in progress at any one time.                                                                                                    |  |
| Peak number of primary sessions in use                   | MAXPRIMARIES   | The maximum number of primary<br>(contention loser) sessions in use at any<br>one time.                                                                                                    |  |
| Number of allocates purged by XZIQUE exit                | MAXQTALLCPRG   | The number of allocates purged because<br>the queue processing time would have<br>exceeded the maximum queue time value.                                                                                                    |  |
| Maximum queue time                                       | MAXQTIME       | The maximum amount of time, in<br>seconds, provided to process an allocate<br>queue once the QUEUELIMIT value for<br>the connection has been reached. If an<br>allocate queue would take longer than this<br>to process, the queue is purged. |  |
| Number of allocate queue purges due to<br>MAXQTIME value | MAXQTPURGCNT   | The number of times an allocate queue<br>has been purged because its processing<br>time would have exceeded the maximum<br>queue time value.                                                                                                  |  |
| Peak number of secondaries in use at one time            | MAXSECOND      | The maximum number of secondary<br>(contention winner) sessions in use at any<br>one time.                                                                                                    |  |
| Connection ID                                            | NAME           | The name of the connection as defined in the CICS system definition (CSD) data set.                                                                                                    |  |
| Net name                                                 | NETNAME        | The name by which the remote system is known to the VTAM network.                                                                                                    |  |
| Number of AIDs waiting for a session                     | NONSPECAID     | The current number of automatic initiator descriptors (AIDs) that are waiting for a session to become available.                                                                                                    |  |
| Peak number of outstanding allocate requests             | OUTSALLOC      | The maximum number of allocate requests that were queued for this system.                                                                                                    |  |
| Number of primaries currently in use                     | PRICURRUSED    | For MRO and LU6.1 connections, the<br>number of MRO RECEIVE sessions or<br>LU6.1 primaries currently in use for this<br>connection.                                                                                                    |  |
| Connection protocol                                      | PROTOCOL       | For connections with an access method of<br>VTAM, indicates which SNA protocol is in<br>use, either LU6.1 or APPC. A value of<br>NOTAPPLIC means this connection is not<br>a VTAM connection.                                                 |  |
| Number of queued allocate requests                       | QUEDALLOCATE   | The current number of queued allocate requests against this system.                                                                                                    |  |
| Number of defined receive sessions                       | RECEIVECOUNT   | The number of receive sessions defined in the CONNECT record.                                                                                                    |  |
| Number of secondaries currently in use                   | SECCURRUSED    | For MRO and LU6.1 connections, the<br>number of MRO SEND sessions or LU6.1<br>secondaries currently in use for this<br>connection.                                                                                                    |  |

#### Table 15. Fields in MCONNECT views (continued)

| Field                                              | Attribute name | Description                                                                                                    |
|----------------------------------------------------|----------------|----------------------------------------------------------------------------------------------------|
| Number of defined send sessions                    | SENDCOUNT      | The number of send sessions defined in the CONNECT record.                                                                                                    |
| Service status                                     | SERVSTATUS     | <ul> <li>Indicates whether the system can receive<br/>and send data as follows:</li> <li>INSERVICE - The connection is in<br/>service; the system can send and receive<br/>data.</li> <li>OUTSERVICE - The connection is not<br/>in service; the system cannot send or<br/>receive data.</li> <li>GOINGOUT - An OUTSERVICE<br/>request was issued for the connection,<br/>but can not be processed until all<br/>current work is complete.</li> </ul> |
| Number of Transient Data function ships            | TDFUNCSHIP     | The number of transient data requests for function shipping.                                                                                                    |
| Number of terminal sharing requests                | TERMSHAREREQ   | The number of transaction routing commands.                                                                                                    |
| Total number of function ships                     | TOTFUNCSHIP    | The total number of function shipping<br>requests, including file control, interval<br>control, transient data, temporary storage,<br>DL/I and DPL requests.                                                                                                    |
| Number of Temporary Storage function ships         | TSFUNCSHIP     | The number of temporary storage requests for function shipping.                                                                                                    |
| Connection type                                    | ТҮРЕ           | <ul> <li>The type of connection, as one of the following:</li> <li>INDIRECT - When the access method is indirect.</li> <li>LU61 - When the access method is VTAM and the protocol is LU6.1.</li> <li>LU62 - When the access method is VTAM and the protocol is APPC.</li> <li>MRO - When the access method is either IRC or XM.</li> </ul>                                                                                                    |
| Number of queue purges requested by<br>XZIQUE exit | XZIQALLCPRG    | The number of allocates purged as a result of the XZIQUE exit requesting that queues be purged.                                                                                                    |
| Number of allocates rejected by XZIQUE exit        | XZIQPRGCNT     | The number of allocate queue purges requested by the XZIQUE exit.                                                                                                    |
| Reserved space                                     | XZIQREJS       | Number of times this connection was denied allocation by exit.                                                                                                    |

# LU 6.2 mode names - MMODNAME

The **Monitor data for LU6.2 modenames** (MMODNAME) views display information about monitored LU 6.2 modenames.

#### **Supplied views**

To access from the main menu, click:

## Monitoring views > Connection monitoring views > LU 6.2 mode names

#### Table 16. Views in the supplied Monitor data for LU 6.2 mode names (MMODNAME) view set

| View                               | Notes                                                                               |
|------------------------------------|-------------------------------------------------------------------------------------|
| Monitor data for LU 6.2 mode names | Detailed information about a selected LU 6.2 modename.                              |
| EYUSTARTMMODNAME.DETAILED          |                                                                                     |
| Monitor data for LU 6.2 mode names | Removes an LU 6.2 modename from CICSPlex SM                                         |
| EYUSTARTMMODNAME.DISCARD           | monitoring for the current sample interval and discards its accumulated statistics. |
| Monitor data for LU 6.2 mode names | Resets the CICSPlex SM statistics counters associated with an LU 6.2 modename to 0. |
| EYUSTARTMMODNAME.RESET             | with an LU 6.2 modename to 0.                                                       |
| Monitor data for LU 6.2 mode names | Tabular information about display information about                                 |
| EYUSTARTMMODNAME.TABULAR           | monitored LU 6.2 modenames.                                                         |

#### Actions

Table 17. Actions available for MMODNAME views

| Action | Description                                                                                                    |
|--------|----------------------------------------------------------------------------------------------------|
|        | Removes an LU 6.2 modename from CICSPlex SM monitoring for the current sample interval and discards its accumulated statistics. |
| RESET  | Resets the CICSPlex SM statistics counters associated with an LU 6.2 modename to 0.                                             |

## Fields

| Table 18. | Fields | in | MMODNAME | views |
|-----------|--------|----|----------|-------|
|           |        |    |          |       |

| Field             | Attribute name | Description                                                                                                    |
|-------------------|----------------|----------------------------------------------------------------------------------------------------|
| Connection name   | CONNECTION     | The name of the connection that this group of sessions is associated with.                                                                                                    |
| Connection status | CONNSTATUS     | <ul> <li>The status of the connection as one of the following:</li> <li>ACQUIRED - The connection is acquired, which means the partner LU has been contacted and the initial CNOS exchange has been done.</li> <li>AVAILABLE - The connection is acquired, but there are currently no bound sessions.</li> <li>FREEING - The connection is being released.</li> <li>OBTAINING - The connection is being acquired.</li> <li>RELEASED - The connection is released.</li> </ul> |
| Interval ID       | INTERVALID     | The ID of the interval.                                                                                                    |

Table 18. Fields in MMODNAME views (continued)

| Field                                        | Attribute name | Description                                                                                                    |
|----------------------------------------------|----------------|----------------------------------------------------------------------------------------------------|
| Mode name                                    | NAME           | The name of a group of sessions defined<br>for a particular connection. If no<br>modename was defined for the<br>connection, this field will be blank.                                                       |
|                                              |                | <b>Note:</b> When this field is blank, you must use line commands to perform actions against the modename. The primary action commands are not valid because there is no modename to specify as a parameter. |
| Number of active sessions                    | SESSACTV       | The number of sessions within this group that are currently in use.                                                                                                    |
| Number of sessions available                 | SESSAVAIL      | The current number of sessions in the group that are bound, including sessions currently in use, and those available for use.                                                                                |
| Maximum number of contention winner sessions | SESSMAX        | The maximum number of sessions that<br>will be supported within this group at one<br>time.                                                                                                    |
| Maximum number of contention winner sessions | SESSMAXWIN     | The maximum number of sessions that<br>can be supported as contention winners<br>within this group.                                                                                                    |

# **DB2** monitoring views

The DB2 monitoring views show information about DB2 threads within the current context and scope. Note: This monitor data is available only for DB2 systems that are being monitored by CICSPlex SM.

# **Threads - MDB2THRD**

The **Monitor data for DB2 threads** (MDB2THRD) views display information about monitored DB2 threads defined in the DB2 DSNCRCT table. The threads are listed by initial transaction ID.

### **Supplied views**

To access from the main menu, click:

#### Monitoring views > DB2 monitoring views > Threads

Table 19. Views in the supplied Monitor data for DB2 threads (MDB2THRD) view set

| View                         | Notes                                                                |
|------------------------------|----------------------------------------------------------------------|
| Monitor data for DB2 threads | Detailed information about a selected DB2 thread.                    |
| EYUSTARTMDB2THRD.DETAILED    |                                                                      |
| Monitor data for DB2 threads | Removes a DB2 thread from CICSPlex SM monitoring for                 |
| EYUSTARTMDB2THRD.DISCARD     | the current sample interval and discards its accumulated statistics. |
| Monitor data for DB2 threads | Resets the CICSPlex SM statistics counters associated                |
| EYUSTARTMDB2THRD.RESET       | with a DB2 thread to 0.                                              |

#### Table 19. Views in the supplied Monitor data for DB2 threads (MDB2THRD) view set (continued)

| View                     | Notes                                               |
|--------------------------|-----------------------------------------------------|
|                          | Tabular information about display information about |
| EYUSTARTMDB2THRD.TABULAR | monitored DB2 threads.                              |

# Actions

Table 20. Actions available for MDB2THRD views

| Action  | Description                                                                                                    |
|---------|----------------------------------------------------------------------------------------------------|
| DISCARD | Removes a DB2 thread from CICSPlex SM monitoring for the current sample interval and discards its accumulated statistics. |
| RESET   | Resets the CICSPlex SM statistics counters associated with a DB2 thread to 0.                                             |

### Fields

Table 21. Fields in MDB2THRD views

| Field                         | Attribute name | Description                                                                                                    |
|-------------------------------|----------------|----------------------------------------------------------------------------------------------------|
| Number of aborts              | ABORTCNT       | The number of units of recovery,<br>including both abends and sync point<br>rollbacks, that were rolled back. This<br>count is incremented only when CICS<br>calls DB2 with an abort call during<br>commit processing; other types of DB2<br>aborts are not counted.                                                                                                    |
| Number of authorizations done | AUTHCNT        | The number of authorization checks that have been performed for this DSNCRCT entry.                                                                                                    |
| Authorization type            | AUTHTYPE       | <ul> <li>The type of authorization for this transaction, as defined by the first AUTH= subparameter of the DSNCRCT entry:</li> <li>CHARSTR - Specific character string</li> <li>N/A - Authorization cannot be determined</li> <li>RACFGID - RACF user-ID and group name</li> <li>SIGNID - CICS system authorization ID</li> <li>TERMID - Terminal ID</li> <li>TRANID - Transaction ID</li> <li>USER - User operator ID (3-character)</li> <li>USERID - Sign-on user ID (8-character)</li> </ul> |
| Current number of threads     | CURTHREADS     | The number of threads currently defined for this DSNCRCT entry.                                                                                                    |
| Usage rate for current sample | CURUSERATE     | The rate of DB2 usage based on the current sample.                                                                                                    |

Table 21. Fields in MDB2THRD views (continued)

| Field                                | Attribute name | Description                                                                                                    |
|--------------------------------------|----------------|----------------------------------------------------------------------------------------------------|
| Dispatching mode                     | DPMODE         | <ul> <li>The dispatching priority for connection subtasks relative to CICS, as specified on the DPMODE= or DPMODI= parameter of the DSNCRCT entry:</li> <li>EQUAL - Subtasks must be allowed to have equal priority with CICS.</li> <li>HIGH - Subtasks can have a higher priority than CICS.</li> <li>LOW - Subtasks will have a lower priority than CICS.</li> </ul> |
| Initial transaction                  | INITTRAN       | Identifies the first transaction in the<br>thread, as specified on the TXID=<br>parameter of the DSNCRCT entry. The<br>value shown here depends upon which<br>TYPE= statement was used:<br>• -CMD - TYPE=COMD<br>• -POL - TYPE=POOL<br>• tranid - TYPE=ENTRY                                                                                                    |
| Interval identifier                  | INTERVALID     | The ID of the interval.                                                                                                    |
| Usage rate for interval              | INTUSERATE     | The usage rate based on an interval.                                                                                                    |
| Maximum number of threads            | MAXTHREADS     | The maximum number of threads for this DSNCRCT entry, as specified on the THRDM= parameter.                                                                                                    |
| DB2 subsystem                        | NAME           | The name of the DB2 subsystem to which this thread belongs.                                                                                                    |
| Number of transactions in group      | OTHERIDS       | The number of other transactions specified on the TXID= parameter of the DSNCRCT entry.                                                                                                    |
| Plan name if not dynamic allocation  | PLANNAME       | The name of the application plan<br>associated with this transaction, as<br>specified on the PLAN= parameter of the<br>DSNCRCT entry.<br>If this field is blank, no plan name was<br>specified. A value of '*******' means plan<br>name does not apply because the<br>PLNEXIT=YES parameter was specified.                                                             |
| Dynamic plan allocation exit program | PLANPRGM       | The name of the exit program for this<br>transaction, as specified on the<br>PLANPGME= parameter of the<br>DSNCRCT entry. If this field is blank, no<br>exit program name was specified.                                                                                                    |
| Number of read only commits          | READCOMMIT     | The number of read-only commits processed for transactions associated with this thread.                                                                                                    |
| Rollback option                      | ROLLBACKOPT    | <ul> <li>The rollback option for this transaction, as specified on the ROLBE= or ROLBI= parameter of the DSNCRCT entry:</li> <li>YES - A sync point rollback is issued before returning control to the application.</li> <li>NO - No rollback is issued.</li> </ul>                                                                                                    |

Table 21. Fields in MDB2THRD views (continued)

| Field                         | Attribute name | Description                                                                                                    |
|-------------------------------|----------------|----------------------------------------------------------------------------------------------------|
| Reserved threads              | RSVTHREADS     | The number of started thread subtasks for<br>this DSNCRCT entry, as specified on the<br>THRDS= parameter.                                                                                                    |
| Peak number of threads in use | THREADHWM      | The maximum number of threads the attachment facility allows to be connected for this DSNCRCT entry, as specified on the THRDA= parameter.                                                                                                    |
| Number of thread waits        | THREADWAIT     | The number of times this transaction has had to wait for a thread.                                                                                                    |
| Thread wait option            | THREADWOPT     | <ul> <li>The thread wait option for this DSNCRCT entry, as specified on the TWAIT= or TWAITI= parameter. This value indicates how the transaction will respond when all threads are busy:</li> <li>YES - Waits for a thread in the current entry.</li> <li>NO - Terminates with an abend.</li> <li>POOL - Makes use of the next available pool thread.</li> </ul> |
| Number of times plan used     | USECOUNT       | The number of times the specified plan has been used.                                                                                                    |

# **FEPI** monitoring views

The front-end programming interface (FEPI) views show information about FEPI connections, nodes, pools, property sets and targets within the current content and scope.

# **Connections - MFEPICON**

The **Monitor FEPI connections** (MFEPICON) views display information about installed FEPI connections within monitored CICS systems.

### **Supplied views**

To access from the main menu, click:

#### Monitoring views > FEPI monitoring views > Connections

Table 22. Views in the supplied Monitor data for FEPI connections (MFEPICON) view set

| View                              | Notes                                                                               |
|-----------------------------------|-------------------------------------------------------------------------------------|
| Monitor data for FEPI connections | Detailed information about a selected FEPI connection.                              |
| EYUSTARTMFEPICON.DETAILED         |                                                                                     |
| Monitor data for FEPI connections | Removes a FEPI connection from CICSPlex SM                                          |
| EYUSTARTMFEPICON.DISCARD          | monitoring for the current sample interval and discards its accumulated statistics. |
| Monitor data for FEPI connections | Resets the CICSPlex SM statistics counters associated                               |
| EYUSTARTMFEPICON.RESET            | with a FEPI connection to 0.                                                        |

Table 22. Views in the supplied Monitor data for FEPI connections (MFEPICON) view set (continued)

| View                              | Notes                                               |
|-----------------------------------|-----------------------------------------------------|
| Monitor data for FEPI connections | Tabular information about display information about |
| EYUSTARTMFEPICON.TABULAR          | monitored FEPI connections.                         |

# Actions

Table 23. Actions available for MFEPICON views

| Action  | Description                                                                                                    |
|---------|----------------------------------------------------------------------------------------------------|
| DISCARD | Removes a FEPI connection from CICSPlex SM monitoring for the current sample interval and discards its accumulated statistics. |
| RESET   | Resets the CICSPlex SM statistics counters associated with a FEPI connection to 0.                                             |

### Fields

Table 24. Fields in MFEPICON views

| Field                             | Attribute name | Description                                                                                                    |
|-----------------------------------|----------------|----------------------------------------------------------------------------------------------------|
| Acquired status                   | ACQSTATUS      | The acquire state; that is, whether a session on the connection is bound or not (ACQUIRED, ACQUIRING, RELEASED or RELEASING). |
| Number of acquires                | ACQUIRES       | The number of times the connection has been acquired.                                                                         |
| Number of characters received     | CHARSRECVD     | The number of characters of data received on this connection.                                                                 |
| Number of characters sent         | CHARSSENT      | The number of characters of data sent on this connection.                                                                     |
| Number of conversations           | CONVERSATNS    | The number of conversations that have used the connection.                                                                    |
| Acquire rate for current sample   | CSACQRATE      | The rate of acquires per sample period.                                                                                       |
| Number of error conditions        | ERRORS         | The number of VTAM error conditions raised for this connection.                                                               |
| Interval ID                       | INTERVALID     | The ID of the monitor interval.                                                                                               |
| Acquire rate for monitor interval | MIACQRATE      | The rate of acquires per monitor interval.                                                                                    |
| Node name                         | NODENAME       | The node name identifying the connection.                                                                                     |
| Pool name                         | POOLNAME       | The name of the pool identifying the connection.                                                                              |
| Number of receive timeouts        | RECVTIMEOUT    | The number of times a FEPI RECEIVE timed out on this connection.                                                              |
| Connection service state          | SERVSTATUS     | The service state of the connection<br>(INSERVICE, OUTSERVICE, or<br>GOINGOUT).                                               |

Table 24. Fields in MFEPICON views (continued)

| Field                                          | Attribute name | Description                                                                                                    |
|------------------------------------------------|----------------|----------------------------------------------------------------------------------------------------|
| Conversation status                            | STATE          | The state of a conversation using the<br>connection (NOCONV, PENDSTSN, STSN,<br>PENDBEGIN, BEGINSESSION,<br>APPLICATION, PENDDATA,<br>PENDSTART, PENDFREE, FREE,<br>PENDRELEASE, RELEASE,<br>PENDUNSOL, UNSOLDATA, or<br>PENDPASS). |
| Target name                                    | TARGETNAME     | The target name identifying the connection.                                                                                                    |
| Number of unsolicited inputs                   | UNSOLICINP     | The number of times unsolicited input was received on this connection.                                                                                                    |
| Number of conversations waiting for connection | WAITCONVNUM    | The number of conversations that are waiting to start using the connection.                                                                                                    |

### File monitoring views

The file monitoring views display information about monitored local and remote files, and monitored files that have CICS or user-maintained data tables, or coupling facility data tables, associated with them. Note: This monitor data is available only for files that are being monitored by CICSPlex SM.

# Managed data tables - MCMDT

The **Monitor data for data tables** (MCMDT) views display information about monitored files that have CICS - or user-maintained data tables, or coupling facility data tables, associated with them.

# Supplied views

To access from the main menu, click:

#### Monitoring views > File monitoring views > Managed data tables

Table 25. Views in the supplied Monitor data for managed data tables (MCMDT) view set

| View                                 | Notes                                                                              |  |
|--------------------------------------|------------------------------------------------------------------------------------|--|
| Monitor data for managed data tables | Detailed table information about monitored files with associated data tables.      |  |
| EYUSTARTMCMDT.DETAIL1                |                                                                                    |  |
| Monitor data for managed data tables | Detailed data set information about monitored files with associated data tables.   |  |
| EYUSTARTMCMDT.DETAIL2                |                                                                                    |  |
| Monitor data for managed data tables | Detailed information about monitored files with associated data tables.            |  |
| EYUSTARTMCMDT.DETAILED               | associated data tables.                                                            |  |
| Monitor data for managed data tables | Removes a data table file from CICSPlex SM monitoring                              |  |
| EYUSTARTMCMDT.DISCARD                | for the current sample interval and discards its accumulated statistics.           |  |
| Monitor data for managed data tables | Resets the CICSPlex SM statistics counters associated with a data table file to 0. |  |
| EYUSTARTMCMDT.RESET                  |                                                                                    |  |

Table 25. Views in the supplied Monitor data for managed data tables (MCMDT) view set (continued)

| View                                 | Notes                                          |
|--------------------------------------|------------------------------------------------|
| Monitor data for managed data tables | Tabular information about monitored files with |
| EYUSTARTMCMDT.TABULAR                | associated data tables.                        |

# Actions

Table 26. Actions available for MCMDT views

| Action  | Description                                                                                                    |
|---------|----------------------------------------------------------------------------------------------------|
| DISCARD | Removes a data table file from CICSPlex SM monitoring for the current sample interval and discards its accumulated statistics. |
| RESET   | Resets the CICSPlex SM statistics counters associated with a data table file to 0.                                             |

### **Fields**

Table 27. Fields in MCMDT views

| Field                               | Attribute name | Description                                                                                                    |
|-------------------------------------|----------------|----------------------------------------------------------------------------------------------------|
| Number of add requests              | ADDCNT         | The number of PUT requests issued against the data table file.                                                                                                    |
| Add requests resulting from reads   | ADDFRREAD      | The number of records placed in the data<br>table file by the loading process or as a<br>result of READ requests issued while<br>loading was in progress.                      |
| Add requests rejected by exit       | ADDREJ         | The number of records CICS attempted to<br>add to the data table file that were<br>rejected by the global user exit.                                                           |
| Total add requests                  | ADDREQ         | The number of attempts to add records to<br>the data table file as a result of WRITE<br>requests.                                                                              |
| Total add requests when table full  | ADDTFULL       | The number of records CICS attempted to<br>add to the data table file that were<br>rejected because the table already<br>contained the maximum allowable<br>number of records. |
| Number of browse requests           | BROWSECNT      | The number of GET NEXT and GET<br>PREV requests issued against the data<br>table file.                                                                                         |
| CFDT contention count               | CONTENTION     | The number of times a read from a data table resulted in a contention arising on the CFDT Server.                                                                              |
| Current record count                | CURCOUNT       | The current number of records in the data table file.                                                                                                    |
| VSAM data EXCP rate current sample  | CURDEXCPRATE   | The rate of I/O operations for data records during the last sample period.                                                                                                    |
| VSAM index EXCP rate current sample | CURIEXCPRATE   | The rate of I/O operations for index records during the last sample period.                                                                                                    |
| MDT request rate for current sample | CURMRQRATE     | The rate at which modification requests<br>were issued against the data table file<br>during the last sample period.                                                           |

Table 27. Fields in MCMDT views (continued)

| Field                               | Attribute name | Description                                                                                                    |
|-------------------------------------|----------------|----------------------------------------------------------------------------------------------------|
| Successful read rate current sample | CURREADRATE    | The rate at which records were retrieved<br>from the data table file during the last<br>sample period.                                                                                                    |
| Request rate for current sample     | CURREQRATE     | The rate at which API requests (READ,<br>READ UPDATE, READNEXT,<br>READPREV, WRITE, REWRITE and<br>DELETE) were issued against the data<br>table file during the last sample period.                                                                                                    |
| Total delete requests               | DELETEREQ      | The number of attempts to delete records<br>from the data table file as a result of<br>DELETE requests.                                                                                                    |
| VSAM EXCP count data component      | DEXCPCNT       | For VSAM files, the number of I/O operations for data records.                                                                                                    |
| Data set name                       | DSNAME         | The 44-character name of the data set<br>associated with the data table file, as<br>defined to the access method and to the<br>operating system.                                                                                                    |
| Enabled status                      | ENABLESTATUS   | <ul> <li>Indicates whether the data table file is available for access by application programs. The status will be one of the following:</li> <li>ENABLED - Available for access.</li> <li>DISABLED - Not available for access, as a result of a disable command.</li> <li>DISABLING - Still being accessed after a disable command.</li> <li>UNENABLED - Not available for access, as a result of a close command.</li> <li>UNENABLED - Not available for access as a result of a close command.</li> <li>UNENABLING - A request to close the file has been received, but tasks are executing that had previously accessed the file. These tasks are allowed to complete their use of the file, but new tasks are not allowed access.</li> </ul> |
| File identifier                     | FILE           | The ID of the file.                                                                                                    |
| Number of get requests              | GETCNT         | The number of GET requests issued against the data table file.                                                                                                    |
| Number of get update requests       | GETUPDCNT      | The number of GET UPDATE requests issued against the data table file.                                                                                                    |
| VSAM EXCP count INDX component      | IEXCPCNT       | For VSAM files, the number of I/O operations for index records.                                                                                                    |
| VSAM data EXCP rate for interval    | INTDEXCPRATE   | The average rate of I/O operations for data records over the monitor interval.                                                                                                    |
| Interval identifier                 | INTERVALID     | The ID of the monitor interval.                                                                                                    |
| VSAM index EXCP rate for interval   | INTIEXCPRATE   | The average rate of I/O operations for index records over the monitor interval.                                                                                                    |
| MDT request rate for interval       | INTMRQRATE     | The average rate at which modification<br>requests were issued against the data<br>table file over the monitor interval.                                                                                                    |

#### Table 27. Fields in MCMDT views (continued)

| Field                             | Attribute name | Description                                                                                                    |
|-----------------------------------|----------------|----------------------------------------------------------------------------------------------------|
| Successful read rate for interval | INTREADRATE    | The average rate at which records were<br>retrieved from the data table file over the<br>monitor interval.                                                                               |
| Request rate for interval         | INTREQRATE     | The average rate at which API requests<br>(READ, READ UPDATE, READNEXT,<br>READPREV, WRITE, REWRITE and<br>DELETE) were issued against the data<br>table file over the monitor interval. |
| Number of local delete requests   | LOCDELCNT      | The number of DELETE requests issued against the data table file.                                                                                                    |
| LSR Pool number                   | LSRPOOLID      | The number of the local shared resources pool.                                                                                                    |
| Maximum records table can hold    | MAXNUMRECS     | The maximum number of records that the data table file can hold. A value of 'NOLIMIT' means no maximum value has been set.                                                               |
| Highest table size                | MAXTSIZE       | The highest number of records in the data table file at any one time.                                                                                                    |
| Number of active strings          | NUMACTSTRING   | The number of currently active VSAM strings.                                                                                                    |
| Number of data buffers            | NUMDATBUFF     | The number of storage buffers allocated for data.                                                                                                    |
| Number of index buffers           | NUMINDEXBUFF   | The number of storage buffers allocated for the index.                                                                                                    |
| Number of active string waits     | NUMSTRINGWT    | The number of VSAM active string waits.                                                                                                    |
| Open status                       | OPENSTATUS     | Indicates whether the data table file is open, closed, or in transition.                                                                                                    |
| CFDT pool name                    | POOLNAME       | For MVS Coupling Facility Data Tables,<br>this is the name of CFDT Pool which the<br>table is constructed in.                                                                            |
| Read retries                      | READRETRY      | The number of times reads in an AOR<br>had to be retried because the FOR<br>changed the table during the read.                                                                           |
| Successful reads                  | READS          | The number of attempts to retrieve<br>records from the data table file that were<br>successful.                                                                                          |
| Total records not found in table  | RECNOTFND      | The number of times READ requests were<br>directed to the source data set because the<br>record was not found in the data table<br>file.                                                 |
| Record size                       | RECORDSIZE     | For fixed-length records, the actual size of<br>a record. For variable-length records, the<br>maximum size of a record.                                                                  |
| Total rewrite requests            | REWRITE        | The number of attempts to update records<br>in the data table file as a result of<br>REWRITE requests.                                                                                   |
| Total storage in use              | STGALCINU      | The amount of storage in use for the data table file in kilobytes.                                                                                                    |

Table 27. Fields in MCMDT views (continued)

| Field                                   | Attribute name | Description                                                                                                    |
|-----------------------------------------|----------------|----------------------------------------------------------------------------------------------------|
| Total storage allocated                 | STGALCTOT      | The total amount of storage allocated to the data table file in kilobytes.                                                                                                    |
| Data storage in use                     | STGDTAINU      | The amount of storage in use for the data table file's record data in kilobytes.                                                                                                    |
| Data storage allocated                  | STGDTATOT      | The total amount of storage allocated for<br>the data table file's record data in<br>kilobytes.                                                                                                    |
| Entries storage in use                  | STGENTINU      | The amount of storage in use for the data table file's record entry blocks in kilobytes.                                                                                                    |
| Entries storage allocated               | STGENTTOT      | The total amount of storage allocated for<br>the data table file's record entry blocks in<br>kilobytes.                                                                                                    |
| Index storage in use                    | STGIDXINU      | The amount of storage in use for the data table file index in kilobytes.                                                                                                    |
| Index storage allocated                 | STGIDXTOT      | The total amount of storage allocated for<br>the data table file index in kilobytes.                                                                                                    |
| Strings                                 | STRINGS        | The number of concurrent operations that can be performed on the data table file.                                                                                                    |
| Data table indicator                    | TABLE          | Indicates whether the data table<br>associated with the file is a Coupling<br>Facility (CFTABLE), CICS-maintained<br>(CICSTABLE), User-maintained<br>(USERTABLE) table, or is not currently<br>defined as a data table (NOTTABLE). |
| CFDT table name                         | TABLENAME      | For MVS Coupling Facility Data Tables,<br>this is the name of CFDT Table which the<br>file is loaded into.                                                                                                    |
| Time closed                             | TIMECLOSE      | The local time at which the data table file was closed.                                                                                                    |
| Time opened                             | TIMEOPEN       | The local time at which the data table file was opened.                                                                                                    |
| Sum of all requests                     | TOTLREQCNT     | The total number of API requests (READ,<br>READ UPDATE, READNEXT,<br>READPREV, WRITE, REWRITE and<br>DELETE) issued against the data table file.                                                                                   |
| Sum of all MDT requests                 | TOTMREQCNT     | The total number of modification requests issued against the data table file.                                                                                                    |
| Number of update requests               | UPDATECNT      | The number of PUT UPDATE requests issued against the data table file.                                                                                                    |
| VSAM file type                          | VSAMTYPE       | The VSAM file type of the data table file.                                                                                                    |
| Wait on string maximum concurrent count | WSTRCCURCNT    | The maximum number of requests that<br>were queued at any one time because all<br>the strings available to the data table file<br>were in use.                                                                                     |
| Wait on string total count              | WSTRCNT        | The total number of requests that were<br>queued because all the strings available to<br>the data table file were in use.                                                                                                    |

# Local files - MLOCFILE

The **Monitor data for local files** (MLOCFILE) views display information about monitored local files.

### **Supplied views**

To access from the main menu, click:

#### Monitoring views > File monitoring views > Local files

| View                         | Notes                                                                |
|------------------------------|----------------------------------------------------------------------|
| Monitor data for local files | Detailed information about monitored local files.                    |
| EYUSTARTMLOCFILE.DETAILED    |                                                                      |
| Monitor data for local files | Removes a local file from CICSPlex SM monitoring for                 |
| EYUSTARTMLOCFILE.DISCARD     | the current sample interval and discards its accumulated statistics. |
| Monitor data for local files | Resets the CICSPlex SM statistics counters associated                |
| EYUSTARTMLOCFILE.RESET       | with a local file to 0.                                              |
| Monitor data for local files | Tabular information about monitored local files.                     |
| EYUSTARTMLOCFILE.TABULAR     |                                                                      |

### Actions

Table 29. Actions available for MLOCFILE views

| Action  | Description                                                                                                    |
|---------|----------------------------------------------------------------------------------------------------|
| DISCARD | Removes a local file from CICSPlex SM monitoring for the current sample interval and discards its accumulated statistics. |
| RESET   | Resets the CICSPlex SM statistics counters associated with a local file to 0.                                             |

### Fields

Table 30. Fields in MLOCFILE views

| Field                                        | Attribute name | Description                                                                                                    |
|----------------------------------------------|----------------|----------------------------------------------------------------------------------------------------|
| Access method                                | ACCESSMETHOD   | The access method used for the file (BDAM or VSAM).                                                                                                    |
| Number of WRITE requests                     | ADDCNT         | The number of WRITE requests issued against the file.                                                                                                    |
| Block size (BDAM only)                       | BLOCKSIZE      | For BDAM files, the length of a block in<br>bytes. If the blocks are variable-length or<br>are undefined, the value displayed is the<br>maximum block size.<br>A value of N/A means the file is not a<br>BDAM file. |
| The number of READNEXT and READPREV requests | BROWSECNT      | The number of READNEXT and READPREV requests issued against the file.                                                                                                    |

#### Table 30. Fields in MLOCFILE views (continued)

| Field                                             | Attribute name | Description                                                                                                    |
|---------------------------------------------------|----------------|----------------------------------------------------------------------------------------------------|
| Number of browse for update requests              | BROWUPDCNT     | The number of READNEXT, READPREV,<br>and REWRITE requests issued against the<br>file. This is only valid for RLS files.                                                                                                    |
| Rate of data I/O operations for current sample    | CURDEXCPRATE   | The rate of I/O operations for data records during the last sample period.                                                                                                    |
| Rate of index I/O operations for current sample   | CURIEXCPRATE   | The rate of I/O operations for index records during the last sample period.                                                                                                    |
| Request rate for current sample                   | CURREQRATE     | The rate at which API requests (READ,<br>READ UPDATE, READNEXT,<br>READPREV, WRITE, REWRITE and<br>DELETE) were issued against the file<br>during the last sample period.                                                                                                    |
| Number of I/O operations for data records         | DEXCPCNT       | For VSAM files, the number of I/O operations for data records.                                                                                                    |
| Data set name                                     | DSNAME         | The 44-character name of the data set<br>associated with the file, as defined to the<br>access method and to the operating<br>system.                                                                                                    |
| Enabled status                                    | ENABLESTATUS   | <ul> <li>Indicates whether the file is available for access by application programs. The status is one of the following:</li> <li>ENABLED - Available for access.</li> <li>DISABLED - Unavailable for access as a result of a SET DISABLED command.</li> <li>DISABLING - Still being accessed after a SET DISABLED or SET CLOSED command.</li> <li>UNENABLED - Unavailable for access as a result of a SET CLOSED command.</li> </ul> |
| File ID                                           | FILE           | The ID of the file.                                                                                                    |
| Number of READ requests                           | GETCNT         | The number of READ requests issued against the file.                                                                                                    |
| Number of READ UPDATE requests                    | GETUPDCNT      | The number of READ UPDATE requests issued against the file.                                                                                                    |
| Number of I/O operations against index component  | IEXCPCNT       | For VSAM files, the number of I/O operations for index records.                                                                                                    |
| Rate of data I/O operations for monitor interval  | INTDEXCPRATE   | The average rate of I/O operations for data records over the monitor interval.                                                                                                    |
| Interval ID                                       | INTERVALID     | The ID of the monitor interval.                                                                                                    |
| Rate of index I/O operations for monitor interval | INTIEXCPRATE   | The average rate of I/O operations for index records over the monitor interval.                                                                                                    |
| Request rate for monitor interval                 | INTREQRATE     | The average rate at which API requests<br>(READ, READ UPDATE, READNEXT,<br>READPREV, WRITE, REWRITE and<br>DELETE) were issued against the file over<br>the monitor interval.                                                                                                    |
| Number of DELETE requests                         | LOCDELCNT      | The number of DELETE requests issued against the file.                                                                                                    |

#### Table 30. Fields in MLOCFILE views (continued)

| Field                                            | Attribute name | Description                                                                                                    |
|--------------------------------------------------|----------------|----------------------------------------------------------------------------------------------------|
| LSR Pool number                                  | LSRPOOLID      | <ul> <li>For VSAM files, the number of the LSR pool associated with the file.</li> <li>A value of N/A means one of the following: <ul> <li>the file is not a VSAM file</li> <li>the file is not associated with an LSR pool</li> </ul> </li> </ul> |
| Number of active strings                         | NUMACTSTRING   | The current number of requests against the file.                                                                                                    |
| Number of data buffers                           | NUMDATBUFF     | The number of buffers to be used for data.                                                                                                    |
| Number of index buffers                          | NUMINDEXBUFF   | The number of buffers to be used for the index.                                                                                                    |
| Current number of string waits                   | NUMSTRINGWT    | The current number of VSAM active string waits.                                                                                                    |
| Data set type (base or path)                     | OBJECT         | For VSAM files, indicates whether the file<br>is related to a base data set (BASE) or is<br>defined as a path that is accessed by<br>means of an alternate index (PATH).                                                                           |
| Open status                                      | OPENSTATUS     | Indicates whether the file is open, closed, or in transition.                                                                                                    |
| Record size                                      | RECORDSIZE     | For fixed-length records, the actual size of<br>a record. For variable-length records, the<br>maximum size of a record.<br>A value of 0 is returned if the file is not                                                                             |
|                                                  |                | open.                                                                                                    |
| Record level sharing (RLS) request wait timeouts | RLSREQWTTO     | The number of RLS file requests that have<br>timed out while awaiting request<br>completion from the VSAM RLS server.                                                                                                    |
| Number of strings                                | STRINGS        | For VSAM files, the number of concurrent operations that can be performed on the file.                                                                                                    |
|                                                  |                | A value of N/A means the file is not a VSAM file.                                                                                                    |
| Local time file was closed                       | TIMECLOSE      | The local time at which the file was closed.                                                                                                    |
| Local time file was opened                       | TIMEOPEN       | The local time at which the file was opened.                                                                                                    |
| Total number of all requests                     | TOTLREQCNT     | The total number of API requests (READ,<br>READ UPDATE, READNEXT,<br>READPREV, WRITE, REWRITE and<br>DELETE) issued against the file.                                                                                                    |
| Number of REWRITE requests                       | UPDATECNT      | The number of REWRITE requests issued against the file.                                                                                                    |

Table 30. Fields in MLOCFILE views (continued)

| Field                                            | Attribute name | Description                                                                                                    |
|--------------------------------------------------|----------------|----------------------------------------------------------------------------------------------------|
| VSAM file type                                   | VSAMTYPE       | <ul> <li>Indicates how the records are organized in the data set associated with the file.</li> <li>For VSAM files, the type is identified as one of the following:</li> <li>ESDS - Entry-sequenced data set</li> <li>KSDS - Key-sequenced data set</li> </ul> |
|                                                  |                | <ul> <li>RRDS - Relative record data set</li> <li>RRDS - Relative record data set</li> <li>For BDAM files, the type is either KEYED or NOTKEYED.</li> <li>A value of NOTAPPLIC is returned if the file is not open.</li> </ul>                                 |
| Peak number of tasks waiting for a string        | WSTRCCURCNT    | The maximum number of requests that<br>were queued at any one time because all<br>the strings available to the file were in<br>use.                                                                                                    |
| Total requests queued because all strings in use | WSTRCNT        | The total number of requests that were<br>queued because all the strings available to<br>the file were in use.                                                                                                    |

# **Remote files - MREMFILE**

The **Monitor data for remote files** (MREMFILE) views display information about monitored remote files. Remote files are files that are defined to the local CICS system, but reside in another CICS system.

### **Supplied views**

To access from the main menu, click:

#### Monitoring views > File monitoring views > Remote files

Table 31. Views in the supplied Monitor data for remote files (MREMFILE) view set

| View                          | Notes                                                                          |
|-------------------------------|--------------------------------------------------------------------------------|
| Monitor data for remote files | Detailed information about monitored remote files.                             |
| EYUSTARTMREMFILE.DETAILED     |                                                                                |
| Monitor data for remote files | Removes a remote file from CICSPlex SM monitoring for                          |
| EYUSTARTMREMFILE.DISCARD      | the current sample interval and discards its accumulated statistics.           |
| Monitor data for remote files | Resets the CICSPlex SM statistics counters associated with a remote file to 0. |
| EYUSTARTMREMFILE.RESET        |                                                                                |
| Monitor data for remote files | Tabular information about monitored remote files.                              |
| EYUSTARTMREMFILE.TABULAR      |                                                                                |

# Actions

Table 32. Actions available for MREMFILE views

| Action | Description                                                                                                    |
|--------|----------------------------------------------------------------------------------------------------|
|        | Removes a remote file from CICSPlex SM monitoring for the current sample interval and discards its accumulated statistics. |
| RESET  | Resets the CICSPlex SM statistics counters associated with a remote file to 0.                                             |

# Fields

Table 33. Fields in MREMFILE views

| Field                                    | Attribute name | Description                                                                                                    |
|------------------------------------------|----------------|----------------------------------------------------------------------------------------------------|
| Number of WRITE requests                 | ADDCNT         | The number of PUT requests issued against the file.                                                                                                    |
| Number of READNEXT and READPREV requests | BROWSECNT      | The number of READNEXT and READPREV requests issued against the file.                                                                                                    |
| Request rate for current sample          | CURREQRATE     | The rate at which API requests (READ,<br>READ UPDATE, READNEXT,<br>READPREV, WRITE, REWRITE and<br>DELETE) were issued against the file<br>during the last sample period.     |
| Enable status                            | ENABLESTATUS   | The enable status of the file.                                                                                                    |
| File ID                                  | FILE           | The name of the file as known to the local CICS system.                                                                                                    |
| Number of READ Requests                  | GETCNT         | The number of GET requests issued against the file.                                                                                                    |
| Number of READ UPDATE requests           | GETUPDCNT      | The number of GET UPDATE requests issued against the file.                                                                                                    |
| Interval ID                              | INTERVALID     | The ID of the monitor interval.                                                                                                    |
| Request rate for monitor interval        | INTREQRATE     | The average rate at which API requests<br>(READ, READ UPDATE, READNEXT,<br>READPREV, WRITE, REWRITE and<br>DELETE) were issued against the file over<br>the monitor interval. |
| Number of DELETE requests                | REMDELCNT      | The number of DELETE requests issued against the file.                                                                                                    |
| Remote file name                         | REMOTENAME     | The name by which the file is known in the remote system.                                                                                                    |
| Remote system name                       | REMOTESYSTEM   | The name of the CICS system where the remote file resides.                                                                                                    |
| Total number of all requests             | TOTLREQCNT     | The total number of API requests (READ,<br>READ UPDATE, READNEXT,<br>READPREV, WRITE, REWRITE and<br>DELETE) issued against the file.                                         |
| Number of REWRITE requests               | UPDATECNT      | The number of PUT UPDATE requests issued against the file.                                                                                                    |

# **Global resource monitoring views**

The global resource monitoring views show information about local shared resource (LSR) buffers and pools, intrapartition transient data queues and temporary storage within the current context and scope.

# LSR pool buffers - MLSRPBUF

The **Monitor data LSR pool buffers** (MLSRPBUF) views display information about buffer usage for local shared resource (LSR) pools within monitored CICS systems. The information is shown by individual buffer size.

### **Supplied views**

To access from the main menu, click:

#### Monitoring views > Global resource monitoring views > LSR pool buffers

Table 34. Views in the supplied Monitor data for LSR pool buffers (MLSRPBUF) view set

| View                              | Notes                                                                |
|-----------------------------------|----------------------------------------------------------------------|
| Monitor data for LSR pool buffers | Detailed information about buffer usage for a selected               |
| EYUSTARTMLSRPBUF.DETAILED         | LSR pool buffer                                                      |
| Monitor data for LSR pool buffers | Removes an LSR pool from CICSPlex SM monitoring for                  |
| EYUSTARTMLSRPBUF.DISCARD          | the current sample interval and discards its accumulated statistics. |
| Monitor data for LSR pool buffers | Resets the CICSPlex SM statistics counters associated                |
| EYUSTARTMLSRPBUF.RESET            | with an LSR pool to 0.                                               |
| Monitor data for LSR pool buffers | Tabular information about buffer usage for LSR pool                  |
| EYUSTARTMLSRPBUF.TABULAR          | buffers                                                              |

### Actions

Table 35. Actions available for MLSRPBUF views

| Action  | Description                                                                                                    |
|---------|----------------------------------------------------------------------------------------------------|
| DISCARD | Removes an LSR pool from CICSPlex SM monitoring for the current sample interval and discards its accumulated statistics. |
| RESET   | Resets the CICSPlex SM statistics counters associated with an LSR pool to 0.                                             |

### **Fields**

Table 36. Fields in MLSRPBUF views

| Field                                  | Attribute name | Description                                                                                                    |
|----------------------------------------|----------------|----------------------------------------------------------------------------------------------------|
| Number of buffers                      | COUNT          | The number of buffers of each size that are available to the pool.                                                |
| Number of successful hiperspace CREADs | CREADS         | The number of successful CREAD<br>requests issued to transfer data from<br>Hiperspace buffers to virtual buffers. |

Table 36. Fields in MLSRPBUF views (continued)

| Field                                     | Attribute name | Description                                                                                                    |
|-------------------------------------------|----------------|----------------------------------------------------------------------------------------------------|
| Hiperspace read rate for current sample   | CURHREADRATE   | The rate at which CREAD requests were issued for Hiperspace buffers during the last sample period.                                         |
| Hiperspace write rate for current sample  | CURHWRITRATE   | The rate at which CWRITE requests were issued for Hiperspace buffers during the last sample period.                                        |
| Read rate for current sample              | CURREADRATE    | The rate at which READ I/O requests were issued to the buffers during the last sample period.                                              |
| Write rate for current sample             | CURWRITRATE    | The rate at which WRITE I/O requests (both user- and non-user initiated) were issued during the last sample period.                        |
| Number of successful hiperspace CWRITEs   | CWRITES        | The number of successful CWRITE requests issued to transfer data from virtual buffers to Hiperspace buffers.                               |
| Number of failed hiperspace CREADs        | FAILCREADS     | The number of CREAD requests for<br>buffers that failed. MVS withdrew the<br>space and VSAM had to read data from<br>DASD.                 |
| Number of failed hiperspace CWRITEs       | FAILCWRITES    | The number of CWRITE requests for<br>buffers that failed. There was insufficient<br>Hiperspace and VSAM had to write data<br>to DASD.      |
| Number of hiperspace buffers              | HIPERBUFF      | The number of Hiperspace buffers specified for the pool.                                                                                   |
| Interval identifier                       | INTERVALID     | The ID of the monitor interval.                                                                                                    |
| Hiperspace read rate for interval         | INTHREADRATE   | The average rate at which CREAD requests were issued for virtual buffers over the monitor interval.                                        |
| Hiperspace write rate for interval        | INTHWRITRATE   | The average rate at which CWRITE requests were issued for Hiperspace buffers over the monitor interval.                                    |
| Read rate for interval                    | INTREADRATE    | The average rate at which READ I/O requests were issued to the buffers over the monitor interval.                                          |
| Write rate for interval                   | INTWRITRATE    | The average rate at which WRITE I/O requests (both user- and non-user initiated) were issued over the monitor interval.                    |
| Number of successful lookasides           | LOOKASIDES     | The number of READ requests that VSAM was able to satisfy without initiating a physical I/O operation.                                     |
| Number of non-user initiated writes       | NONUWRITE      | The number of non-user initiated WRITE I/Os from the buffers.                                                                              |
| Pool identifier, buffer size, buffer type | POOLSIZETYPE   | The pool number, buffer size and buffer type                                                                                               |
| Number of buffer reads                    | READS          | The number of READ I/Os to the buffers<br>that VSAM was required to initiate<br>because the buffer control interval could<br>not be found. |

Table 36. Fields in MLSRPBUF views (continued)

| Field                           | Attribute name | Description                                               |
|---------------------------------|----------------|-----------------------------------------------------------|
| Number of user initiated writes |                | The number of user-initiated WRITE I/Os from the buffers. |

# LSR pools - MLSRPOOL

The **Monitor data for LSR pools** (MLSRPOOL) views display information about local shared resource (LSR) pools within monitored CICS systems.

### **Supplied views**

To access from the main menu, click:

#### Monitoring views > Global resource monitoring views > LSR pools

Table 37. Views in the supplied Monitor data for LSR pools (MLSRPOOL) view set

| View                       | Notes                                                                |
|----------------------------|----------------------------------------------------------------------|
| Monitor data for LSR pools | Detailed information about a selected LSR pool                       |
| EYUSTARTMLSRPOOL.DETAILED  |                                                                      |
| Monitor data for LSR pools | Removes an LSR pool from CICSPlex SM monitoring for                  |
| EYUSTARTMLSRPOOL.DISCARD   | the current sample interval and discards its accumulated statistics. |
| Monitor data for LSR pools | Resets the CICSPlex SM statistics counters associated                |
| EYUSTARTMLSRPOOL.RESET     | with an LSR pool to 0.                                               |
| Monitor data for LSR pools | Tabular information about LSR pools                                  |
| EYUSTARTMLSRPOOL.TABULAR   |                                                                      |

### Actions

Table 38. Actions available for MLSRPOOL views

| Action | Description                                                                                                    |
|--------|----------------------------------------------------------------------------------------------------|
|        | Removes an LSR pool from CICSPlex SM monitoring for the current sample interval and discards its accumulated statistics. |
| RESET  | Resets the CICSPlex SM statistics counters associated with an LSR pool to 0.                                             |

### Fields

| Table 39. | Fields | in ML | SRPOOL | views |
|-----------|--------|-------|--------|-------|
|           |        |       |        |       |

| Field                                         | Attribute name | Description                                                                                                    |
|-----------------------------------------------|----------------|----------------------------------------------------------------------------------------------------|
| Local create time                             | CREATETIME     | The time at which the LSR pool was created.                                                                         |
| Data buffer lookaside rate for current sample | CURDBHITRATE   | The rate at which READ requests for data buffers were satisfied without physical I/O during the last sample period. |
| Data buffer CREAD rate for current sample     | CURDHREARATE   | The rate at which CREAD requests were<br>issued for Hiperspace data buffers during<br>the last sample period.       |

#### Table 39. Fields in MLSRPOOL views (continued)

| Field                                              | Attribute name | Description                                                                                                    |
|----------------------------------------------------|----------------|----------------------------------------------------------------------------------------------------|
| Data buffer CWRITE rate for current sample         | CURDHWRIRATE   | The rate at which CWRITE requests were issued for Hiperspace data buffers during the last sample period.                                      |
| Data buffer read rate for current sample           | CURDREADRATE   | The rate at which READ I/O requests were issued to data buffers during the last sample period.                                                |
| Data buffer write rate for current sample          | CURDWRITRATE   | The rate at which WRITE I/O requests (both user- and non-user initiated) were issued to data buffers during the last sample period.           |
| Index buffer lookaside rate for current sample     | CURIBHITRATE   | The rate at which READ requests for<br>index buffers were satisfied without<br>physical I/O during the last sample<br>period.                 |
| Index buffer CREAD rate for current sample         | CURIHREARATE   | The rate at which CREAD requests were issued for virtual index buffers during the last sample period.                                         |
| Index buffer CWRITE rate for current sample        | CURIHWRIRATE   | The rate at which CWRITE requests were issued for Hiperspace index buffers during the last sample period.                                     |
| Index buffer read rate for current sample          | CURIREADRATE   | The rate at which READ I/O requests were issued to index buffers during the last sample period.                                               |
| Index buffer write rate for current sample         | CURIWRITRATE   | The rate at which WRITE I/O requests<br>(both user- and non-user initiated) were<br>issued to index buffers during the last<br>sample period. |
| Number of successful lookasides to data<br>buffers | DBLOOKASIDE    | The number of READ requests for data buffers that VSAM was able to satisfy without a physical I/O operation.                                  |
| Number of non user-initiated data buffer writes    | DBNUWRITE      | The number of non-user initiated WRITE I/Os from data buffers for the pool.                                                                   |
| Number of read I/Os to data buffers                | DBREAD         | The number of READ I/Os to data buffers<br>that VSAM was required to initiate<br>because the buffer control interval could<br>not be found.   |
| Number of data buffers                             | DBUFFCNT       | The number of data buffers being used by the pool.                                                                                            |
| Number of user-initiated data buffer writes        | DBUIWRITE      | The number of user-initiated WRITE I/Os from data buffers for the pool.                                                                       |
| Number of successful data buffer CREAD requests    | DCREAD         | The number of successful CREAD<br>requests issued to transfer data from<br>Hiperspace data buffers to virtual data<br>buffers.                |
| Number of successful data buffer CWRITE requests   | DCWRITE        | The number of successful CWRITE<br>requests issued to transfer data from<br>virtual data buffers to Hiperspace data<br>buffers.               |

#### Table 39. Fields in MLSRPOOL views (continued)

| Field                                             | Attribute name | Description                                                                                                    |
|---------------------------------------------------|----------------|----------------------------------------------------------------------------------------------------|
| Local delete time                                 | DELETETIME     | The time at which the LSR pool was<br>deleted. A value is displayed only if the<br>LSR pool has been deleted, which means<br>all the files that were using the pool have<br>been closed. |
| Number of failed data buffer CREAD requests       | DFAILCREAD     | The number of CREAD requests for data<br>buffers that failed. MVS withdrew the<br>space and VSAM had to read data from<br>DASD.                                                          |
| Number of failed data buffer CWRITE requests      | DFAILCWRITE    | The number of CWRITE requests for data<br>buffers that failed. There was insufficient<br>Hiperspace and VSAM had to write data<br>to DASD.                                               |
| Number of Hiperspace data buffers                 | DHIPERBUF      | The number of Hiperspace data buffers specified for the pool.                                                                                                    |
| Number of lookaside index buffer reads            | IBLOOKASIDE    | The number of READ requests for index<br>buffers that VSAM was able to satisfy<br>without a physical I/O operation.                                                                      |
| Number of non user-initiated index buffer writes  | IBNUWRITE      | The number of non-user initiated WRITE I/Os from index buffers for the pool.                                                                                                    |
| Total number of index buffer reads                | IBREADS        | The number of READ I/Os to index<br>buffers that VSAM was required to initiate<br>because the buffer control interval could<br>not be found.                                             |
| Number of index buffers                           | IBUFFCNT       | The number of index buffers being used by the pool.                                                                                                    |
| Number of user-initiated index buffer writes      | IBUIWRITE      | The number of user-initiated WRITE I/Os from index buffers for the pool.                                                                                                    |
| Number of successful index buffer CREAD requests  | ICREAD         | The number of successful CREAD<br>requests issued to transfer data from<br>Hiperspace index buffers to virtual index<br>buffers.                                                         |
| Number of successful index buffer CWRITE requests | ICWRITE        | The number of successful CWRITE<br>requests issued to transfer data from<br>virtual index buffers to Hiperspace index<br>buffers.                                                        |
| Number of Hiperspace index buffers                | IDHIPERBUF     | The number of Hiperspace index buffers specified for the pool.                                                                                                    |
| Separate data and index flag                      | IDXDATFLG      | Indicates whether data and index buffers<br>use separate pools (YES) or share the<br>same pool (NO).                                                                                     |
| Number of failed index buffer CREAD requests      | IFAILCREAD     | The number of CREAD requests for index<br>buffers that failed. MVS withdrew the<br>space and VSAM had to read data from<br>DASD.                                                         |
| Number of failed index buffer CWRITE requests     | IFAILCWRITE    | The number of CWRITE requests for<br>index buffers that failed. There was<br>insufficient Hiperspace and VSAM had to<br>write data to DASD.                                              |

Table 39. Fields in MLSRPOOL views (continued)

| Field                                            | Attribute name | Description                                                                                                    |
|--------------------------------------------------|----------------|----------------------------------------------------------------------------------------------------|
| Data buffer lookaside rate for monitor interval  | INTDBHITRATE   | The average rate at which READ requests<br>for data buffers were satisfied without<br>physical I/O over the monitor interval.            |
| Data buffer CREAD rate for monitor interval      | INTDHREARATE   | The average rate at which CREAD requests were issued for virtual data buffers over the monitor interval.                                 |
| Data buffer CWRITE rate for monitor interval     | INTDHWRIRATE   | The average rate at which CWRITE requests were issued for Hiperspace data buffers over the monitor interval.                             |
| Data buffer read rate for monitor interval       | INTDREADRATE   | The average rate at which READ I/O requests were issued to data buffers over the monitor interval.                                       |
| Data buffer write rate for monitor interval      | INTDWRITRATE   | The average rate at which WRITE I/O requests (both user- and non-user initiated) were issued to data buffers over the monitor interval.  |
| Interval ID                                      | INTERVALID     | The ID of the monitor interval.                                                                                                    |
| Index buffer lookaside rate for monitor interval | INTIBHITRATE   | The average rate at which READ requests for index buffers were satisfied without physical I/O over the monitor interval.                 |
| Index buffer CREAD rate for monitor interval     | INTIHREARATE   | The average rate at which CREAD requests were issued for virtual index buffers over the monitor interval.                                |
| Index buffer CWRITE rate for monitor interval    | INTIHWRIRATE   | The average rate at which CWRITE requests were issued for Hiperspace index buffers over the monitor interval.                            |
| Index buffer read rate for monitor interval      | INTIREADRATE   | The average rate at which READ I/O requests were issued to index buffers over the monitor interval.                                      |
| Index buffer write rate for monitor interval     | INTIWRITRATE   | The average rate at which WRITE I/O requests (both user- and non-user initiated) were issued to index buffers over the monitor interval. |
| LSR pool number                                  | LSRPOOLID      | The numeric LSR pool number, in the range of 1 - 255.                                                                                    |
| Peak number of concurrent active strings         | MAXCCURSTR     | The maximum number of strings that were active at any one time.                                                                          |
| Maximum key length                               | MAXKEYLEN      | The length of the largest key of a VSAM data set that can use the LSR pool.                                                              |
| Peak number of requests waiting                  | PEAKWAITREQ    | The maximum number of requests that<br>were queued at any one time because all<br>the strings in the pool were in use.                   |
| Total number of strings                          | TOTSTRINGS     | The total number of strings that are available to the LSR pool.                                                                          |
| Total number of string waits                     | TOTWAITREQ     | The total number of requests that were<br>queued because all the strings in the pool<br>were in use.                                     |

# Intrapartition transient data queue - MTDQGBL

The **Monitor data for intrapartition transient data queue** (MTDQGBL) view display information about intrapartition transient data queue usage within monitored CICS systems.

### **Supplied views**

To access from the main menu, click:

# Monitoring views > Global resource monitoring views > Intrapartition transient data queue

#### Table 40. Views in the supplied Monitor data for intrapartition transient data queue (MTDQGBL) view set

| View                                                 | Notes                                                                                           |
|------------------------------------------------------|-------------------------------------------------------------------------------------------------|
| Monitor data for intrapartition transient data queue | Detailed information about a selected intrapartition                                            |
| EYUSTARTMTDQGBL.DETAILED                             | transient data queue                                                                            |
| Monitor data for intrapartition transient data queue | Removes intrapartition transient data queue usage from                                          |
| EYUSTARTMTDQGBL.DISCARD                              | CICSPlex SM monitoring for the current sample interval and discards the accumulated statistics. |
| Monitor data for intrapartition transient data queue | Resets the CICSPlex SM statistics counters associated                                           |
| EYUSTARTMTDQGBL.RESET                                | with intrapartition transient data queue usage to 0.                                            |
| Monitor data for intrapartition transient data queue | Tabular information about intrapartition transient data                                         |
| EYUSTARTMTDQGBL.TABULAR                              | queue usage                                                                                     |

### Actions

Table 41. Actions available for MTDQGBL views

| Action  | Description                                                                                                    |
|---------|----------------------------------------------------------------------------------------------------|
| DISCARD | Removes intrapartition transient data queue usage from CICSPlex SM monitoring for the current sample interval and discards the accumulated statistics. |
| RESET   | Resets the CICSPlex SM statistics counters associated with intrapartition transient data queue usage to 0.                                             |

### Fields

| Field                                 | Attribute name | Description                                                                                                    |
|---------------------------------------|----------------|----------------------------------------------------------------------------------------------------|
| Number of intrapartition accesses     | ACCESSCNT      | The number of times intrapartition buffers have been accessed.                                                  |
| Number of intrapartition buffers      | BUFFERS        | The number of intrapartition buffers<br>specified in the system initialization table<br>(SIT) or SIT overrides. |
| Number of intrapartition buffer waits | BUFFWAITS      | The number of times a request was queued because all buffers were allocated to other tasks.                     |
| Number of control intervals           | CINUM          | The number of currently active control intervals.                                                               |
| Control interval size                 | CISIZE         | The size of the control interval, in bytes.                                                                     |

#### Table 42. Fields in MTDQGBL views (continued)

| Field                                            | Attribute name | Description                                                                                                    |
|--------------------------------------------------|----------------|----------------------------------------------------------------------------------------------------|
| Intrapartition access rate for current sample    | CURACCCNT      | The rate at which intrapartition buffers<br>were accessed during the last sample<br>period.                                           |
| Number of current buffer waits                   | CURBUFFWAIT    | The current number of requests queued because no buffers were available.                                                              |
| Number of current buffers with valid data        | CURBUFVALDA    | The current number of intrapartition buffers that contain valid data.                                                                 |
| Number of current concurrent buffer accesses     | CURCONBUFAC    | The current number of concurrent intrapartition buffer accesses.                                                                      |
| Number of current concurrent string accesses     | CURCONSTRAC    | The current number of strings concurrently accessed in the system.                                                                    |
| Percentage buffer-full time for current sample   | CURFULLPER     | The percentage of time a READ or WRITE request encountered a NOSPACE condition during the last sample period.                         |
| Read rate for current sample                     | CURREADRATE    | The rate at which READ requests for a control interval were issued during the last sample period.                                     |
| Number of current string waits                   | CURSTRWAITS    | The current number of concurrent string waits in the system.                                                                          |
| Write rate for current sample                    | CURWRITRATE    | The rate at which WRITE I/O requests were issued to the transient data set during the last sample period.                             |
| Number of formatting writes                      | FMTWRITE       | The number of times a new control<br>interval was written at the end of the data<br>set to increase the amount of available<br>space. |
| Intrapartition access rate for monitor interval  | INTACCCNT      | The average rate at which intrapartition<br>buffers were accessed over the monitor<br>interval.                                       |
| Interval ID                                      | INTERVALID     | Id of the monitor interval                                                                                                    |
| Percentage buffer-full time for monitor interval | INTFULLPER     | The average percentage of time a READ<br>or WRITE request encountered a<br>NOSPACE condition over the monitor<br>interval.            |
| Read rate for monitor interval                   | INTREADRATE    | The average rate at which READ requests<br>for a control interval were issued over the<br>monitor interval.                           |
| Write rate for monitor interval                  | INTWRITRATE    | The average rate at which WRITE I/O requests were issued to the transient data set over the monitor interval.                         |
| Number of I/O errors                             | IOERRS         | The number of I/O errors that occurred on the transient data set.                                                                     |
| Number of times NOSPACE occurred                 | NOSPACECNT     | The number of times a NOSPACE condition was encountered.                                                                              |
| Number of control intervals in use               | NUMCTRLINTV    | The current number of control intervals in the intrapartition data set DFHINTRA.                                                      |
| Peak number of intrapartition buffer waits       | PEAKBWAIT      | The peak number of requests queued because no buffers were available.                                                                 |

Table 42. Fields in MTDQGBL views (continued)

| Field                                             | Attribute name | Description                                                               |
|---------------------------------------------------|----------------|---------------------------------------------------------------------------|
| Peak number of concurrent intrapartition accesses | PEAKCACCESS    | The peak number of intrapartition buffer accesses at any one time.        |
| Peak number of control intervals used             | PEAKCIUSE      | The peak number of control intervals active at any one time.              |
| Peak number of queues that contain data           | PEAKQACTV      | The peak number of intrapartition buffers that contained valid data.      |
| Peak number of concurrent string accesses         | PEAKSTRACC     | The peak number of strings being accessed at any one time.                |
| Peak number of string waits                       | PEAKSTRWAIT    | The peak number of tasks waiting for a string at any one time.            |
| Number of reads from data set                     | READS          | The number of times a control interval had to be read from disk.          |
| Number of times string accessed                   | STRACCESS      | The number of times a string was accessed.                                |
| Number of strings                                 | STRINGS        | The total number of currently active strings.                             |
| Number of string waits                            | STRNGWAITS     | The number of times a task had to wait because no strings were available. |
| Number of writes to data set                      | WRITES         | The number of WRITE I/O requests to the transient data set.               |

# **Temporary storage - MTSQGBL**

The **Monitor data for temporary storage** (MTSQGBL) views display information about temporary storage queue usage within monitored CICS systems.

### **Supplied views**

To access from the main menu, click:

Monitoring views > Temporary storage queue monitoring views > Temporary storage

Table 43. Views in the supplied Monitor data for temporary storage (MTSQGBL) view set

| View                               | Notes                                                                                  |
|------------------------------------|----------------------------------------------------------------------------------------|
| Monitor data for temporary storage | Detailed information about a selected temporary storage                                |
| EYUSTARTMTSQGBL.DETAILED           | queue                                                                                  |
| Monitor data for temporary storage | Removes temporary storage queue usage from CICSPlex                                    |
| EYUSTARTMTSQGBL.DISCARD            | SM monitoring for the current sample interval and discards the accumulated statistics. |
| Monitor data for temporary storage | Resets the CICSPlex SM statistics counters associated                                  |
| EYUSTARTMTSQGBL.RESET              | with temporary storage queue usage to 0.                                               |
| Monitor data for temporary storage | Tabular information about temporary storage queue                                      |
| EYUSTARTMTSQGBL.TABULAR            | usage                                                                                  |

# Actions

| Table 44. Actions available | for MTSQGBL views |
|-----------------------------|-------------------|
|-----------------------------|-------------------|

| Action  | Description                                                                                                    |
|---------|----------------------------------------------------------------------------------------------------|
| DISCARD | Removes temporary storage queue usage from CICSPlex SM monitoring for the current sample interval and discards the accumulated statistics. |
| RESET   | Resets the CICSPlex SM statistics counters associated with temporary storage queue usage to 0.                                             |

### Fields

Table 45. Fields in MTSQGBL views

| Field                                       | Attribute name | Description                                                                                                    |  |
|---------------------------------------------|----------------|----------------------------------------------------------------------------------------------------|--|
| Times auxiliary storage exhausted           | AUXFULL        | The number of times when one or more<br>transactions were suspended because no<br>auxiliary temporary storage was available.                     |  |
| Number of temporary storage buffers         | BUFFERS        | The number of temporary storage buffers<br>specified in the system initialization table<br>(SIT) or SIT overrides.                               |  |
| Count of buffer waits                       | BUFFWAITS      | The number of times a request was<br>queued because all buffers were allocated<br>to other tasks.                                                |  |
| Buffer reads                                | BUFREADS       | The number of times a control interval had to be read from disk.                                                                                 |  |
| Buffer writes                               | BUFWRITES      | The number of WRITE I/O requests to the temporary storage data set.                                                                              |  |
| Available bytes per control interval        | BYTESPERCI     | Available bytes per control interval (CI).                                                                                                    |  |
| Bytes per segment                           | BYTESPERSEG    | Available bytes per control interval (CI).                                                                                                    |  |
| Number of control intervals in data set     | CINUM          | The number of control intervals availal to auxiliary storage.                                                                                    |  |
| Number of control intervals in use          | CISINUSE       | Number of control intervals that are currently in use.                                                                                           |  |
| Control interval size                       | CISIZE         | The size of the control interval, in bytes.                                                                                                    |  |
| Number of temporary storage compressions    | COMPRESSIONS   | Number of compression made thus far.                                                                                                    |  |
| GetQ auxiliary rate current sample          | CURAGETQRATE   | The rate at which GET/GETQ requests were issued for auxiliary temporary storage during the last sample period.                                   |  |
| PutQ auxiliary rate current sample          | CURAPUTQRATE   | The rate at which PUT/PUTQ requests were issued to auxiliary temporary storage during the last sample period.                                    |  |
| Buffer read hit rate for current sample     | CURBHITRATE    | The rate at which GET/GETQ requests<br>were satisfied without physical I/O<br>during the last sample period.                                     |  |
| Auxiliary storage % full for current sample | CURFULLPER     | The percentage of times a transaction was<br>suspended because no auxiliary<br>temporary storage was available during<br>the last sample period. |  |
| GetQ main rate current sample               | CURMGETQRATE   | The rate at which GET/GETQ requests were issued for main temporary storage during the last sample period.                                        |  |

Table 45. Fields in MTSQGBL views (continued)

| Field                                 | Attribute name | Description                                                                                                    |  |
|---------------------------------------|----------------|----------------------------------------------------------------------------------------------------|--|
| PutQ main rate current sample         | CURMPUTQRATE   | The rate at which PUT/PUTQ requests were issued to main temporary storage during the last sample period.                                             |  |
| Read rate for current sample          | CURREADRATE    | The rate at which READ requests for a control interval were issued during the last sample period.                                                    |  |
| Current users waiting on buffer       | CURRUWBFR      | Number of users currently waiting for a buffer.                                                                                                    |  |
| Current users waiting on string       | CURRUWSTR      | Number of users currently waiting on a string.                                                                                                    |  |
| Write rate for current sample         | CURWRITRATE    | The rate at which WRITE I/O requests<br>were issued to the temporary storage data<br>set during the last sample period.                              |  |
| Entries in longest queue              | ENTLGQUE       | The peak number of records in any one temporary storage queue.                                                                                       |  |
| Queue extension threshold             | EXTTHRESHOLD   | The number of records that are held in a single temporary storage group identifier (TSGID).                                                          |  |
| Number of format writes               | FMTWRT         | The number of times a new control<br>interval was written at the end of the c<br>set to increase the amount of available<br>space.                   |  |
| Get/GetQ auxiliary                    | GETQAUX        | The number of records that application programs obtained from auxiliary temporary storage.                                                           |  |
| Get/Getq main                         | GETQMAIN       | The number of records that application programs obtained from main temporar storage.                                                                 |  |
| GetQ auxiliary rate for interval      | INTAGETQRATE   | The average rate at which GET/GETQ requests were issued for auxiliary temporary storage over the monitor interval.                                   |  |
| PutQ auxiliary rate for interval      | INTAPUTQRATE   | The average rate at which PUT/PUTQ requests were issued to auxiliary temporary storage over the monitor interval.                                    |  |
| Buffer read hit rate for interval     | INTBHITRATE    | The average rate at which GET/GETQ requests were satisfied without physical I/O over the monitor interval.                                           |  |
| Interval identifier                   | INTERVALID     | The ID of the monitor interval.                                                                                                    |  |
| Auxiliary storage % full for interval | INTFULLPER     | The average percentage of times a<br>transaction was suspended because no<br>auxiliary temporary storage was available<br>over the monitor interval. |  |
| GetQ main rate for interval           | INTMGETQRATE   | The average rate at which GET/GETQ requests were issued for main temporary storage over the monitor interval.                                        |  |
| PutQ main rate for interval           | INTMPUTQRATE   | The average rate at which PUT/PUTQ requests were issued to main temporary storage over the monitor interval.                                         |  |

Table 45. Fields in MTSQGBL views (continued)

| Field                                            | Attribute name | Description                                                                                                    |  |
|--------------------------------------------------|----------------|----------------------------------------------------------------------------------------------------|--|
| Read rate for interval                           | INTREADRATE    | The average rate at which READ requests<br>for a control interval were issued over the<br>monitor interval.           |  |
| Write rate for interval                          | INTWRITRATE    | The average rate at which WRITE I/O requests were issued to the temporary storage data set over the monitor interval. |  |
| Number of I/O errors on DSN                      | IOERRS         | The number of I/O errors that occurred on the temporary storage data set.                                             |  |
| Longest auxiliary record length                  | LONGAUXREC     | Length of the longest auxiliary record.                                                                               |  |
| Number of temporary storage names in use         | NAMESINUSE     | Number of TS(s) which are currently in use.                                                                           |  |
| Peak CIs used                                    | PEAKCIUSE      | The peak number of control intervals containing active data at any one time.                                          |  |
| Peak queue names in use                          | PEAKQUES       | The peak number of temporary storage queue names in use at any one time.                                              |  |
| Peak storage                                     | PEAKSTG        | The peak amount of virtual storage in use<br>for temporary storage records at any one<br>time.                        |  |
| Peak strings in use                              | PEAKUSDSTR     | The peak number of strings in use at ar one time.                                                                     |  |
| Peak users waiting on buffers                    | PEAKUWBUF      | The peak number of requests queued because no buffers were available.                                                 |  |
| Peak users waiting on strings                    | PEAKUWSTR      | The peak number of I/O requests that were queued at any one time.                                                     |  |
| Put/PutQ auxiliary                               | PUTQAUX        | The number of records that application programs wrote to auxiliary temporary storage.                                 |  |
| Put/PutQ main                                    | PUTQMAIN       | The number of records that application programs wrote to main temporary storage.                                      |  |
| Times queues created                             | QUECRECNT      | The number of times that CICS created individual temporary storage queues.                                            |  |
| Queue extensions created                         | QUEXTENDS      | The number of times it was necessary to create a TSGID extension.                                                     |  |
| Segments per control interval                    | SEGSPERCI      | Number of segments per control interval (CI).                                                                         |  |
| Number of shared pools that CICS is connected to | SHRDPOOLCONN   | The number of shared pools currently connected.                                                                       |  |
| Shared pools defined                             | SHRDPOOLDEF    | The number of shared pools defined.                                                                                   |  |
| Shared read requests                             | SHRDREADREQ    | The number of shared read requests.                                                                                   |  |
| Shared write requests                            | SHRDWRITEREQ   | The number of shared write requests.                                                                                  |  |
| Number of temporary storage strings              | STRINGS        | The number of temporary storage strings<br>specified in the system initialization table<br>(SIT) or SIT overrides.    |  |
| Number of string waits                           | STRINGWAIT     | The number of I/O requests that were queued because no strings were available.                                        |  |

Table 45. Fields in MTSQGBL views (continued)

| Field                             | Attribute name | Description                                                                         |
|-----------------------------------|----------------|-------------------------------------------------------------------------------------|
| Buffer writes forced for recovery | WRTFRECVR      | The number of WRITE I/O requests caused by recovery being specified for queues.     |
| Writes greater than CISIZE        | WRTGTCISZ      | The number of records written with a length greater than the control interval size. |

# Journal monitoring views

The journal monitoring views provide information about system and general logs within the current context and scope. Note: Monitor data is available only for journals that are being monitored by CICSPlex SM.

# **Journals - MJRNLNAM**

The **Monitor data for journals** (MJRNLNAM) view display information about monitored system and general logs.

### **Supplied views**

To access from the main menu, click:

#### Monitoring views > Journal monitoring views > Journals

Table 46. Views in the supplied Monitor data for journals (MJRNLNAM) view set

| View                      | Notes                                                                               |
|---------------------------|-------------------------------------------------------------------------------------|
| Monitor data for journals | Detailed information about a selected log.                                          |
| EYUSTARTMJRNLNAM.DETAILED |                                                                                     |
| Monitor data for journals | Removes a system or general log from CICSPlex SM                                    |
| EYUSTARTMJRNLNAM.DISCARD  | monitoring for the current sample interval and discards its accumulated statistics. |
| Monitor data for journals | Resets the CICSPlex SM statistics counters associated                               |
| EYUSTARTMJRNLNAM.RESET    | with a system or general log to 0.                                                  |
| Monitor data for journals | Tabular information about monitored system and general                              |
| EYUSTARTMJRNLNAM.TABULAR  | logs.                                                                               |

### Actions

Table 47. Actions available for MJRNLNAM views

| Action | Description                                                                                                    |
|--------|----------------------------------------------------------------------------------------------------|
|        | Removes a system or general log from CICSPlex SM monitoring for the current sample interval and discards its accumulated statistics. |
|        | Resets the CICSPlex SM statistics counters associated with a system or general log to 0.                                             |

### Fields

Table 48. Fields in MJRNLNAM views

| Field                           | Attribute name | Description                                                                  |  |
|---------------------------------|----------------|------------------------------------------------------------------------------|--|
| Interval ID                     | INTERVALID     | The ID of the monitor interval.                                              |  |
| Journal name                    | JOURNALNAME    | The 1 to 8-character name of a system or general log.                        |  |
| Number of buffer flush requests | NUMBUFLUSH     | The number of times the log buffers have been written out to the log stream. |  |
| Total number of bytes written   | NUMBYTES       | The total number of bytes written for this system or general log.            |  |
| Number of journal writes        | NUMWRITES      | The number of journal write requests for this system or general log.         |  |
| MVS log stream                  | STREAMNAME     | The MVS log stream name associated with the system or general log.           |  |
| Log stream destination          | ТҮРЕ           | The type of log stream associated with the system or general log.            |  |

# **Program monitoring views**

The program monitoring views show information about programs within the current context and scope. Note: This monitor data is available only for programs that are being monitored by CICSPlex SM.

# **Programs - MPROGRAM**

The **Monitor data for programs** (MPROGRAM) views display information about monitored programs.

### **Supplied views**

To access from the main menu, click:

#### Monitoring views > Program monitoring views > Programs

Table 49. Views in the supplied Monitor data for programs (MPROGRAM) view set

| View                      | Notes                                                                |
|---------------------------|----------------------------------------------------------------------|
| Monitor data for programs | Detailed information about a selected program.                       |
| EYUSTARTMPROGRAM.DETAILED |                                                                      |
| Monitor data for programs | Removes a program from CICSPlex SM monitoring for                    |
| EYUSTARTMPROGRAM.DISCARD  | the current sample interval and discards its accumulated statistics. |
| Monitor data for programs | Resets the CICSPlex SM statistics counters associated                |
| EYUSTARTMPROGRAM.RESET    | with a program to 0.                                                 |
| Monitor data for programs | Tabular information about monitored programs.                        |
| EYUSTARTMPROGRAM.TABULAR  |                                                                      |

# Actions

| Table 50. Actions | available f | for MPROGRAM | views |
|-------------------|-------------|--------------|-------|
|-------------------|-------------|--------------|-------|

| Action | Description                                                                                                    |
|--------|----------------------------------------------------------------------------------------------------|
|        | Removes a program from CICSPlex SM monitoring for the current sample interval and discards its accumulated statistics. |
| RESET  | Resets the CICSPlex SM statistics counters associated with a program to 0.                                             |

# Fields

Table 51. Fields in MPROGRAM views

| Field                                          | Attribute name | Description                                                                                                    |
|------------------------------------------------|----------------|----------------------------------------------------------------------------------------------------|
| Average fetch time for current sample          | CURAVGFETCH    | The average amount of time taken to fetch<br>a copy of the program during the last<br>sample period.                                                                                                    |
| % of times program reused - current sample     | CURRUSEPCT     | The percentage of times a copy of the program in storage could be reused during the last sample period.                                                                                                    |
| Program access rate for current sample         | CURUSERATE     | The rate at which the program was executed during the last sample period.                                                                                                    |
| Program execution key                          | EXECKEY        | <ul> <li>The access key in which the program is executing:</li> <li>CICSEXECKEY - The program executes in CICS key and has read and write access to both CICS-key and user-key storage.</li> <li>USEREXECKEY The program executes in user key and has write access to user-key storage, but read-only access to CICS-key storage.</li> <li>NOTAPPLIC - This option is not available; either the program is defined as remote, or it is a map set or partition set.</li> </ul> |
| Number of times program loaded into<br>storage | FETCHCNT       | The number of times a copy of the<br>program was loaded from the DFHRPL<br>library concatenation into storage during<br>the current CICS statistics interval.                                                                                                    |
| Total time for all program fetches             | FETCHTIME      | The total time taken to perform all fetches<br>of the program during the current CICS<br>statistics interval.                                                                                                    |
| Hold status                                    | HOLDSTATUS     | Indicates whether a copy of the program<br>is currently loaded with the HOLD option<br>(HOLD or NOHOLD). A value of<br>NOTAPPLIC means either the program is<br>not currently loaded, or it is a remote<br>program.                                                                                                    |
| Average fetch time for monitor interval        | INTAVGFETCH    | The average amount of time taken to fetch<br>a copy of the program over the monitor<br>interval.                                                                                                    |
| Interval ID                                    | INTERVALID     | The ID of the monitor interval                                                                                                    |

Table 51. Fields in MPROGRAM views (continued)

| Field                                             | Attribute name | Description                                                                                                    |
|---------------------------------------------------|----------------|----------------------------------------------------------------------------------------------------|
| % of times program reused - monitor interval      | INTRUSEPCT     | The average percentage of times a copy of<br>the program in storage could be reused<br>over the monitor interval.                                                                                                    |
| Program access rate for monitor interval          | INTUSERATE     | The average rate at which the program was executed over the monitor interval.                                                                                                    |
| Program length                                    | LENGTH         | The length of the program in bytes. A value of 0 means either the program has not been loaded in the current CICS session, or it is a remote program.                                                                                                    |
| Link pack area (LPA) status                       | LPASTAT        | <ul> <li>Indicates where the most recently loaded copy of the program was taken from:</li> <li>LPA - CICS used a version in either the link pack area (LPA) or the extended link pack area (ELPA).</li> <li>NOTLPA - CICS used a private version.</li> <li>NOTAPPLIC - CICS has not used either an LPA version or a private version of the program.</li> </ul> |
| Number of NEWCOPY requests issued                 | NEWCOPYCNT     | The number of times a NEWCOPY<br>request has been issued against this<br>program during the current CICS statistics<br>interval.                                                                                                    |
| Program name                                      | PROGRAM        | The name of the program.                                                                                                    |
| Program type                                      | PROGTYPE       | <ul> <li>The type of program, as one of the following:</li> <li>MAP - A map set.</li> <li>PARTITION - A partition set.</li> <li>PROGRAM - An executable program.</li> </ul>                                                                                                    |
| Number of times removed by program compression    | REMOVECNT      | The number of times a copy of this<br>program has been removed from storage<br>by the Dynamic Program Storage<br>Compression (DPSC) facility during the<br>current CICS statistics interval.                                                                                                    |
| Number of times program currently accessed        | RESCOUNT       | The number of separate copies of the program that are currently executing.                                                                                                    |
| DFHRPL data set number                            | RPLID          | The position of the program's RPL data<br>set in the DFHRPL concatenation. This<br>parameter will report UNKNOWN if the<br>program has not yet been loaded by CICS.                                                                                                    |
| Share status                                      | SHARESTATUS    | The shared status of the program, which<br>determines whether the next new copy<br>loaded will be a shared version<br>(SHARED) or a private version<br>(PRIVATE). A value of NOTAPPLIC is<br>returned for remote programs.                                                                                                    |
| Enabled status                                    | STATUS         | The enabled status of the program, which indicates whether it is available for use (ENABLED or DISABLED).                                                                                                    |
| Number of times program accessed since last reset | USEAGELSTAT    | The number of times access to the program was requested during the current CICS statistics interval.                                                                                                    |

Table 51. Fields in MPROGRAM views (continued)

| Field                                  | Attribute name | Description                                                                          |
|----------------------------------------|----------------|--------------------------------------------------------------------------------------|
| Total number of times program executed | USECOUNT       | The total number of times the program has been executed in the current CICS session. |

# Temporary storage queue monitoring views

The temporary storage queue monitoring views show information about temporary storage usage and temporary storage queues within the current context and scope. Note: This information is available only for CICS systems where global resources are being monitored by CICSPlex SM.

# **Temporary storage - MTSQGBL**

The **Monitor data for temporary storage** (MTSQGBL) views display information about temporary storage queue usage within monitored CICS systems.

### **Supplied views**

To access from the main menu, click:

Monitoring views > Temporary storage queue monitoring views > Temporary storage

Table 52. Views in the supplied Monitor data for temporary storage (MTSQGBL) view set

| View                               | Notes                                                                                  |
|------------------------------------|----------------------------------------------------------------------------------------|
| Monitor data for temporary storage | Detailed information about a selected temporary storage                                |
| EYUSTARTMTSQGBL.DETAILED           | queue                                                                                  |
| Monitor data for temporary storage | Removes temporary storage queue usage from CICSPlex                                    |
| EYUSTARTMTSQGBL.DISCARD            | SM monitoring for the current sample interval and discards the accumulated statistics. |
| Monitor data for temporary storage | Resets the CICSPlex SM statistics counters associated                                  |
| EYUSTARTMTSQGBL.RESET              | with temporary storage queue usage to 0.                                               |
| Monitor data for temporary storage | Tabular information about temporary storage queue                                      |
| EYUSTARTMTSQGBL.TABULAR            | usage                                                                                  |

### Actions

Table 53. Actions available for MTSQGBL views

| Action  | Description                                                                                                    |
|---------|----------------------------------------------------------------------------------------------------|
| DISCARD | Removes temporary storage queue usage from CICSPlex SM monitoring for the current sample interval and discards the accumulated statistics. |
| RESET   | Resets the CICSPlex SM statistics counters associated with temporary storage queue usage to 0.                                             |

# **Fields**

Table 54. Fields in MTSQGBL views

| Field                                       | Attribute name | Description                                                                                                    |
|---------------------------------------------|----------------|----------------------------------------------------------------------------------------------------|
| Times auxiliary storage exhausted           | AUXFULL        | The number of times when one or more<br>transactions were suspended because no<br>auxiliary temporary storage was available.                     |
| Number of temporary storage buffers         | BUFFERS        | The number of temporary storage buffers<br>specified in the system initialization table<br>(SIT) or SIT overrides.                               |
| Count of buffer waits                       | BUFFWAITS      | The number of times a request was<br>queued because all buffers were allocated<br>to other tasks.                                                |
| Buffer reads                                | BUFREADS       | The number of times a control interval had to be read from disk.                                                                                 |
| Buffer writes                               | BUFWRITES      | The number of WRITE I/O requests to the temporary storage data set.                                                                              |
| Available bytes per control interval        | BYTESPERCI     | Available bytes per control interval (CI).                                                                                                    |
| Bytes per segment                           | BYTESPERSEG    | Available bytes per control interval (CI).                                                                                                    |
| Number of control intervals in data set     | CINUM          | The number of control intervals available to auxiliary storage.                                                                                  |
| Number of control intervals in use          | CISINUSE       | Number of control intervals that are currently in use.                                                                                           |
| Control interval size                       | CISIZE         | The size of the control interval, in bytes.                                                                                                    |
| Number of temporary storage compressions    | COMPRESSIONS   | Number of compression made thus far.                                                                                                    |
| GetQ auxiliary rate current sample          | CURAGETQRATE   | The rate at which GET/GETQ requests<br>were issued for auxiliary temporary<br>storage during the last sample period.                             |
| PutQ auxiliary rate current sample          | CURAPUTQRATE   | The rate at which PUT/PUTQ requests<br>were issued to auxiliary temporary<br>storage during the last sample period.                              |
| Buffer read hit rate for current sample     | CURBHITRATE    | The rate at which GET/GETQ requests were satisfied without physical I/O during the last sample period.                                           |
| Auxiliary storage % full for current sample | CURFULLPER     | The percentage of times a transaction was<br>suspended because no auxiliary<br>temporary storage was available during<br>the last sample period. |
| GetQ main rate current sample               | CURMGETQRATE   | The rate at which GET/GETQ requests were issued for main temporary storage during the last sample period.                                        |
| PutQ main rate current sample               | CURMPUTQRATE   | The rate at which PUT/PUTQ requests were issued to main temporary storage during the last sample period.                                         |
| Read rate for current sample                | CURREADRATE    | The rate at which READ requests for a control interval were issued during the last sample period.                                                |
| Current users waiting on buffer             | CURRUWBFR      | Number of users currently waiting for a buffer.                                                                                                  |
| Current users waiting on string             | CURRUWSTR      | Number of users currently waiting on a string.                                                                                                   |

Table 54. Fields in MTSQGBL views (continued)

| Field                                 | Attribute name | Description                                                                                                    |
|---------------------------------------|----------------|----------------------------------------------------------------------------------------------------|
| Write rate for current sample         | CURWRITRATE    | The rate at which WRITE I/O requests were issued to the temporary storage data set during the last sample period.                                    |
| Entries in longest queue              | ENTLGQUE       | The peak number of records in any one temporary storage queue.                                                                                       |
| Queue extension threshold             | EXTTHRESHOLD   | The number of records that are held in a single temporary storage group identifier (TSGID).                                                          |
| Number of format writes               | FMTWRT         | The number of times a new control<br>interval was written at the end of the data<br>set to increase the amount of available<br>space.                |
| Get/GetQ auxiliary                    | GETQAUX        | The number of records that application programs obtained from auxiliary temporary storage.                                                           |
| Get/Getq main                         | GETQMAIN       | The number of records that application programs obtained from main temporary storage.                                                                |
| GetQ auxiliary rate for interval      | INTAGETQRATE   | The average rate at which GET/GETQ requests were issued for auxiliary temporary storage over the monitor interval.                                   |
| PutQ auxiliary rate for interval      | INTAPUTQRATE   | The average rate at which PUT/PUTQ requests were issued to auxiliary temporary storage over the monitor interval.                                    |
| Buffer read hit rate for interval     | INTBHITRATE    | The average rate at which GET/GETQ requests were satisfied without physical I/O over the monitor interval.                                           |
| Interval identifier                   | INTERVALID     | The ID of the monitor interval.                                                                                                    |
| Auxiliary storage % full for interval | INTFULLPER     | The average percentage of times a<br>transaction was suspended because no<br>auxiliary temporary storage was available<br>over the monitor interval. |
| GetQ main rate for interval           | INTMGETQRATE   | The average rate at which GET/GETQ requests were issued for main temporary storage over the monitor interval.                                        |
| PutQ main rate for interval           | INTMPUTQRATE   | The average rate at which PUT/PUTQ requests were issued to main temporary storage over the monitor interval.                                         |
| Read rate for interval                | INTREADRATE    | The average rate at which READ requests for a control interval were issued over the monitor interval.                                                |
| Write rate for interval               | INTWRITRATE    | The average rate at which WRITE I/O requests were issued to the temporary storage data set over the monitor interval.                                |
| Number of I/O errors on DSN           | IOERRS         | The number of I/O errors that occurred on the temporary storage data set.                                                                            |
| Longest auxiliary record length       | LONGAUXREC     | Length of the longest auxiliary record.                                                                                                    |

Table 54. Fields in MTSQGBL views (continued)

| Field                                            | Attribute name | Description                                                                                                    |
|--------------------------------------------------|----------------|----------------------------------------------------------------------------------------------------|
| Number of temporary storage names in use         | NAMESINUSE     | Number of TS(s) which are currently in use.                                                                        |
| Peak CIs used                                    | PEAKCIUSE      | The peak number of control intervals containing active data at any one time.                                       |
| Peak queue names in use                          | PEAKQUES       | The peak number of temporary storage queue names in use at any one time.                                           |
| Peak storage                                     | PEAKSTG        | The peak amount of virtual storage in use<br>for temporary storage records at any one<br>time.                     |
| Peak strings in use                              | PEAKUSDSTR     | The peak number of strings in use at any one time.                                                                 |
| Peak users waiting on buffers                    | PEAKUWBUF      | The peak number of requests queued because no buffers were available.                                              |
| Peak users waiting on strings                    | PEAKUWSTR      | The peak number of I/O requests that were queued at any one time.                                                  |
| Put/PutQ auxiliary                               | PUTQAUX        | The number of records that application programs wrote to auxiliary temporary storage.                              |
| Put/PutQ main                                    | PUTQMAIN       | The number of records that application programs wrote to main temporary storage.                                   |
| Times queues created                             | QUECRECNT      | The number of times that CICS created individual temporary storage queues.                                         |
| Queue extensions created                         | QUEXTENDS      | The number of times it was necessary to create a TSGID extension.                                                  |
| Segments per control interval                    | SEGSPERCI      | Number of segments per control interval (CI).                                                                      |
| Number of shared pools that CICS is connected to | SHRDPOOLCONN   | The number of shared pools currently connected.                                                                    |
| Shared pools defined                             | SHRDPOOLDEF    | The number of shared pools defined.                                                                                |
| Shared read requests                             | SHRDREADREQ    | The number of shared read requests.                                                                                |
| Shared write requests                            | SHRDWRITEREQ   | The number of shared write requests.                                                                               |
| Number of temporary storage strings              | STRINGS        | The number of temporary storage strings<br>specified in the system initialization table<br>(SIT) or SIT overrides. |
| Number of string waits                           | STRINGWAIT     | The number of I/O requests that were queued because no strings were available.                                     |
| Buffer writes forced for recovery                | WRTFRECVR      | The number of WRITE I/O requests caused by recovery being specified for queues.                                    |
| Writes greater than CISIZE                       | WRTGTCISZ      | The number of records written with a length greater than the control interval size.                                |

# **Terminal monitoring views**

The terminal monitoring views show information about the terminals within the current context and scope. Note: The terminal views do not show information about, or let you issue commands against, LU 6.2 connections or mode names. For information on LU 6.2 connections or mode names, use the connection views. This monitor data is available only for terminals that are being monitored by CICSPlex SM.

# **Terminals - MTERMNL**

The **Monitor data for terminals** (MTERMNL) views display information about monitored terminals.

### **Supplied views**

To access from the main menu, click:

#### Monitoring views > Terminal monitoring views > Terminals

Table 55. Views in the supplied Monitor data for terminals (MTERMNL) view set

| View                       | Notes                                                                |
|----------------------------|----------------------------------------------------------------------|
| Monitor data for terminals | Detailed information about a selected terminal.                      |
| EYUSTARTMTERMNL.DETAILED   |                                                                      |
| Monitor data for terminals | Removes a terminal from CICSPlex SM monitoring for                   |
| EYUSTARTMTERMNL.DISCARD    | the current sample interval and discards its accumulated statistics. |
| Monitor data for terminals | Resets the CICSPlex SM statistics counters associated                |
| EYUSTARTMTERMNL.RESET      | with a terminal to 0.                                                |
| Monitor data for terminals | Tabular information about monitored terminals.                       |
| EYUSTARTMTERMNL.TABULAR    |                                                                      |

### Actions

Table 56. Actions available for MTERMNL views

| Action  | Description                                                                                                    |
|---------|----------------------------------------------------------------------------------------------------|
| DISCARD | Removes a terminal from CICSPlex SM monitoring for the current sample interval and discards its accumulated statistics. |
| RESET   | Resets the CICSPlex SM statistics counters associated with a terminal to 0.                                             |

### Fields

Table 57. Fields in MTERMNL views

| Field                                 | Attribute name | Description                                                                                          |
|---------------------------------------|----------------|----------------------------------------------------------------------------------------------------|
| Acquired status                       | ACQSTATUS      | Indicates whether the terminal is currently acquired, released, or in the process of being acquired. |
| Input message rate for current sample | CURIMSGRATE    | The rate of operator-initiated inputs to the terminal during the last sample period.                 |

Table 57. Fields in MTERMNL views (continued)

| Field                                        | Attribute name | Description                                                                                                    |
|----------------------------------------------|----------------|----------------------------------------------------------------------------------------------------|
| Output message rate for current sample       | CUROMSGRATE    | The rate at which output messages were<br>written to the terminal during the last<br>sample period.                                                                                     |
| Transaction rate for current sample          | CURTRANRATE    | The rate at which transactions were<br>started at the terminal during the last<br>sample period.                                                                                        |
| Device type                                  | DEVICE         | The terminal or session type as recorded in the TCTTE.                                                                                                    |
| Number of input messages                     | INPMSGCNT      | The number of operator-initiated inputs to<br>the terminal, including initial transaction<br>input and input as a result of a<br>conversational read to the terminal.                   |
| Interval ID                                  | INTERVALID     | The ID of the monitor interval.                                                                                                    |
| Input message rate for monitor interval      | INTIMSGRATE    | The average rate of operator-initiated inputs to the terminal over the monitor interval.                                                                                                |
| Output message rate for monitor interval     | INTOMSGRATE    | The average rate at which output<br>messages were written to the terminal<br>over the monitor interval.                                                                                 |
| Transaction rate for monitor interval        | INTTRANRATE    | The average rate at which transactions<br>were started at the terminal over the<br>monitor interval.                                                                                    |
| LU name                                      | LUNAME         | VTAM logical unit name of the terminal.                                                                                                    |
| Network name                                 | NETNAME        | Under VTAM, the name by which this<br>logical unit (either a terminal or a session)<br>is known. If this field is blank, it means<br>the access method is something other than<br>VTAM. |
| Number of output messages                    | OUTMSGCNT      | The number of output messages written<br>to the terminal by either an application<br>program or CICS.                                                                                   |
| Total pipeline-throwaway count               | PMSGCNT        | The total throwaway count. A throwaway<br>occurs when input is received for a<br>pipeline pool terminal and none are<br>available.                                                      |
| Maximum pipeline-throwaway count             | PMSGCONSEC     | The maximum number of throwaways. A throwaway occurs when input is received for a pipeline pool terminal and none are available.                                                        |
| Number of consecutive<br>pipeline-throwaways | PMSGGRPCNT     | The number of consecutive throwaways.<br>A throwaway occurs when input is<br>received for a pipeline pool terminal and<br>none are available.                                           |
| Number of polls sent to terminal             | POLLCNT        | Under TCAM or BSAM, the number of<br>polls that have been sent to the terminal.<br>If this field is blank, it means the access<br>method is something other than TCAM or<br>BSAM.       |
| Name of terminal in remote CICS              | REMOTENAME     | The name by which this terminal or session is known in a remote system.                                                                                                    |

Table 57. Fields in MTERMNL views (continued)

| Field                                        | Attribute name | Description                                                                                                    |
|----------------------------------------------|----------------|----------------------------------------------------------------------------------------------------|
| Remote system name                           | REMOTESYSTEM   | For remote terminals, the name of the link<br>to the terminal-owning region (TOR). For<br>sessions, the system ID of the associated<br>remote system.  |
| Service status                               | SERVSTATUS     | Indicates whether the terminal is currently<br>in service, out of service, or in the process<br>of going out of service.                               |
| Number of storage violations                 | STGVCNT        | The number of storage violations that have occurred on the terminal.                                                                                   |
| Terminal input-output area (TIOA) storage    | STORAGE        | Amount of TIOA storage permitted to be allocated at this terminal.                                                                                     |
| Terminal ID                                  | TERMID         | <ul><li>The terminal name as specified in the installed terminal definition.</li><li>MTERMNLD (from MTERMNL)</li><li>TERMNLD (from MTERMNLD)</li></ul> |
| Number of transaction errors                 | TERRCNT        | The number of transactions associated with the terminal that could not be started.                                                                     |
| Number of transactions                       | TRANCNT        | The number of transactions, both<br>non-conversational and<br>pseudo-conversational, that were started<br>at the terminal.                             |
| Number of transmission errors or disconnects | XERRCNT        | The number of errors recorded if this is a terminal or the number of disconnects if this is an EXCI session.                                           |

# **Transaction monitoring views**

The transaction monitoring views show information about CICS and user-defined transactions within the current context and scope. Note: This monitor data is available only for transactions that are being monitored by CICSPlex SM.

# Local or dynamic - MLOCTRAN

The **Monitor data for local or dynamic transactions** (MLOCTRAN) views display information about monitored local transactions and dynamic transactions that are running locally.

## **Supplied views**

To access from the main menu, click:

#### Monitoring views > Transaction monitoring views > Local or dynamic

Table 58. Views in the supplied Monitor data for local or dynamic transactions (MLOCTRAN) view set

| View                                           | Notes                                                                    |
|------------------------------------------------|--------------------------------------------------------------------------|
| Monitor data for local or dynamic transactions | Detailed information about comms requests for a selected transaction.    |
| EYUSTARTMLOCTRAN.DETAIL1                       |                                                                          |
| Monitor data for local or dynamic transactions | Detailed information about CICS BTS requests for a selected transaction. |
| EYUSTARTMLOCTRAN.DETAIL2                       |                                                                          |

Table 58. Views in the supplied Monitor data for local or dynamic transactions (MLOCTRAN) view set (continued)

| View                                           | Notes                                                                |
|------------------------------------------------|----------------------------------------------------------------------|
| Monitor data for local or dynamic transactions | Detailed information about TCP/IP usage for a selected transaction.  |
| EYUSTARTMLOCTRAN.DETAIL3                       |                                                                      |
| Monitor data for local or dynamic transactions | Detailed information about a selected transaction.                   |
| EYUSTARTMLOCTRAN.DETAILED                      |                                                                      |
| Monitor data for local or dynamic transactions | Removes a transaction from CICSPlex SM monitoring for                |
| EYUSTARTMLOCTRAN.DISCARD                       | the current sample interval and discards its accumulated statistics. |
| Monitor data for local or dynamic transactions | Resets the CICSPlex SM statistics counters associated                |
| EYUSTARTMLOCTRAN.RESET                         | with a transaction to 0.                                             |
| Monitor data for local or dynamic transactions | Tabular information about monitored local or dynamic                 |
| EYUSTARTMLOCTRAN.TABULAR                       | transactions.                                                        |

# Actions

Table 59. Actions available for MLOCTRAN views

| Action | Description                                                                                                    |
|--------|----------------------------------------------------------------------------------------------------|
|        | Removes a transaction from CICSPlex SM monitoring for the current sample interval and discards its accumulated statistics. |
| RESET  | Resets the CICSPlex SM statistics counters associated with a transaction to 0.                                             |

# **Fields**

Table 60. Fields in MLOCTRAN views

| Field                                   | Attribute name | Description                                                                                                    |
|-----------------------------------------|----------------|----------------------------------------------------------------------------------------------------|
| Number of action mismatches             | ACTMISMATS     | The number of forced indoubt action<br>resolutions that a participating Resource<br>Manager Coordinator (such as DB2,<br>DBCTL, MRO, LU6.1, LU6.2, or RMI)<br>resolved in the opposite way to CICS for<br>this transaction. |
| Number of TCTTE allocation requests     | ALLOCATES      | The number of TCTTE allocation requests.                                                                                                    |
| BTS activity data container requests    | BAACDCCT       | The average number of Activity Data<br>Container requests issued by this<br>transaction.                                                                                                    |
| BTS acquire process requests            | BAACQPCT       | The average number of Acquire Process<br>and Acquire Activity requests issued by<br>this transaction.                                                                                                    |
| BTS define activity requests            | BADACTCT       | The average number of Define Activity requests issued by this transaction.                                                                                                    |
| BTS delete activity and cancel requests | BADCPACT       | The average number of Delete Activity<br>and Cancel Process/Activity requests<br>issued by this transaction.                                                                                                    |
| BTS define input event requests         | BADFIECT       | The average number of Define Input<br>Event requests issued by this transaction.                                                                                                    |

Table 60. Fields in MLOCTRAN views (continued)

| Field                                | Attribute name | Description                                                                                                    |
|--------------------------------------|----------------|----------------------------------------------------------------------------------------------------|
| BTS define process requests          | BADPROCT       | The average number of Define Process requests issued by this transaction.                                                                                                    |
| BTS link requests                    | BALKPACT       | The average number of Link<br>Process/Activity requests issued by this<br>transaction.                                                                                                    |
| BTS process data container requests  | BAPRDCCT       | The average number of Process Data<br>Container requests issued by this<br>transaction.                                                                                                    |
| BTS run asynchronous requests        | BARASYCT       | The average number of Run<br>Process/Activity requests issued by this<br>transaction in Asynchronous mode.                                                                                                    |
| BTS retrieve reattach event requests | BARATECT       | The average number of Retrieve/Reattach Event requests issued by this transaction.                                                                                                    |
| BTS resume requests                  | BARMPACT       | The average number of Resume<br>Process/Activity requests issued by this<br>transaction.                                                                                                    |
| BTS reset requests                   | BARSPACT       | The average number of Reset<br>ACQprocess/Activity requests issued by<br>this transaction.                                                                                                    |
| BTS run synchronous requests         | BARSYNCT       | The average number of Run<br>Process/Activity requests issued by this<br>transaction in Synchronised mode.                                                                                                    |
| BTS suspend requests                 | BASUPACT       | The average number of Suspend<br>Process/Activity requests issued by this<br>transaction.                                                                                                    |
| BTS timer associated event requests  | BATIAECT       | <ul> <li>The average number of Timer Associated<br/>Event requests issued by this transaction.</li> <li>This field includes:-</li> <li>DEFINE TIMER EVENT</li> <li>CHECK TIMER EVENT</li> <li>DELETE TIMER EVENT</li> <li>FORCE TIMER EVENT</li> </ul> |
| BTS total data container requests    | BATOTCCT       | The average number of Data Container requests issued by this transaction.                                                                                                    |
| BTS total event requests             | BATOTECT       | The average number of Event requests issued by this transaction.                                                                                                    |
| BTS total requests                   | BATOTPCT       | The average number of Process/Activity requests issued by this transaction.                                                                                                    |
| Total BMS requests                   | BMSCOUNT       | The number of terminal control, or basic<br>mapping support (BMS), requests issued<br>by the transaction, including MAP, IN,<br>and OUT requests.                                                                                                    |
| Number of BMS in requests            | BMSINCNT       | The number of BMS in requests.                                                                                                    |
| Number of BMS map requests           | BMSMAPCNT      | The number of BMS map requests.                                                                                                    |
| Number of BMS out requests           | BMSOUTCNT      | The number of BMS out requests.                                                                                                    |
| CDSA getmains                        | CDSAGETM       | The number of CDSA GETMAIN requests.                                                                                                    |
| CDSA program storage HWM             | CDSAPSHWM      | The maximum program storage in CDSA.                                                                                                    |
| CDSA storage HWM                     | CDSASHWM       | The peak number of bytes used by this transaction in CDSA                                                                                                    |

Table 60. Fields in MLOCTRAN views (continued)

| Field                                     | Attribute name | Description                                                                                                    |
|-------------------------------------------|----------------|----------------------------------------------------------------------------------------------------|
| CDSA occupancy                            | CDSASOCC       | The storage occupancy in the CDSA. This<br>measures the area under the curve of<br>storage in use against elapsed time.                                                                                                    |
| CF data table wait count                  | CFDTWC         | The average number of times that the transaction waited for shared temporary storage resources.                                                                                                    |
| CF data table wait time                   | CFDTWT         | The average time spent waiting for CFDT I/O to complete.                                                                                                    |
| Primary terminal control characters in    | CHARIN         | The number of Primary terminal control characters received.                                                                                                    |
| Secondary terminal control characters in  | CHARINSEC      | The number of Secondary terminal control characters received.                                                                                                    |
| Primary terminal control characters out   | CHAROUT        | The number of Primary terminal control characters sent.                                                                                                    |
| Secondary terminal control characters out | CHAROUTSEC     | The number of Secondary terminal control characters sent                                                                                                    |
| Dispatcher change modes                   | CHMODECT       | The average number of CICS Dispatcher TCB Change Mode requests issued by this transaction.                                                                                                    |
| Wait-CICS count                           | CICSWC         | The average number of times that the transaction waited for CICS resources.<br>These waits may arise as a result of internal waits for CICS resources or as a result of issuing WAIT EVENT commands.                               |
| Wait-CICS time                            | CICSWT         | The average time spent waiting for CICS resources. These waits may arise as a result of internal waits for CICS resources or as a result of issuing WAIT EVENT commands.                                                           |
| User task CPU count                       | CPUCNT         | The number of times the user task has accessed the CPU.                                                                                                    |
| User task CPU time                        | CPUTIME        | The amount of processor time for which<br>the transaction was dispatched on each<br>CICS TCB.                                                                                                    |
| Give up control wait count                | CTLWC          | The average number of times that the<br>transaction gave up control to other<br>transactions. The transaction may give up<br>control as a result of it issuing POST,<br>DELAY INTERVAL(0), CHANGE<br>PRIORITY or SUSPEND commands. |
| Give up control wait time                 | CTLWT          | The average time spent waiting after the transaction gave up control to other transactions. The transaction may give up control as a result of it issuing POST, DELAY INTERVAL(0), CHANGE PRIORITY or SUSPEND commands.            |
| Average CPU time for current sample       | CURAVGCPUT     | The average amount of processor time for<br>which the transaction was dispatched<br>during the last sample period.                                                                                                    |

Table 60. Fields in MLOCTRAN views (continued)

| Field                                    | Attribute name | Description                                                                                                   |
|------------------------------------------|----------------|----------------------------------------------------------------------------------------------------|
| Average response time for current sample | CURAVGRESP     | The average response time for the transaction during the last sample period.                                  |
| Transaction rate for current sample      | CURTRANRATE    | The rate at which the transaction was used during the last sample period.                                     |
| DB2 connection (TCB) count               | DB2CONWC       | The average number of times that this transaction has spent waiting for DB2 Database Connections to complete. |
| DB2 Connection wait time                 | DB2CONWT       | The average time that this transaction has<br>spent waiting for DB2 Database<br>Connections to complete.      |
| DB2 ReadyQ wait count                    | DB2RDYQC       | The average number of times that this transaction has spent waiting on the DB2 ReadyQ.                        |
| DB2 ReadyQ wait time                     | DB2RDYQW       | The average time that this transaction has spent waiting on the DB2 ReadyQ.                                   |
| DB2 total number of requests             | DB2REQCT       | The average number of DB2 Database requests (SQL and IFI) issued by this transaction.                         |
| DB2 request wait count                   | DB2WAIT        | The average time that this transaction has<br>spent waiting for DB2 Database Requests<br>to complete.         |
| DB2 request wait count                   | DB2WAITC       | The average number of times that this transaction has spent waiting for DB2 Database Requests to complete.    |
| Document create requests                 | DHCRECT        | The average number of Document Create requests issued by this transaction.                                    |
| Document insert requests                 | DHINSCT        | The average number of Document Insert requests issued by this transaction.                                    |
| Document retrieve requests               | DHRETCT        | The average number of Document<br>Retreive requests issued by this<br>transaction.                            |
| Document set requests                    | DHSETCT        | The average number of Document Set requests issued by this transaction.                                       |
| Document total requests                  | DHTOTCT        | The average total number of Document<br>Handling requests issued by this<br>transaction.                      |
| Document total length created            | DHTOTDCL       | The average length of Document's created by this transaction.                                                 |
| Task dispatch count                      | DISPCNT        | The number of times the transaction was dispatched.                                                           |
| Task dispatch time                       | DISPTIME       | The elapsed time for which the transaction was dispatched.                                                    |
| First dispatch delay                     | DSPDELAY       | The amount of time spent waiting for first dispatch.                                                          |
| First dispatch delay count               | DSPDELAYCT     | The amount of time spent waiting for first dispatch.                                                          |
| ECDSA getmains                           | ECDSAGETM      | The number of ECDSA GETMAIN requests.                                                                         |

Table 60. Fields in MLOCTRAN views (continued)

| Field                            | Attribute name | Description                                                                                                    |
|----------------------------------|----------------|----------------------------------------------------------------------------------------------------|
| ECDSA program storage HWM        | ECDSAPSHWM     | The maximum program storage in ECDSA.                                                                                                    |
| ECDSA storage HWM                | ECDSASHWM      | The peak number of bytes used by this transaction in ECDSA.                                                                                                    |
| ECDSA occupancy                  | ECDSASOCC      | Storage occupancy of the transaction in<br>the ECDSA. This measures the area under<br>the curve of storage in use against elapsed<br>time.                                                                                                    |
| Task control enqueue delay time  | ENQDELAY       | The amount of time spent waiting for a task control enqueue.                                                                                                    |
| KC enqueue delay count           | ENQDELAYCT     | The amount of time spent waiting for a task control enqueue.                                                                                                    |
| External wait count              | EXTERNWC       | The average number of times that the transaction waited for resources external to CICS. These waits can arise as a result of issuing WAIT EXTERNAL commands or as a result of CICS waiting for external events such as the completion of file IO. |
| External wait time               | EXTERNWT       | The average time spent waiting for<br>resources external to CICS. These waits<br>can arise as a result of issuing WAIT<br>EXTERNAL commands or as a result of<br>CICS waiting for external events such as<br>the completion of file IO.           |
| Exception wait time              | EXWAIT         | The total elapsed time the transaction has waited on exception conditions.                                                                                                    |
| Exception wait count             | EXWAITCNT      | The number of times the transaction has waited on exception conditions.                                                                                                    |
| Number of file adds              | FCADDCNT       | The total number of file control add/new record write requests issued by this transaction.                                                                                                    |
| Number of access method requests | FCAMCNT        | The number of access method requests                                                                                                    |
| Number of file browses           | FCBRWCNT       | The total number of file control getnext<br>and getprevious requests issued by this<br>transaction.                                                                                                    |
| Total file control requests      | FCCOUNT        | The average number of file control<br>requests issued by the transaction,<br>excluding OPEN, CLOSE, ENABLE, and<br>DISABLE requests.                                                                                                    |
| Number of file deletes           | FCDELCNT       | The total number of file control delete requests issued by this transaction.                                                                                                    |
| Number of file gets              | FCGETCNT       | The total number of file control get/read requests issued by this transaction.                                                                                                    |
| File control I/O wait count      | FCIOCNT        | The number of times the user transaction waited for file control I/O operations.                                                                                                    |
| File control I/O wait time       | FCIOTIME       | The amount of time spent waiting for I/O operations.                                                                                                    |
| Number of file puts              | FCPUTCNT       | The total number of file control put/write requests issued by this transaction.                                                                                                    |

| Field                                       | Attribute name | Description                                                                                                    |
|---------------------------------------------|----------------|----------------------------------------------------------------------------------------------------|
| Force actions due to indoubt                | FORACTINDTO    | The number of forced in-doubt action<br>resolutions that have occurred because the<br>transaction definition specifies a timeout<br>value for in-doubt waiting and that value<br>was exceeded.                                                                                                    |
| Force actions due to no wait                | FORACTNOWT     | The number of forced in-doubt action<br>resolutions that have occurred because a<br>recoverable Resource or Resource<br>Manager Coordinator (such as LU6.1,<br>MRO, RMI, DB2, or DBCTL) could not<br>support indoubt waiting.                                                                                                    |
| Force actions due to operator               | FORACTOPER     | The number of forced in-doubt action<br>resolutions that have occurred because the<br>operator cancelled the wait for in-doubt<br>resolution.                                                                                                    |
| Force actions due to other                  | FORACTOTHER    | The number of forced in-doubt action<br>resolutions that have occurred for reasons<br>other than those listed in this view.                                                                                                    |
| Force actions due to transaction definition | FORACTTRNDF    | The number of forced indoubt action<br>resolutions that have occurred because the<br>transaction definition does not support<br>in-doubt waiting.                                                                                                    |
| Sysplex-wide enqueue delay count            | GNQDELAC       | The average number of times spent by<br>this transaction waiting for a Global<br>Enqueue.                                                                                                    |
| Sysplex-wide enqueue delay time             | GNQDELAY       | The average amount of time spent by this transaction waiting for a Global Enqueue.                                                                                                    |
| Interval control requests                   | ICCOUNT        | The number of interval control START or INITIATE requests issued by this transaction.                                                                                                    |
| Total interval control requests             | ICTOTCNT       | The total number of interval control<br>requests. That is the total number of<br>START, CANCEL, RETRIEVE, INITIATE<br>and DELAY requests, excluding DELAY<br>INTERVAL(0) requests.                                                                                                    |
|                                             |                | This is different from the count of START<br>and INITIATE requests displayed<br>elsewhere in this view. That field does not<br>include the number of CANCEL,<br>RETRIEVE or DELAY requests, but it is<br>available for all releases of CICS. This<br>field counts more requests but is only<br>available for recent releases of CICS. |
| IMS total number of requests                | IMSREQCT       | The average number of IMS Database requests issued by this transaction.                                                                                                    |
| IMS request wait count                      | IMSWAIT        | The average time that this transaction has<br>spent waiting for IMS Database Requests<br>to complete.                                                                                                    |
| IMS request wait count                      | IMSWAITC       | The average number of times that this transaction has spent waiting for IMS Database Requests to complete.                                                                                                    |

Table 60. Fields in MLOCTRAN views (continued)

| Field                              | Attribute name | Description                                                                                                    |
|------------------------------------|----------------|----------------------------------------------------------------------------------------------------|
| Average CPU time for interval      | INTAVGCPUT     | The average amount of processor time for<br>which the transaction was dispatched over<br>the monitor interval.                                    |
| Average response time for interval | INTAVGRESP     | The average response time for the transaction over the monitor interval.                                                                          |
| Interval identifier                | INTERVALID     | The ID of the monitor interval.                                                                                                    |
| Transaction rate for interval      | INTTRANRATE    | The average rate at which the transaction was used over the monitor interval.                                                                     |
| Interval control wait count        | INTVLWC        | The average number of times that the transaction entered an interval control wait.                                                                |
| Interval control wait time         | INTVLWT        | The average time spent waiting in interval control waits.                                                                                         |
| Interregion I/O count              | IRIOCNT        | The number of interregion I/O requests issued by this transaction.                                                                                |
| Interregion I/O wait               | IRIOTIME       | The total time spent waiting in interregion I/O waits.                                                                                            |
| Isolation status                   | ISOLATEST      | Indicates whether the transaction's<br>user-key task-lifetime storage is isolated<br>from the user-key programs of other<br>transactions.         |
| J8 TCB mode CPU count              | J8CPUC         | The average number of times that this tranasction has used CPU when dispatched on the J8 TCB Mode. This mode is used by Java applications.        |
| J8 TCB mode CPU time               | J8CPUT         | The average CPU time that this<br>transaction has used when dispatched on<br>the J8 TCB Mode. This mode is used by<br>Java applications.          |
| Journal control I/O wait count     | JCIOCNT        | The journal control I/O wait count.                                                                                                    |
| Journal control I/O wait time      | JCIOTIME       | The total time spent waiting in journal control I/O waits.                                                                                        |
| Journal output requests            | JCUSRWCNT      | The number of journal output requests issued during the transaction.                                                                              |
| Journal write requests             | JNLWRTCT       | The number of journal write requests issued by this transaction.                                                                                  |
| Total JVM suspend time count       | JVMSUSP        | The amount of elapsed time this<br>transaction was suspended back in CICS<br>while executing as a Java Virtual Machine<br>(JVM).                  |
| Total JVM suspend time count       | JVMSUSPC       | The number of times this transaction was<br>suspended back in CICS while executing<br>as a Java Virtual Machine (JVM).                            |
| Total JVM elapsed time count       | JVMTIME        | Amount of elapsed time this transaction<br>spent executing as a Java Virtual<br>Machine(JVM), including time suspended<br>(see JVM suspend time). |
| Total JVM elapsed time count       | JVMTIMEC       | The total JVM elapsed time count.                                                                                                    |

| Field                                            | Attribute name | Description                                                                                                    |
|--------------------------------------------------|----------------|----------------------------------------------------------------------------------------------------|
| L8 TCB mode CPU count                            | L8CPUC         | The average number of times that this<br>transaction has used CPU when<br>dispatched on the L8 TCB Mode. This<br>mode is used by programs that are<br>defined to be<br>CONCURRENCY=THREADSAFE when<br>they issue DB2 requests (which must be<br>DB2 Version 6 or above). |
| L8 TCB mode CPU time                             | L8CPUT         | The average CPU time that this<br>transaction has used when dispatched on<br>the L8 TCB Mode. This mode is used by<br>programs that are defined to be<br>CONCURRENCY=THREADSAFE when<br>they issue DB2 requests (which must be<br>DB2 Version 6 or above).               |
| Times local dynamic routing exit ran transaction | LOCALCNT       | The number of times the dynamic<br>transaction routing exit has chosen to run<br>this transaction on the local system. This<br>value is zero if the transaction was not<br>defined as DYNAMIC=YES.                                                                       |
| Lock manager wait count                          | LOCKMWC        | The average number of times that the transaction waited for locks managed by the CICS lock manager.                                                                                                    |
| Lock manager wait time                           | LOCKMWT        | The average time spent waiting for locks managed by the CICS lock manager.                                                                                                    |
| CICS logger write requests                       | LOGWRTCT       | The number of CICS Logger write requests issued by this transaction.                                                                                                    |
| LU6.1 I/O wait time                              | LU61WTT        | The amount of time the user transaction waited for I/O on a LU6.1 connection or session.                                                                                                    |
| LU6.1 I/O wait count                             | LU61WTTCT      | The average time spent waiting for I/O on a LU6.1 connection or session.                                                                                                    |
| LU6.2 I/O wait time                              | LU62WTT        | The amount of time the user transaction waited for I/O on a LU6.2 connection or session.                                                                                                    |
| LU6.2 I/O wait count                             | LU62WTTCT      | The average time spent waiting for I/O on a LU6.2 connection or session.                                                                                                    |
| Other TCB mode CPU count                         | MSCPUC         | The average number of times that this<br>transaction has used CPU when<br>dispatched on the CO, D2, EP, FO, JM,<br>RO, RP, SL, SO, SP, SZ and TP TCB<br>Modes.                                                                                                    |
| Other TCB mode CPU time                          | MSCPUT         | The average CPU time that this transaction has used when dispatched on the CO, D2, EP, FO, JM, RO, RP, SL, SO, SP, SZ and TP TCB Modes.                                                                                                    |
| Other TCB mode dispatch count                    | MSDISPC        | The average number of times that this transaction was dispatched on the CO, D2, EP, FO, JM, RO, RP, SL, SO, SP, SZ and TP TCB Modes.                                                                                                    |

Table 60. Fields in MLOCTRAN views (continued)

| Field                                   | Attribute name | Description                                                                                                    |
|-----------------------------------------|----------------|----------------------------------------------------------------------------------------------------|
| Other TCB mode dispatch time            | MSDISPT        | The average time that this transaction has<br>spent dispatched on the CO, D2, EP, FO,<br>JM, RO, RP, SL, SO, SP, SZ and TP TCB<br>Modes.                                                                                       |
| Primary terminal control messages in    | MSGIN          | The number of Primary terminal control messages received.                                                                                                    |
| Secondary terminal control messages in  | MSGINSEC       | The number of secondary terminal control messages received.                                                                                                    |
| Primary terminal control messages out   | MSGOUT         | The number of primary terminal control messages sent.                                                                                                    |
| Secondary terminal control messages out | MSGOUTSEC      | The number of secondary terminal control messages sent.                                                                                                    |
| First dispatch delay                    | MXTDELAY       | The amount of time spent waiting for first dispatch because the limits set by the system parameter, MXT, had been reached.                                                                                                    |
| First dispatch delay MXT count          | MXTDELAYCT     | The amount of time spent waiting for first dispatch because the limits set by the system parameter, MXT, had been reached.                                                                                                    |
| Maximum open TCB delay count            | MXTOTDLC       | Average number of delays incurred by<br>this transaction due to waiting on the<br>MAXOPENTCBS Open TCB limit<br>(including that there may be free Open<br>TCBs but they cannot be used by this<br>task). Open TCBS are : L8,J8 |
| Maximum open TCB delay time             | MXTOTDLY       | Average delay incurred by this transaction<br>due to waiting on the MAXOPENTCBS<br>Open TCB limit (including that there may<br>be free Open TCBs but they cannot be<br>used by this task). Open TCBS are : L8,J8               |
| Number of indoubt waits                 | NUMINDOUBWT    | The number of indoubt waits.                                                                                                    |
| R/O program storage HWM below 16M       | PC24RHWM       | The maximum amount of program storage<br>in use by the transaction below the 16MB<br>line, in the read-only dynamic storage<br>area (RDSA).                                                                                    |
| Shared program storage HWM below 16M    | PC24SHWM       | The maximum amount of program storage<br>in use by the transaction below the 16MB<br>line, in the shared dynamic storage area<br>(SDSA).                                                                                       |
| Shared program storage HWM above 16M    | PC31SHWM       | The maximum amount of program storage<br>in use by the transaction above the 16MB<br>line, in the extended shared dynamic<br>storage area (ESDSA).                                                                             |
| Distributed program links               | PCDPLCT        | The average number of times this<br>transaction has issued a CICS Program<br>Control Distributed Program Link to<br>another CICS system.                                                                                       |
| Number of program links                 | PCLINKCNT      | The number of program link requests.                                                                                                    |
| Number of program loads                 | PCLOADCNT      | The number of program load requests.                                                                                                    |

Table 60. Fields in MLOCTRAN views (continued)

| Field                                        | Attribute name | Description                                                                                                    |
|----------------------------------------------|----------------|----------------------------------------------------------------------------------------------------|
| Program fetch wait time                      | PCLOADTM       | The program fetch wait time.                                                                                                    |
| Program fetch wait count                     | PCLOADWCNT     | The program fetch wait count.                                                                                                    |
| Link URM count                               | PCLURMCT       | The average number of links to user related modules issued by this transaction.                                                                                                    |
| Number of program XCTLs                      | PCXCTLCNT      | The number of program XCTLs.                                                                                                    |
| Performance record count                     | PERRECNT       | The number of performance records<br>written by the CICS/ESA Monitoring<br>Facility (CMF) for this transaction.                                                                                            |
| Transaction priority                         | PRIORITY       | The priority of this transaction relative to other transactions in the CICS system.                                                                                                    |
| First program                                | PROGRAM        | The name of the first program to be executed when this transaction is started.                                                                                                    |
| Program storage HWM below 16M                | PSTG24HWM      | The maximum program storage below 16M.                                                                                                    |
| Program storage HWM above 16M                | PSTG31HWM      | The maximum program storage above 16M.                                                                                                    |
| Program storage HWM                          | PSTGHWM        | The maximum program storage across all DSAs.                                                                                                    |
| QR TCB mode CPU count                        | QRCPUC         | The number of times that this transaction<br>has used CPU when dispatched on the<br>QR TCB Mode.                                                                                                    |
| QR TCB mode CPU time                         | QRCPUT         | The CPU time that this transaction has<br>used when dispatched on the QR TCB<br>Mode.                                                                                                    |
| QR TCB mode dispatch count                   | QRDISPC        | The number of times that this transaction<br>has spent dispatched on the QR TCB<br>Mode.                                                                                                    |
| QR TCB mode dispatch time                    | QRDISPT        | The time that this transaction has spent dispatched on the QR TCB Mode.                                                                                                    |
| QR TCB mode delay count                      | QRMODDLC       | The number of times that this transaction<br>has spent on the QR TCB mode waiting to<br>be dispatched including the number of<br>times waiting to switch back to the QR<br>TCB mode from another TCB mode. |
| QR TCB mode delay time                       | QRMODDLY       | The QR TCB mode delay time.                                                                                                    |
| Number of times run remotely by routing exit | REMOTECNT      | The number of times the dynamic transaction routing exit chose to run this transaction on a remote system.                                                                                                 |
| Remote start count                           | REMSTARTCNT    | The number of attempts to start this<br>transaction on a remote system, which<br>may not be the same as the number of<br>successful starts.                                                                |
| Cumulative response time                     | RESPONSE       | The cumulative transaction response time.                                                                                                    |
| Times restarted                              | RESTARTCNT     | The average number of times the transaction was restarted after an abend, if the RE CEDA keyword was specified.                                                                                            |
| RLS CPU time monitor count                   | RLSCPUCNT      | The RLS CPU time monitor count.                                                                                                    |

Table 60. Fields in MLOCTRAN views (continued)

| Field                                  | Attribute name | Description                                                                                                    |
|----------------------------------------|----------------|----------------------------------------------------------------------------------------------------|
| RLS SRB CPU time                       | RLSCPUT        | The average amount of CPU time spent on the RLS SRB.                                                                                                    |
| Task suspend count                     | RLSWAIT        | The elasped time in which this transaction waited for RLS file I/O.                                                                                                |
| Task suspend count                     | RLSWAITCNT     | The number of RLS waits for this transaction.                                                                                                    |
| Total RMI suspend time                 | RMISUSP        | The amount of time the transaction was<br>suspended by the dispatcher while in the<br>resource manager interface (RMI).                                            |
| Total RMI suspend count                | RMISUSPCT      | The total RMI suspend count.                                                                                                    |
| Total RMI elapsed time                 | RMITIME        | The amount of time the transaction spent<br>in the resource manager interface (RMI).                                                                               |
| Total RMI elapsed count                | RMITIMECT      | The total RMI elapsed count.                                                                                                    |
| RRMS/MVS syncpoint delay count         | RRMSWAIC       | The average number of times spent by this transaction waiting for syncpoint coordination with RRMS/MVS.                                                            |
| RRMS/MVS syncpoint delay time          | RRMSWAIT       | The average amount of time spent by this transaction waiting for syncpoint coordination with RRMS/MVS.                                                             |
| Remote system identifier               | RSYSID         | The CICS system ID of the remote system<br>to which this transaction was routed<br>either statically or dynamically.                                               |
| Run synchronous transaction wait count | RUNTRWTC       | The average number of times that this<br>transaction has spent waiting for a<br>transaction it attached synchronously to<br>complete.                              |
| Run synchronous transaction wait time  | RUNTRWTT       | The average time that this transaction has<br>spent waiting for a transaction it attached<br>synchronously to complete.                                            |
| S8 TCB mode CPU count                  | S8CPUC         | The average number of times that this<br>transaction has used CPU when<br>dispatched on the S8 TCB Mode. This<br>mode is used when making secure sockets<br>calls. |
| S8 TCB mode CPU time                   | S8CPUT         | The average CPU time that this<br>transaction has used when dispatched on<br>the S8 TCB Mode. This mode is used<br>when making secure sockets calls.               |
| Shared storage bytes freed below 16M   | SC24FSHR       | The number of bytes of shared storage<br>FREEMAINed by this transaction below<br>the 16MB line, in the CDSA or SDSA.                                               |
| Shared storage bytes get below 16M     | SC24GSHR       | The number of bytes of shared storage GETMAINed by this transaction below the 16MB line, in the CDSA or SDSA.                                                      |
| Shared storage requests below 16M      | SC24SGCT       | The number of GETMAIN requests issued<br>by this transaction for shared storage<br>below the 16MB line, in the CDSA or<br>SDSA.                                    |

| Field                                     | Attribute name | Description                                                                                                    |
|-------------------------------------------|----------------|----------------------------------------------------------------------------------------------------|
| Shared storage bytes freed above 16M      | SC31FSHR       | The number of bytes of shared storage<br>FREEMAINed by this transaction above<br>the 16MB line, in the ECDSA or ESDSA.                                                                                                   |
| Shared storage bytes get above 16M        | SC31GSHR       | The number of bytes of shared storage GETMAINed by this transaction above the 16MB line, in the ECDSA or ESDSA.                                                                                                    |
| Shared storage getmain above 16M          | SC31SGCT       | The number of GETMAIN requests issued<br>by this transaction for shared storage<br>above the 16MB line, in the ECDSA or<br>ESDSA.                                                                                        |
| Shared temporary storage wait count       | SHDTSWC        | The average number of times that the transaction waited for shared temporary storage resources.                                                                                                    |
| Shared temporary storage wait time        | SHDTSWT        | The average time spent waiting shared temporary storage resources.                                                                                                    |
| Socket bytes decrypted                    | SOBYDECT       | The average number of bytes decrypted<br>by this transaction that were passed over<br>the TCP/IP Sockets Interface.                                                                                                    |
| Socket bytes encrypted                    | SOBYENCT       | The average number of bytes encrypted<br>by this transaction that were passed over<br>the TCP/IP Sockets Interface.                                                                                                    |
| Sockets I/O wait count                    | SOIOWTC        | The average number of times spent by<br>this transaction waiting for socket sends<br>or receives to complete.<br>This figure includes the number of times<br>this transaction waiting on the SO, SL and<br>S8 TCB modes. |
| Sockets I/O wait time                     | SOIOWTT        | The average amount of time spent by this<br>transaction waiting for socket sends or<br>receives to complete.<br>This time includes the time spent by this<br>transaction on the SO, SL and S8 TCB<br>modes.              |
| CF data-table-server syncpoint wait count | SRVSPWC        | The average number of times that the transaction waited for a CFDT Syncpoint to complete.                                                                                                    |
| CF server syncpoint wait time             | SRVSPWT        | The average time spent waiting for CFDT Syncpoints to complete.                                                                                                    |
| Enabled status                            | STATUS         | The enabled status of the transaction,<br>which indicates whether or not it is<br>available for use.                                                                                                    |
| Number of storage violations              | STGVCNT        | The average number of storage violations<br>for this transaction that have been<br>detected by CICS storage management.                                                                                                  |
| Task suspend count                        | SUSPCNT        | The number of times the transaction was suspended by the dispatcher.                                                                                                    |

| Field                                    | Attribute name | Description                                                                                                    |
|------------------------------------------|----------------|----------------------------------------------------------------------------------------------------|
| Task suspend time                        | SUSPTIME       | <ul> <li>The wait time for which the transaction was suspended by the dispatcher, including:</li> <li>time waiting for the first dispatch</li> <li>task suspend (wait) time</li> <li>time waiting for redispatch after a suspended task is resumed</li> </ul> |
| Syncpoint requests                       | SYNCCOUNT      | The number of SYNCPOINT requests issued during the transaction.                                                                                                    |
| Waiting for parent syncpoint delay count | SYNCDLY        | The average time that this transaction has<br>spent waiting for it's parent transaction to<br>syncpoint, such that it's updates will be<br>committed.                                                                                                    |
| Waiting for parent syncpoint delay count | SYNCDLYC       | The average number of times that this<br>transaction has spent waiting for it's<br>parent transaction to syncpoint, such that<br>it's updates will be committed.                                                                                              |
| Total times processed syncpoint request  | SYNCTIMCNT     | The number of times this transaction has processed syncpoint requests                                                                                                    |
| Syncpoint wait time                      | SYNCTIME       | The total elasped time for which this transaction was dispatched and was processing syncpoint requests.                                                                                                    |
| FEPI allocate timeouts                   | SZALLCTO       | The number of times the user transaction timed out while waiting to allocate a conversation.                                                                                                    |
| FEPI allocates                           | SZALLOCT       | The number of conversations allocated by<br>the user transaction as a result of a FEPI<br>ALLOCATE POOL or FEPI CONVERSE<br>POOL request.                                                                                                    |
| FEPI characters received                 | SZCHRIN        | The number of characters received by the user transaction through FEPI.                                                                                                    |
| FEPI characters sent                     | SZCHROUT       | The number of characters sent by the user transaction through FEPI.                                                                                                    |
| FEPI receives                            | SZRCVCT        | The number of FEPI RECEIVE requests made by the user transaction.                                                                                                    |
| FEPI receive timeouts                    | SZRCVTO        | The number of times the user transaction timed out while waiting to receive data.                                                                                                    |
| FEPI sends                               | SZSENDCT       | The number of FEPI SEND and FEPI CONVERSE requests made by the user transaction.                                                                                                    |
| FEPI starts                              | SZSTRTCT       | The number of FEPI START requests made by the user transaction.                                                                                                    |
| Total FEPI requests                      | SZTOTCT        | The total number of FEPI API and SPI requests made by the user transaction.                                                                                                    |
| FEPI suspend time                        | SZWAIT         | The total amount of time the user<br>transaction spent waiting for all FEPI<br>services.                                                                                                    |
| FEPI suspend time count                  | SZWAITCT       | The number of times the user transaction waited for FEPI services                                                                                                    |

| Field                                         | Attribute name | Description                                                                                                    |  |
|-----------------------------------------------|----------------|----------------------------------------------------------------------------------------------------|--|
| Dispatcher TCB attaches                       | ТСВАТТСТ       | The average number of CICS Dispatcher TCB Attaches issued by this transaction.                                         |  |
| LU6.2 Secondary terminal control chars in     | TCC62IN2       | The number of characters received from<br>the principal terminal facility by the user<br>transaction.                  |  |
| LU6.2 secondary terminal control chars out    | TCC62OU2       | The number of characters sent to the principal terminal facility by the user transaction.                              |  |
| Terminal control I/O wait count               | TCIOCNT        | The terminal control I/O wait count.                                                                                   |  |
| Terminal control I/O wait time                | TCIOTIME       | The terminal control I/O wait time.                                                                                    |  |
| First dispatch delay - transaction class      | TCLDELAY       | The amount of time spent waiting for first dispatch because the limits set for the transaction class had been reached. |  |
| First dispatch delay count                    | TCLDELAYCT     | The amount of time spent waiting for first dispatch because the limits set for the transaction class had been reached. |  |
| LU6.2 secondary terminal control messages in  | TCM62IN2       | The number of messages received from the secondary terminal facility for LU6.2.                                        |  |
| LU6.2 secondary terminal control messages out | TCM62OU2       | The number of messages sent to the secondary terminal facility for LU6.2.                                              |  |
| Total transient data requests                 | TDCOUNT        | The average number of transient data<br>requests issued by the transaction,<br>including GET, PUT, and PURGE requests. |  |
| Number of transient data gets                 | TDGETCNT       | The number of transient data get requests.                                                                             |  |
| Transient data I/O count                      | TDIOCNT        | The number of transient data I/O requests.                                                                             |  |
| Transient data I/O wait time                  | TDIOTIME       | The elasped time in which this transaction waited for transient data.                                                  |  |
| Number of transient data purges               | TDPURCNT       | The number of transient data purge requests.                                                                           |  |
| Number of transient data puts                 | TDPUTCNT       | The number of transient data put requests.                                                                             |  |
| Terminal identifier                           | TERMID         | The terminal ID associated with this transaction.                                                                      |  |
| Terminal storage                              | TERMSTG        | The average amount of terminal storage (TIOA) allocated to the terminal associated with the transaction.               |  |
| MVS DS storage constraint wait time           | TMRDSCWT       | The MVS DS storage constraint wait time.                                                                               |  |
| Transaction class name                        | TRANCLASS      | The 8-character transaction class name.                                                                                |  |
| Transaction                                   | TRANID         | The 4-character transaction name.                                                                                      |  |
| Total temporary storage requests              | TSCOUNT        | The average number of temporary storage requests issued by the transaction, including GET, PUT, and PURGE requests.    |  |
| Number of temporary storage gets              | TSGETCNT       | The number of temporary storage get requests.                                                                          |  |
| Temporary storage I/O wait count              | TSIOCNT        | The temporary storage I/O wait count.                                                                                  |  |
| Temporary storage I/O wait time               | TSIOTIME       | The temporary storage I/O wait time.                                                                                   |  |

Table 60. Fields in MLOCTRAN views (continued)

| Field                                  | Attribute name | Description                                                                                                    |
|----------------------------------------|----------------|----------------------------------------------------------------------------------------------------|
| Number of TS puts to auxiliary storage | TSPUTACNT      | The number of TS puts to auxiliary storage.                                                                                                    |
| Number of TS puts to main storage      | TSPUTMCNT      | The number of TS puts to main storage.                                                                                                    |
| Times used                             | USECOUNT       | The number of times the transaction was used during the last monitor interval.                                                                     |
| Program storage HWM below 16M          | USRP24HWM      | The maximum amount of program storage<br>in use by the transaction below the 16MB<br>line.                                                         |
| Program storage HWM above 16M          | USRP31HWM      | The maximum amount of program storage<br>in use by the transaction above the 16MB<br>line.                                                         |
| Number of user getmains below 16M      | USTG24CNT      | The Number of user GETMAIN requests below 16M.                                                                                                    |
| User task storage HWM below 16M        | USTG24HWM      | The peak number of bytes of user task storage below 16M.                                                                                           |
| User task storage occupancy below 16M  | USTG24OCC      | The storage occupancy of the user task<br>below the 16M line. This measures the<br>area under the curve of storage in use<br>against elapsed time. |
| Number of user getmains above 16M      | USTG31CNT      | The Number of user GETMAIN requests above 16M.                                                                                                    |
| User task storage HWM above 16M        | USTG31HWM      | The peak number of bytes of user task storage above the 16MB line.                                                                                 |
| User task storage occupancy above 16M  | USTG31OCC      | The storage occupancy of the user task<br>above the 16B line. This measures the area<br>under the curve of storage in use against<br>elapsed time. |
| Dispatch wait count                    | WAITCNT        | The number of times the transaction waited for redispatch.                                                                                         |
| Dispatch wait time                     | WAITTIME       | The time the transaction spent waiting for redispatch.                                                                                             |
| WEB characters received                | WBCHRIN        | The average number of characters<br>received via the WEB as a result of WEB<br>Receives issued by this transaction.                                |
| WEB characters sent                    | WBCHROUT       | The average number of characters sent via<br>the WEB as a result of WEB Sends issued<br>by this transaction.                                       |
| WEB receive requests                   | WBRCVCT        | The average number of WEB Receive requests issued by this transaction.                                                                             |
| WEB repository writes                  | WBREPWCT       | The average number of WEB Repository write requests issued by this transaction.                                                                    |
| WEB send requests                      | WBSENDCT       | The average number of WEB Send requests issued by this transaction.                                                                                |
| WEB total requests                     | WBTOTCT        | The average total number of WEB request<br>issued by this transaction. This does not<br>include the number of WEB repository<br>write requests.    |

# **Remote - MREMTRAN**

The **Monitor data for remote transactions** (MREMTRAN) views display information about monitored remote transactions. Remote transactions are transactions that are defined to the local CICS system, but reside in another CICS system. For a dynamic transaction, the remote name and system ID reflect where the transaction is running.

### **Supplied views**

To access from the main menu, click:

#### Monitoring views > Transaction monitoring views > Remote

| Table 61. | Views in the supplied Monitor data for remote t | transactions | (MREMTRAN | ) view set                              |
|-----------|-------------------------------------------------|--------------|-----------|-----------------------------------------|
| 10010 01. |                                                 | anouotiono   |           | , ,,,,,,,,,,,,,,,,,,,,,,,,,,,,,,,,,,,,, |

| View                                 | Notes                                                                |
|--------------------------------------|----------------------------------------------------------------------|
| Monitor data for remote transactions | Detailed information about a selected transaction.                   |
| EYUSTARTMREMTRAN.DETAILED            |                                                                      |
| Monitor data for remote transactions | Removes a transaction from CICSPlex SM monitoring for                |
| EYUSTARTMREMTRAN.DISCARD             | the current sample interval and discards its accumulated statistics. |
| Monitor data for remote transactions | Resets the CICSPlex SM statistics counters associated                |
| EYUSTARTMREMTRAN.RESET               | with a transaction to 0.                                             |
| Monitor data for remote transactions | Tabular information about monitored remote                           |
| EYUSTARTMREMTRAN.TABULAR             | transactions.                                                        |

## Actions

Table 62. Actions available for MREMTRAN views

| Action  | Description                                                                                                    |
|---------|----------------------------------------------------------------------------------------------------|
| DISCARD | Removes a transaction from CICSPlex SM monitoring for the current sample interval and discards its accumulated statistics. |
| RESET   | Resets the CICSPlex SM statistics counters associated with a transaction to 0.                                             |

# Fields

#### Table 63. Fields in MREMTRAN views

| Field                                      | Attribute name | Description                                                                                                    |
|--------------------------------------------|----------------|----------------------------------------------------------------------------------------------------|
| Average response time for current sample   | CURAVGRESP     | The average response time for the transaction during the last sample period. Response time is measured from when the transaction is entered until it returns a response to the requester. |
| Transaction rate for current sample        | CURTRANRATE    | The rate at which the transaction was used during the last sample period.                                                                                                    |
| Average response time for monitor interval | INTAVGRESP     | The average response time for the transaction over the monitor interval. Response time is measured from when the transaction is entered until it returns a response to the requester.     |

Table 63. Fields in MREMTRAN views (continued)

| Field                                     | Attribute name | Description                                                                                                    |  |
|-------------------------------------------|----------------|----------------------------------------------------------------------------------------------------|--|
| Interval ID                               | INTERVALID     | The ID of the monitor interval.                                                                                                    |  |
| Transaction rate for monitor interval     | INTTRANRATE    | The average rate at which the transaction was used over the monitor interval.                                                               |  |
| Interregion wait time                     | IRIOTIME       | The amount of time the transaction spent<br>waiting for control at this end of an<br>interregion communication (IRC) link.                  |  |
| Number of times transaction run remotely  | REMOTECNT      | The number of times the dynamic transaction routing exit chose to run this transaction on a remote system.                                  |  |
| Remote transaction ID                     | REMOTENAME     | The name by which this transaction is known in the remote system.                                                                           |  |
| Remote system name                        | REMOTESYSTEM   | The system ID of the CICS system where the remote transaction resides.                                                                      |  |
| Number of times transaction started       | REMSTARTCNT    | The number of attempts to start this<br>transaction on a remote system, which<br>may not be the same as the number of<br>successful starts. |  |
| Response time                             | RESPTIME       | The amount of time that elapsed from<br>when the transaction was entered until it<br>returned a response to the requester.                  |  |
| Transaction class name                    | TRANCLASS      | The 8-character transaction class name.                                                                                                    |  |
| Transaction                               | TRANID         | The name of the transaction as known to the local CICS system.                                                                              |  |
| Number of times transaction has been used | USECOUNT       | The number of times the transaction has been used.                                                                                          |  |

# Transient data queue monitoring views

The transient data queue (TDQ) monitoring views show information about intrapartition and extrapartition transient data queues within the current context and scope. For details about the availability of the transient data queue views, see the individual view descriptions.

# **Indirect - MINDTDQ**

The **Monitor data for indirect transient data queues** (MINDTDQ) views display information about monitored indirect transient data queues.

### **Supplied views**

To access from the main menu, click:

#### Monitoring views > Transient data queue monitoring views > Indirect

Table 64. Views in the supplied Monitor data for indirect transient data queues (MINDTDQ) view set

| View                                            | Notes                                              |
|-------------------------------------------------|----------------------------------------------------|
| Monitor data for indirect transient data queues | Detailed information about a selected transaction. |
| EYUSTARTMINDTDQ.DETAILED                        |                                                    |

Table 64. Views in the supplied Monitor data for indirect transient data queues (MINDTDQ) view set (continued)

| View                                                                       | Notes                                                                                                    |
|----------------------------------------------------------------------------|----------------------------------------------------------------------------------------------------|
| Monitor data for indirect transient data queues<br>EYUSTARTMINDTDQ.DISCARD | Removes an indirect transient data queue from CICSPlex<br>SM monitoring for the current sample interval and<br>discards its accumulated statistics. |
| Monitor data for indirect transient data queues<br>EYUSTARTMINDTDQ.RESET   | Resets the CICSPlex SM statistics counters associated with an indirect transient data queue to 0.                                                   |
| Monitor data for indirect transient data queues<br>EYUSTARTMINDTDQ.TABULAR | Tabular information about monitored indirect transient data queues.                                                                                 |

### Actions

Table 65. Actions available for MINDTDQ views

| Action  | Description                                                                                                    |
|---------|----------------------------------------------------------------------------------------------------|
| DISCARD | Removes an indirect transient data queue from CICSPlex SM monitoring for the current sample interval and discards its accumulated statistics. |
| RESET   | Resets the CICSPlex SM statistics counters associated with an indirect transient data queue to 0.                                             |

### **Fields**

Table 66. Fields in MINDTDQ views

| Field                                      | Attribute name | Description                                                                                                    |
|--------------------------------------------|----------------|----------------------------------------------------------------------------------------------------|
| Output rate for current sample             | CUROUTQRATE    | The rate at which READ and WRITE requests were issued against the transient data queue during the last sample period.       |
| Indirect queue name                        | INDIRECTNAME   | The name of the queue that this indirect queue points to.                                                                   |
| Indirect queue type                        | INDIRECTTYPE   | Indicates whether the queue pointed to by<br>this indirect queue is intrapartition,<br>extrapartition, remote, or indirect. |
| Interval identifier                        | INTERVALID     | The ID of the monitor interval.                                                                                             |
| Output rate for interval                   | INTOUTQRATE    | The average rate at which READ and WRITE requests were issued against the transient data queue over the monitor interval.   |
| Number of READ, WRITE, and DELETE requests | OUTCNT         | The number of READs, WRITEs, and DELETEs made to the indirect transient data queue.                                         |
| Queue identifier                           | TDQUEUE        | The name of the transient data queue.                                                                                       |

# **Intrapartition - MNTRATDQ**

The **Monitor data for intrapartition transient data queues** (MNTRATDQ) views display information about monitored intrapartition transient data queues.

## **Supplied views**

To access from the main menu, click:

## Monitoring views > Transient data queue monitoring views > Intrapartition

### Table 67. Views in the supplied Monitor data for intrapartition transient data queues (MNTRATDQ) view set

| View                                                  | Notes                                                                                           |
|-------------------------------------------------------|-------------------------------------------------------------------------------------------------|
| Monitor data for intrapartition transient data queues | Detailed information about a selected intrapartition                                            |
| EYUSTARTMNTRATDQ.DETAILED                             | transient data queue.                                                                           |
| Monitor data for intrapartition transient data queues | Removes an intrapartition transient data queue from                                             |
| EYUSTARTMNTRATDQ.DISCARD                              | CICSPlex SM monitoring for the current sample interval and discards its accumulated statistics. |
| Monitor data for intrapartition transient data queues | Resets the CICSPlex SM statistics counters associated                                           |
| EYUSTARTMNTRATDQ.RESET                                | with an intrapartition transient data queue to 0.                                               |
| Monitor data for intrapartition transient data queues | Tabular information about monitored intrapartition                                              |
| EYUSTARTMNTRATDQ.TABULAR                              | transient data queues.                                                                          |

## Actions

Table 68. Actions available for MNTRATDQ views

| Action  | Description                                                                                                    |
|---------|----------------------------------------------------------------------------------------------------|
| DISCARD | Removes an intrapartition transient data queue from CICSPlex SM monitoring for the current sample interval and discards its accumulated statistics. |
| RESET   | Resets the CICSPlex SM statistics counters associated with an intrapartition transient data queue to 0.                                             |

## Fields

Table 69. Fields in MNTRATDQ views

| Field                      | Attribute name | Description                                                                                                    |
|----------------------------|----------------|----------------------------------------------------------------------------------------------------|
| ATI facility               | ATIFACILITY    | For automatic transaction initiation (ATI)<br>queues, indicates whether the transaction<br>to be started when the trigger level is<br>reached is associated with a terminal<br>(TERMINAL or NOTERMINAL).                |
| ATI terminal identifier    | ATITERMID      | The name of the terminal or session to be<br>associated with this queue when<br>automatic transaction initiation (ATI)<br>occurs. This field is blank if the ATI<br>transaction does not need a terminal or<br>session. |
| ATI transaction identifier | ATITRANID      | The name of the transaction to be started<br>when the automatic transaction initiation<br>(ATI) trigger level is reached.                                                                                               |
| ATI user identifier        | ATIUSERID      | Specifies the user ID for a transient data trigger-level transaction that is not associated with a terminal.                                                                                                    |

Table 69. Fields in MNTRATDQ views (continued)

| Field                                      | Attribute name | Description                                                                                                    |
|--------------------------------------------|----------------|----------------------------------------------------------------------------------------------------|
| Output rate for current sample             | CUROUTQRATE    | The rate at which WRITE requests were<br>issued to the transient data queue during<br>the last sample period.           |
| Interval identifier                        | INTERVALID     | The ID of the monitor interval.                                                                                         |
| Output rate for interval                   | INTOUTQRATE    | The average rate at which WRITE requests were issued to the transient data queue over the monitor interval.             |
| Number of items                            | NUMITEMS       | The logical number of records in the queue.                                                                             |
| Number of READ, WRITE, and DELETE requests | OUTCNT         | The number of READs, WRITEs, and DELETEs made to the intrapartition transient data queue.                               |
| Enable status                              | STATUS         | Indicates whether the queue can be accessed by applications (ENABLED or DISABLED).                                      |
| Queue identifier                           | TDQUEUE        | The name of the transient data queue.                                                                                   |
| Trigger level                              | TRIGGERLEVEL   | The number of requests for output to a queue that must be made before automatic transaction initiation (ATI) can occur. |

# **Remote - MREMTDQ**

The **Monitor data for remote transient data queues** (MREMTDQ) views display information about monitored remote transient data queues. Remote transient data queues are queues that are defined to the local CICS system, but reside in another CICS system.

## **Supplied views**

To access from the main menu, click:

#### Monitoring views > Transient data queue monitoring views > Remote

Table 70. Views in the supplied Monitor data for remote transient data queues (MREMTDQ) view set

| View                                          | Notes                                                                                  |
|-----------------------------------------------|----------------------------------------------------------------------------------------|
| Monitor data for remote transient data queues | Detailed information about a selected remote transient                                 |
| EYUSTARTMREMTDQ.DETAILED                      | data queue.                                                                            |
| Monitor data for remote transient data queues | Removes an remote transient data queue from CICSPlex                                   |
| EYUSTARTMREMTDQ.DISCARD                       | SM monitoring for the current sample interval and discards its accumulated statistics. |
| Monitor data for remote transient data queues | Resets the CICSPlex SM statistics counters associated                                  |
| EYUSTARTMREMTDQ.RESET                         | with an remote transient data queue to 0.                                              |
| Monitor data for remote transient data queues | Tabular information about monitored remote transient                                   |
| EYUSTARTMREMTDQ.TABULAR                       | data queues.                                                                           |

# Actions

| Table 71. Actions | available for | MREMTDQ | views |
|-------------------|---------------|---------|-------|
|-------------------|---------------|---------|-------|

| Action | Description                                                                                                    |
|--------|----------------------------------------------------------------------------------------------------|
|        | Removes an remote transient data queue from CICSPlex SM monitoring<br>for the current sample interval and discards its accumulated statistics. |
| RESET  | Resets the CICSPlex SM statistics counters associated with an remote transient data queue to 0.                                                |

### Fields

| Table 72. | Fields | in MREM | ITDQ views |
|-----------|--------|---------|------------|
|-----------|--------|---------|------------|

| Field                                      | Attribute name | Description                                                                                                    |
|--------------------------------------------|----------------|----------------------------------------------------------------------------------------------------|
| Output rate for current sample             | CUROUTQRATE    | The rate at which READ and WRITE requests were issued against the transient data queue during the last sample period.     |
| Interval identifier                        | INTERVALID     | The ID of the monitor interval.                                                                                           |
| Output rate for interval                   | INTOUTQRATE    | The average rate at which READ and WRITE requests were issued against the transient data queue over the monitor interval. |
| Number of READ, WRITE, and DELETE requests | OUTCNT         | The number of READs, WRITEs, and DELETEs made to the remote transient data queue.                                         |
| Remote name                                | REMOTENAME     | The name by which this transient data queue is known in a remote system.                                                  |
| Remote system name                         | REMOTESYSTEM   | The system ID of the remote CICS system where the transient data queue resides.                                           |
| Queue identifier                           | TDQUEUE        | The name of the transient data queue as known to the local CICS system.                                                   |

# **Extrapartition - MXTRATDQ**

The **Monitor data for extrapartition transient data queues** (MXTRATDQ) views display information about monitored extrapartition transient data queues.

#### **Supplied views**

To access from the main menu, click:

#### Monitoring views > Transient data queue monitoring views > Extrapartition

Table 73. Views in the supplied Monitor data for extrapartition transient data queues (MXTRATDQ) view set

| View                                                  | Notes                                                                                           |
|-------------------------------------------------------|-------------------------------------------------------------------------------------------------|
| Monitor data for extrapartition transient data queues | Detailed information about a selected extrapartition transient data queue.                      |
| EYUSTARTMXTRATDQ.DETAILED                             |                                                                                                 |
| Monitor data for extrapartition transient data queues | Removes an extrapartition transient data queue from                                             |
| EYUSTARTMXTRATDQ.DISCARD                              | CICSPlex SM monitoring for the current sample interval and discards its accumulated statistics. |

*Table 73. Views in the supplied* **Monitor data for extrapartition transient data queues** (*MXTRATDQ*) *view set (continued*)

| View                                                  | Notes                                                                                                   |
|-------------------------------------------------------|----------------------------------------------------------------------------------------------------|
| Monitor data for extrapartition transient data queues | Resets the CICSPlex SM statistics counters associated with an extrapartition transient data queue to 0. |
| EYUSTARTMXTRATDQ.RESET                                | with all extrapatition transfert data queue to 0.                                                       |
| Monitor data for extrapartition transient data queues | Tabular information about monitored extrapartition transient data queues.                               |
| EYUSTARTMXTRATDQ.TABULAR                              |                                                                                                    |

## Actions

Table 74. Actions available for MXTRATDQ views

| Action  | Description                                                                                                    |
|---------|----------------------------------------------------------------------------------------------------|
| DISCARD | Removes an extrapartition transient data queue from CICSPlex SM monitoring for the current sample interval and discards its accumulated statistics. |
| RESET   | Resets the CICSPlex SM statistics counters associated with an extrapartition transient data queue to 0.                                             |

# Fields

| Table 75. Fields | in | MXTRATDQ | views |
|------------------|----|----------|-------|
|------------------|----|----------|-------|

| Field                             | Attribute name | Description                                                                                                    |
|-----------------------------------|----------------|----------------------------------------------------------------------------------------------------|
| Output rate for current sample    | CUROUTQRATE    | The rate at which READ and WRITE requests were issued against the transient data queue during the last sample period.     |
| Enabled status                    | ENABLESTATUS   | Indicates whether the queue can be accessed by applications.                                                              |
| Interval identifier               | INTERVALID     | The ID of the monitor interval.                                                                                           |
| Output rate for interval          | INTOUTQRATE    | The average rate at which READ and WRITE requests were issued against the transient data queue over the monitor interval. |
| Open status                       | OPENSTATUS     | Indicates whether the queue is open, closed, or in an intermediate state.                                                 |
| Number of READ and WRITE requests | OUTCNT         | The number of WRITEs to the output data set or READs from the input data set.                                             |
| Queue identifier                  | TDQUEUE        | The name of the transient data queue.                                                                                     |

# Notices

This information was developed for products and services offered in the U.S.A. IBM may not offer the products, services, or features discussed in this document in other countries. Consult your local IBM representative for information on the products and services currently available in your area. Any reference to an IBM product, program, or service is not intended to state or imply that only that IBM product, program, or service may be used. Any functionally equivalent product, program, or service that does not infringe any IBM intellectual property right may be used instead. However, it is the user's responsibility to evaluate and verify the operation of any non-IBM product, program, or service.

IBM may have patents or pending patent applications covering subject matter described in this document. The furnishing of this document does not give you any license to these patents. You can send license inquiries, in writing, to:

IBM Director of Licensing IBM Corporation North Castle Drive Armonk, NY 10504-1785 U.S.A.

For license inquiries regarding double-byte (DBCS) information, contact the IBM Intellectual Property Department in your country or send inquiries, in writing, to:

IBM World Trade Asia Corporation Licensing 2-31 Roppongi 3-chome, Minato-ku Tokyo 106, Japan

The following paragraph does not apply in the United Kingdom or any other country where such provisions are inconsistent with local law:

INTERNATIONAL BUSINESS MACHINES CORPORATION PROVIDES THIS PUBLICATION "AS IS" WITHOUT WARRANTY OF ANY KIND, EITHER EXPRESS OR IMPLIED, INCLUDING, BUT NOT LIMITED TO, THE IMPLIED WARRANTIES OF NON-INFRINGEMENT, MERCHANTABILITY, OR FITNESS FOR A PARTICULAR PURPOSE. Some states do not allow disclaimer of express or implied warranties in certain transactions, therefore this statement may not apply to you.

This publication could include technical inaccuracies or typographical errors. Changes are periodically made to the information herein; these changes will be incorporated in new editions of the publication. IBM may make improvements and/or changes in the product(s) and/or the program(s) described in this publication at any time without notice.

Licensees of this program who want to have information about it for the purpose of enabling: (i) the exchange of information between independently created programs and other programs (including this one) and (ii) the mutual use of the information which has been exchanged, should contact IBM United Kingdom Laboratories, MP151, Hursley Park, Winchester, Hampshire, England, SO21 2JN. Such information may be available, subject to appropriate terms and conditions, including in some cases, payment of a fee.

The licensed program described in this document and all licensed material available for it are provided by IBM under terms of the IBM Customer Agreement, IBM International Programming License Agreement, or any equivalent agreement between us.

# Trademarks

IBM, the IBM logo, and ibm.com are trademarks or registered trademarks of International Business Machines Corp., registered in many jurisdictions worldwide. Other product and service names might be trademarks of IBM or other companies. A current list of IBM trademarks is available on the Web at Copyright and trademark information at www.ibm.com/legal/copytrade.shtml.

Microsoft and Windows are trademarks of Microsoft Corporation in the United States, other countries, or both.

Java and all Java-based trademarks and logos are trademarks or registered trademarks of Oracle and/or its affiliates.

Other product and service names might be trademarks of IBM or other companies.

# **Bibliography**

## CICS books for CICS Transaction Server for z/OS

### General

- CICS Transaction Server for z/OS Program Directory, GI13-0565
- CICS Transaction Server for z/OS What's New, GC34-7192
- CICS Transaction Server for z/OS Upgrading from CICS TS Version 3.1, GC34-7188
- CICS Transaction Server for z/OS Upgrading from CICS TS Version 3.2, GC34-7189
- CICS Transaction Server for z/OS Upgrading from CICS TS Version 4.1, GC34-7190
- CICS Transaction Server for z/OS Installation Guide, GC34-7171

### Access to CICS

CICS Internet Guide, SC34-7173

CICS Web Services Guide, SC34-7191

#### Administration

- CICS System Definition Guide, SC34-7185
- CICS Customization Guide, SC34-7161
- CICS Resource Definition Guide, SC34-7181
- CICS Operations and Utilities Guide, SC34-7213
- CICS RACF Security Guide, SC34-7179
- CICS Supplied Transactions, SC34-7184

#### Programming

- CICS Application Programming Guide, SC34-7158
- CICS Application Programming Reference, SC34-7159
- CICS System Programming Reference, SC34-7186
- CICS Front End Programming Interface User's Guide, SC34-7169
- CICS C++ OO Class Libraries, SC34-7162
- CICS Distributed Transaction Programming Guide, SC34-7167
- CICS Business Transaction Services, SC34-7160
- Java Applications in CICS, SC34-7174

### Diagnosis

- CICS Problem Determination Guide, GC34-7178
- CICS Performance Guide, SC34-7177
- CICS Messages and Codes Vol 1, GC34-7175
- CICS Messages and Codes Vol 2, GC34-7176
- CICS Diagnosis Reference, GC34-7166
- CICS Recovery and Restart Guide, SC34-7180
- CICS Data Areas, GC34-7163
- CICS Trace Entries, SC34-7187
- CICS Supplementary Data Areas, GC34-7183
- CICS Debugging Tools Interfaces Reference, GC34-7165

#### Communication

CICS Intercommunication Guide, SC34-7172 CICS External Interfaces Guide, SC34-7168

#### Databases

CICS DB2 Guide, SC34-7164 CICS IMS Database Control Guide, SC34-7170 CICS Shared Data Tables Guide, SC34-7182

### CICSPlex SM books for CICS Transaction Server for z/OS

#### General

CICSPlex SM Concepts and Planning, SC34-7196 CICSPlex SM Web User Interface Guide, SC34-7214

#### Administration and Management

CICSPlex SM Administration, SC34-7193 CICSPlex SM Operations Views Reference, SC34-7202 CICSPlex SM Monitor Views Reference, SC34-7200 CICSPlex SM Managing Workloads, SC34-7199 CICSPlex SM Managing Resource Usage, SC34-7198 CICSPlex SM Managing Business Applications, SC34-7197

#### Programming

CICSPlex SM Application Programming Guide, SC34-7194 CICSPlex SM Application Programming Reference, SC34-7195

#### Diagnosis

CICSPlex SM Resource Tables Reference Vol 1, SC34-7204 CICSPlex SM Resource Tables Reference Vol 2, SC34-7205 CICSPlex SM Messages and Codes, GC34-7201 CICSPlex SM Problem Determination, GC34-7203

## **Other CICS publications**

The following publications contain further information about CICS, but are not provided as part of CICS Transaction Server for z/OS, Version 4 Release 2.

Designing and Programming CICS Applications, SR23-9692

CICS Application Migration Aid Guide, SC33-0768

CICS Family: API Structure, SC33-1007

CICS Family: Client/Server Programming, SC33-1435

CICS Family: Interproduct Communication, SC34-6853

CICS Family: Communicating from CICS on System/390, SC34-6854

CICS Transaction Gateway for z/OS Administration, SC34-5528

CICS Family: General Information, GC33-0155

CICS 4.1 Sample Applications Guide, SC33-1173

CICS/ESA 3.3 XRF Guide, SC33-0661

# Accessibility

Accessibility features help a user who has a physical disability, such as restricted mobility or limited vision, to use software products successfully.

You can perform most tasks required to set up, run, and maintain your CICS system in one of these ways:

- using a 3270 emulator logged on to CICS
- using a 3270 emulator logged on to TSO
- using a 3270 emulator as an MVS system console

IBM Personal Communications provides 3270 emulation with accessibility features for people with disabilities. You can use this product to provide the accessibility features you need in your CICS system.

# Index

# Α

action command availability for CICS releases 5 Active monitor specifications views general (POLMON) 7 availability, CICS release 5

# С

CICS release availability 5

# G

generic names 3

# Μ

MCICSDSA view 8 MCICSRGN view 12 MCMDT view 30 MCONNECT view 19 MDB2THRD view 25 MFEPICON view 28 MINDTDQ view 79 MJRNLNAM view 52 MLOCFILE view 35 MLOCTRAN view 62 MLSRPBUF view 40 MLSRPOOL view 42 MMODNAME view 23 MNTRATDQ view 81 monitor data types of 3 Monitor data for CICS regions views general (MCICSRGN) 12 Monitor data for DB2 threads views general (MDB2THRD) 25 Monitor data for DSA views general (MCICSDSA) 8 Monitor data for extrapartition transient data queues views general (MXTRATDQ) 83 Monitor data for FEPI connections views general (MFEPICON) 28 Monitor data for indirect transient data queues views general (MINDTDQ) 79 Monitor data for intrapartition transient data queue views general (MTDQGBL) 46 Monitor data for intrapartition transient data queues views general (MNTRATDQ) 81 Monitor data for ISC/MRO connections views general (MCONNECT) 19 Monitor data for journals views general (MJRNLNAM) 52

Monitor data for local files views general (MLOCFILE) 35 Monitor data for local or dynamic transactions views general (MLOCTRAN) 62 Monitor data for LSR pool buffers views general (MLSRPBUF) 40 Monitor data for LSR pools views general (MLSRPOOL) 42 Monitor data for LU 6.2 mode names views general (MMODNAME) 23 Monitor data for managed data tables views general (MCMDT) 30 Monitor data for programs views general (MPROGRAM) 53 Monitor data for remote files views general (MREMFILE) 38 Monitor data for remote transactions views general (MREMTRAN) 78 Monitor data for remote transient data queues views general (MREMTDQ) 82 Monitor data for temporary storage views general (MTSQGBL) 48, 56 Monitor data for terminals views general (MTERMNL) 60 Monitor data for transaction classes views general (MTRANCLS) 17 MONITOR views description of 3 monitoring resources description of 3 monitoring views 7 MPROGRAM view 53 MREMFILE view 38 MREMTDQ view 82 MREMTRAN view 78 MTDOGBL view 46 MTERMNL view 60 MTRANCLS view 17 MTSQGBL view 48, 56 MXTRATDQ view 83

# 0

overtype field availability for CICS releases 5

## Ρ

POLMON view 7

# R

resource monitoring description of 3

# Т

trademarks 86

# V

view availability for CICS releases 5

# W

Web User Interface 1 WUI monitoring views 7

# **Readers' Comments — We'd Like to Hear from You**

CICS Transaction Server for z/OS Version 4 Release 2 CICSPlex SM Monitor Views Reference

#### Publication No. SC34-7200-00

We appreciate your comments about this publication. Please comment on specific errors or omissions, accuracy, organization, subject matter, or completeness of this book. The comments you send should pertain to only the information in this manual or product and the way in which the information is presented.

For technical questions and information about products and prices, please contact your IBM branch office, your IBM business partner, or your authorized remarketer.

When you send comments to IBM, you grant IBM a nonexclusive right to use or distribute your comments in any way it believes appropriate without incurring any obligation to you. IBM or any other organizations will only use the personal information that you supply to contact you about the issues that you state on this form.

Comments:

Thank you for your support.

Submit your comments using one of these channels:

• Send your comments to the address on the reverse side of this form.

- Send a fax to the following number: +44 1962 816151
- Send your comments via email to: idrcf@uk.ibm.com

If you would like a response from IBM, please fill in the following information:

#### Name

Address

Company or Organization

Phone No.

Email address

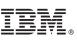

Cut or Fold Along Line

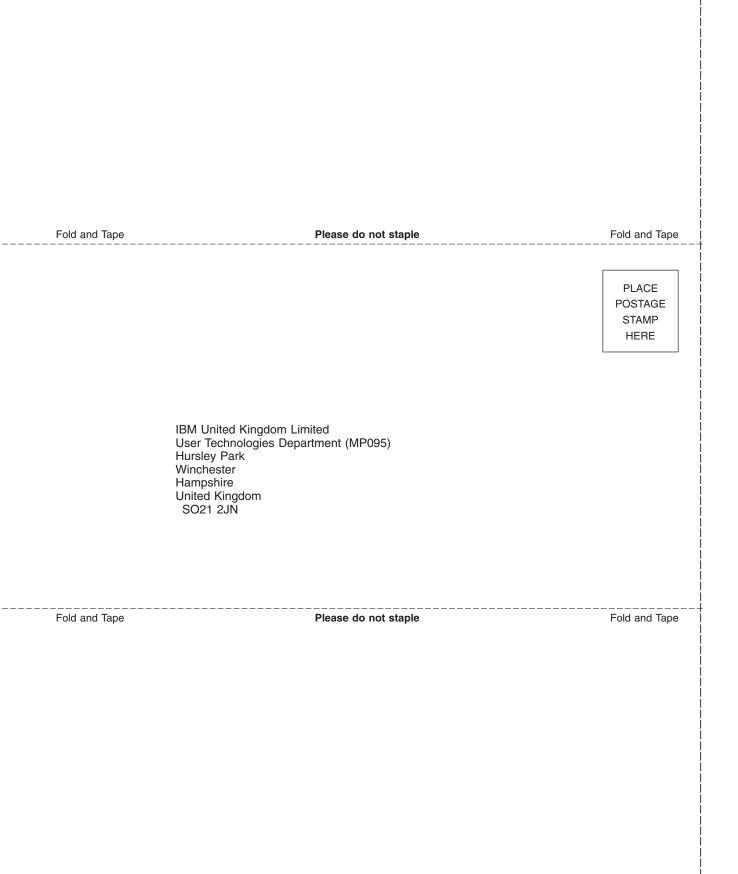

# IBM.®

SC34-7200-00

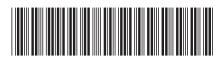